### Alimentation autonome multi-sources et transmission radio pour une plate-forme de mesure à microcontrôleur

Travail de fin d'études présenté

par

[Michaël Freylinger](mailto:michael.freylinger@swing.be)

En vue de l'obtention du grade d'ingénieur industriel en électricité option électronique

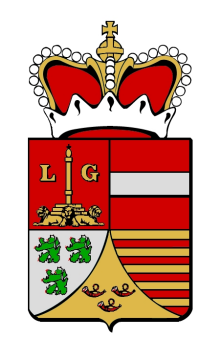

[Haute École de la Province de Liège Rennequin Sualem](http://www.prov-liege.be/isil) Année académique 2003-2004

### Remerciements

<span id="page-1-0"></span>Je tiens à remercier toutes les personnes qui m'ont apporté leur aide et qui ont ainsi contribué à l'élaboration de ce travail de fin d'études.

Tout d'abord, le personnel du Centre spatial de Liège pour ses précieux conseils et en particulier Monsieur Jean-Marie Gillis pour m'avoir proposé ce travail et m'avoir suivi tout au long de sa réalisation.

Aussi, je remercie vivement les enseignants de la Haute École Rennequin Sualem, Monsieur Albert Dor, Monsieur Philippe Camus, Monsieur Pierre Vignisse et Monsieur Alfred Bruwier pour leur dévouement, leurs nombreux conseils et la documentation qu'ils m'ont fournie.

Enfin, j'adresse mes plus sincères remerciements à tous mes proches qui m'ont toujours soutenu et encouragé au cours de mes études.

### Résumé

<span id="page-2-0"></span>Mécapuce est le nom d'un projet lancé par le Centre spatial de Liège. Il consiste au départ en une plate-forme de mesure à microcontrôleur destinée à mesurer les vibrations mécaniques subies par l'élément sur lequel elle est fixée. Les applications sont multiples ; on peut citer par exemple la surveillance de haubans de ponts ou de structures de bâtiments.

Ce projet est analysé ici dans un autre contexte, celui des lignes haute tension. Les contraintes aussi bien mécaniques que thermiques subies par les lignes haute tension sont assez mal connues et dépendent de l'endroit où elles sont installées. Une connaissance approfondie de ces contraintes permettrait une meilleure utilisation des lignes et de prévoir certaines pannes ou ruptures.

La plate-forme est destinée à récolter et à sauvegarder des mesures provenant de divers capteurs. Ces mesures sont :

- la température ambiante ;
- la pression atmosphérique ;
- le taux d'humidité ;
- la vitesse et la direction du vent ;
- le rayonnement solaire ;
- la température du câble ;
- l'ampérage du câble ;
- les vibrations du câble.

La plate-forme sera munie d'un émetteur-récepteur radio permettant de transmettre périodiquement les données sauvegardées à une station de base, éventuellement mobile. Il pourrait aussi servir à relayer des informations provenant de systèmes identiques voisins.

Le système doit être autonome. Il sera alimenté par des cellules photovoltaïques et par le câble haute tension via le champ magnétique généré par celui-ci. Il comportera aussi une batterie de secours rechargeable au cas où les autres sources feraient défaut. Cette batterie sera rechargée au besoin par ces mêmes sources si la puissance disponible est suffisante. La figure [1](#page-3-0) montre une vue synoptique du projet.

Le système devra si possible être conçu de façon à pouvoir facilement être adapté à d'autres situations, par exemple dans un endroit dépourvu de lumière ou de ligne. La consommation doit être minimale et les composants seront choisis en conséquence.

L'objectif de ce travail est de développer un premier prototype de la plate-forme. Le travail est réparti entre deux étudiants. La partie alimentation et la couche physique de la transmission de données font l'objet de ce travail de fin d'études. L'autre partie concernant les capteurs, l'acquisition et le stockage des données est réalisée par Rémy Sermeus, également étudiant en dernière année d'ingénieur industriel en électronique à la Haute École Rennequin Sualem.

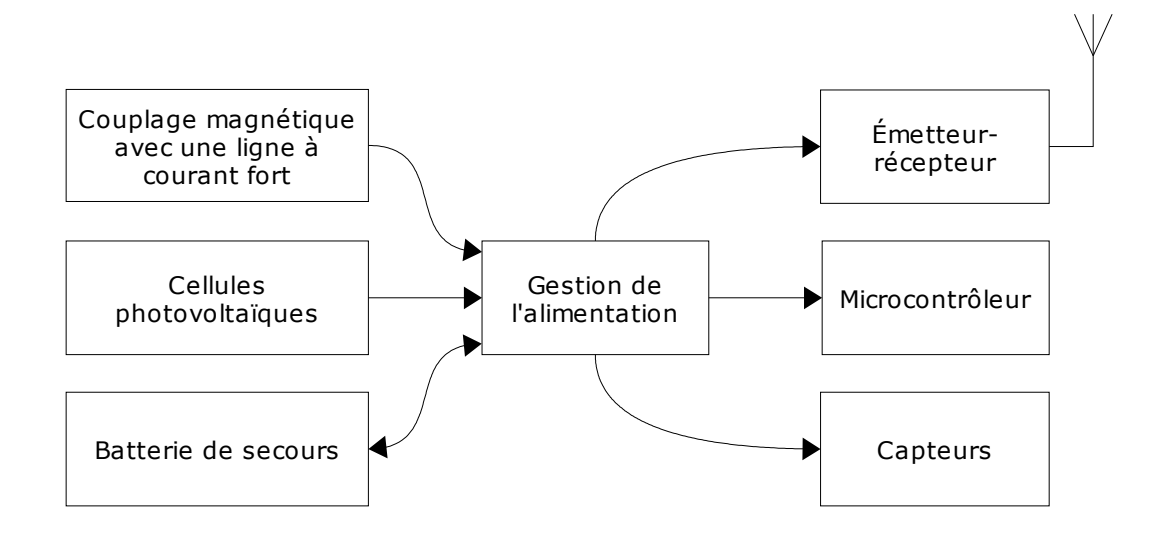

<span id="page-3-0"></span>Fig. 1 – Vue synoptique de Mécapuce — les flèches indiquent le sens des flux d'énergie.

### Centre spatial de Liège

<span id="page-4-0"></span>Le projet dans lequel s'inscrit ce travail se positionne dans la tradition de recherche et d'exploitation de technologies avancées du Centre spatial de Liège. La diversité et le haut niveau des compétences présentes au sein de ce centre universitaire lui ont en effet permis de répondre à une demande croissante de la part des entreprises dans un domaine de pointe encore peu exploité.

Le Csl compte à l'heure actuelle une centaine de collaborateurs, dont la moitié sont des ingénieurs et des physiciens.

Le Centre spatial est un centre de recherche émanant de l'université de Liège, plus particulièrement du groupe spatial de l'institut d'astrophysique, fondé en 1960. Bien qu'issu du milieu universitaire, le centre est autofinancé, ce qui l'a conduit à développer une stratégie d'entreprise compétitive. Ses activités ont atteint un niveau international, en collaborant notamment avec l'Agence spatiale européenne et la Nasa, ainsi qu'avec de nombreuses entreprises et centres d'étude de haut niveau, tant en Europe qu'aux États-Unis.

Au fil des ans, la société a acquis un savoir-faire renommé, couplé avec un équipement de pointe. En 40 ans d'existence, le Csl a participé à de nombreux projets de grande ampleur : le télescope Hubble, le satellite Soho, la sonde Giotto . . .

Le Csl est l'un des quatre centres de test de l'Agence spatiale européenne. Ses installations lui permettent de tester du matériel dans des conditions extrêmes de température, de pression, ou encore de vibration. Le centre possède deux salles à haut niveau de propreté dans lesquelles des cuves permettent de simuler l'environnement spatial.

Outre les tests réalisés pour des entreprises, le centre investit également dans la recherche et l'exploitation de technologies de pointe, notamment dans le but d'améliorer la qualité de ses tests, mais aussi pour développer des applications très spécifiques pour ses clients.

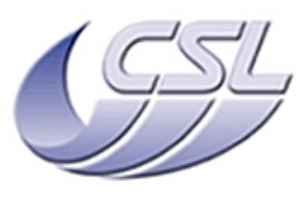

Centre spatial de Liège Université de Liège Parc scientifique du Sart Tilman Avenue du Pré Aily B-4031 Angleur-Liège — Belgique Tél : +32 4 367 66 68 Fax : +32 4 367 56 13 Email : cslulg@ulg.ac.be Web : <www.ulg.ac.be/cslulg>

## Table des matières

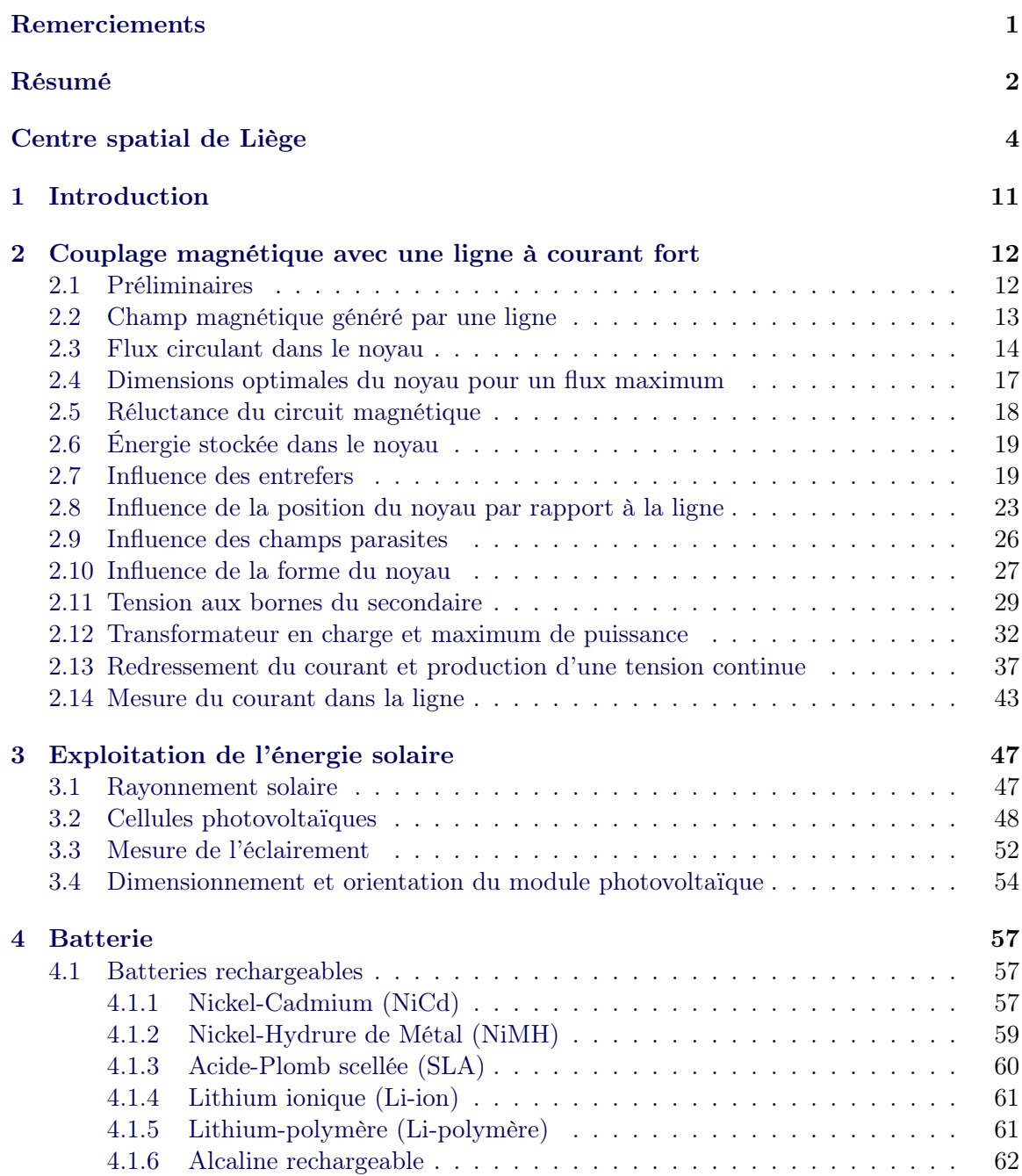

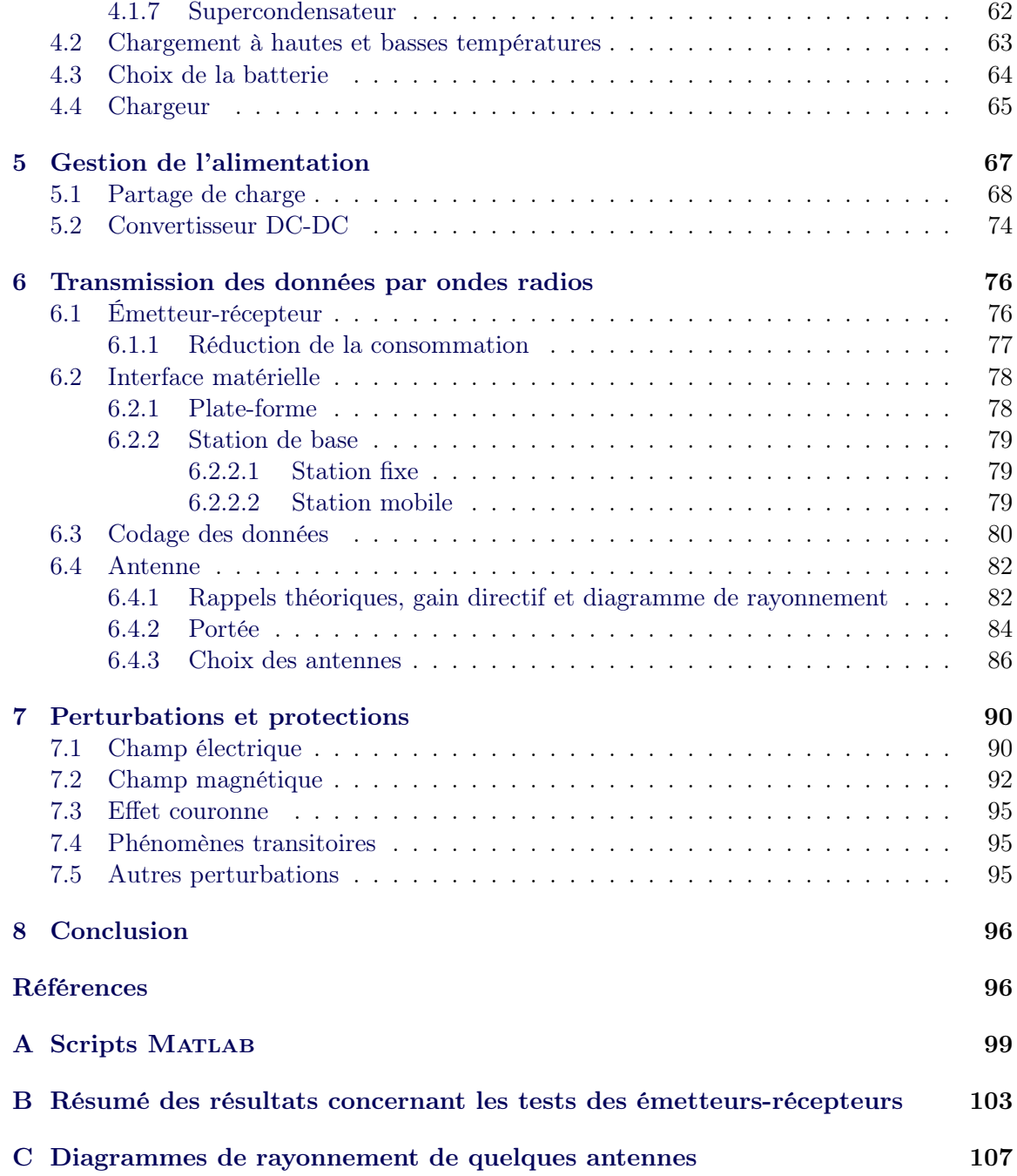

# Table des figures

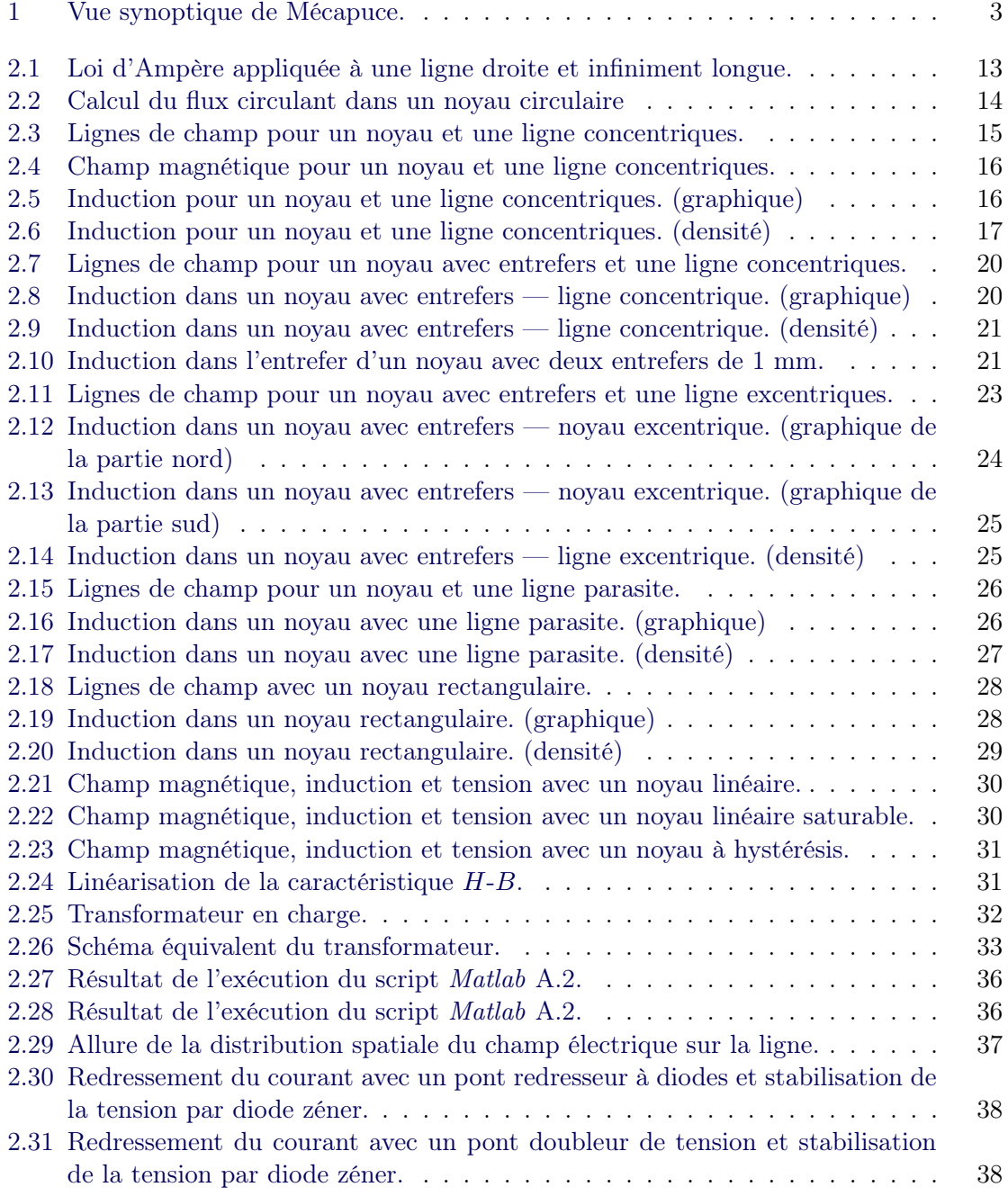

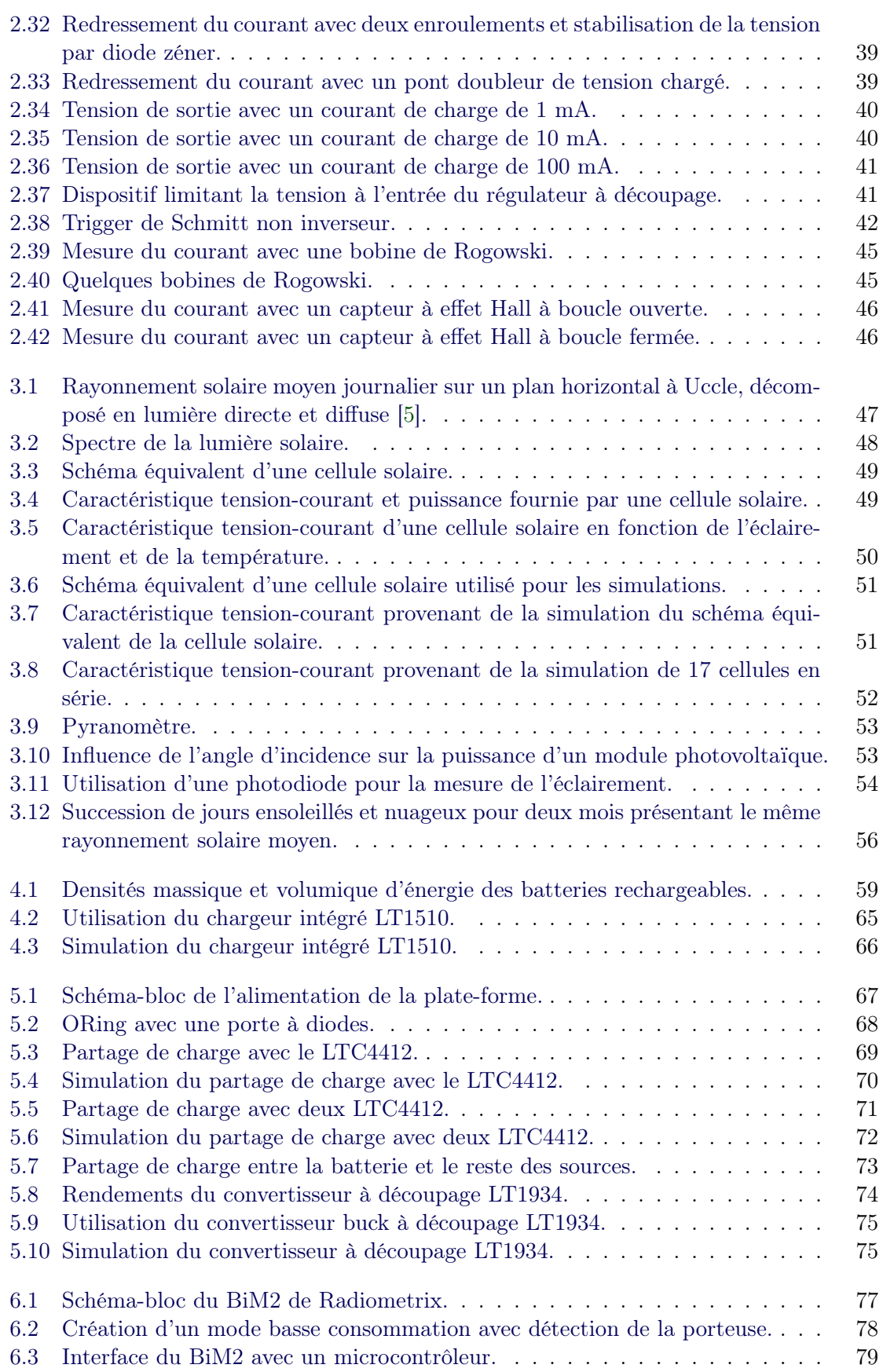

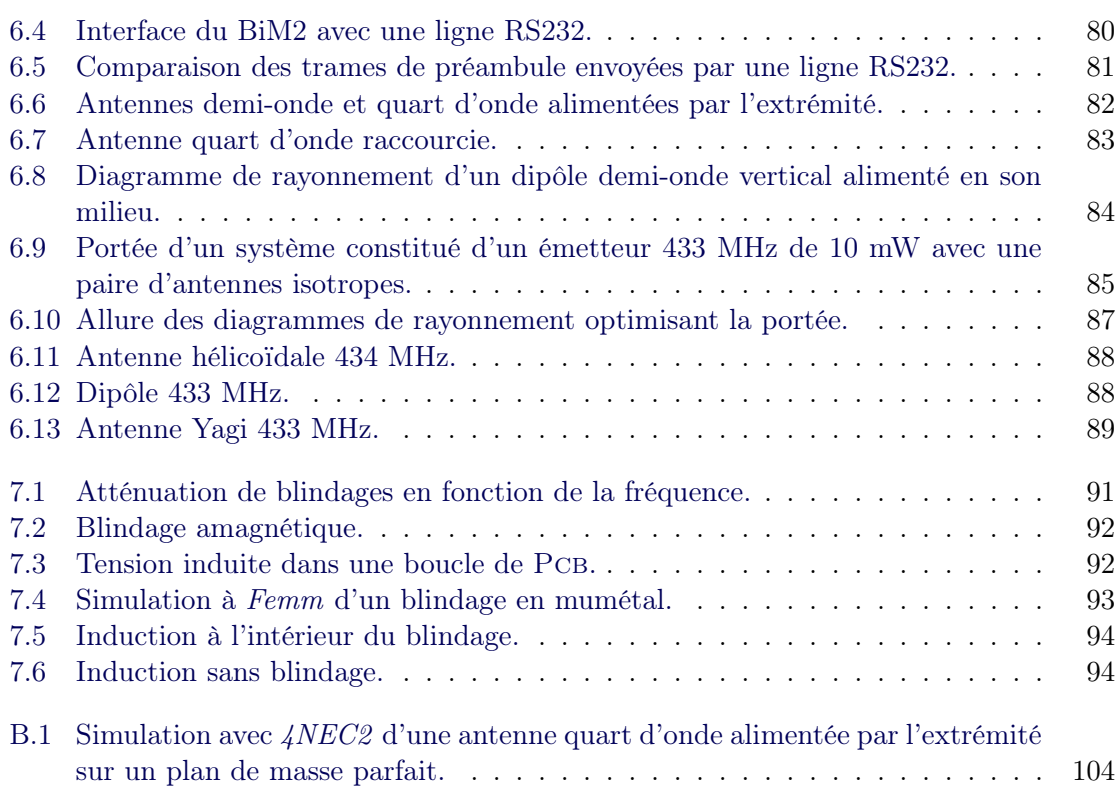

## Liste des tableaux

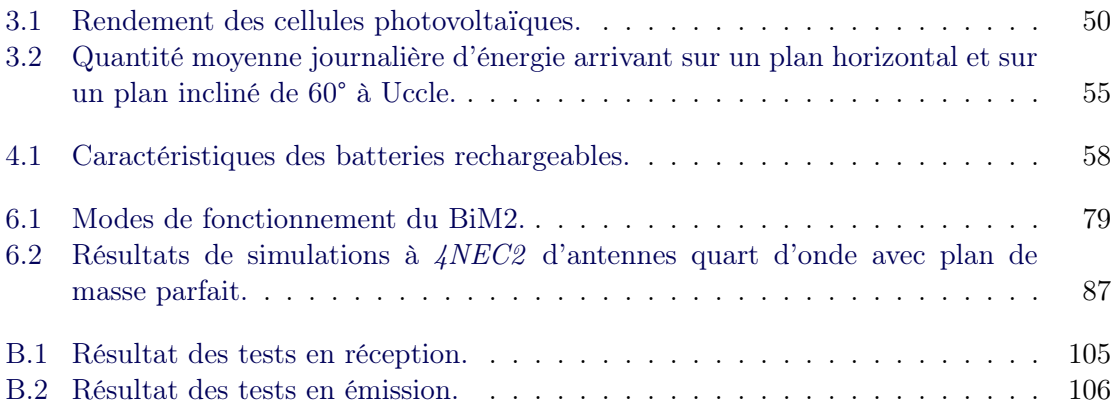

# <span id="page-11-0"></span>Chapitre 1 Introduction

La majeure partie de ce travail traite de l'alimentation de la plate-forme de mesure. L'objectif est de créer des sources de tensions continues suffisamment stables pour alimenter le microcontrôleur, les capteurs et l'émetteur-récepteur de la plate-forme. Comme le système doit être autonome, ces sources doivent être obtenues à partir d'autres sources d'énergie que l'on pourrait qualifier ici de « renouvelables ». Parmi ces énergies citons :

- l'énergie solaire ;
- l'énergie éolienne ;
- l'énergie transportée par les vibrations du câble ;
- l'énergie magnétique stockée dans l'espace entourant le câble.

Seules les conversions de l'énergie magnétique et de l'énergie solaire seront étudiées ici ; elles seront examinées dans les chapitres [2](#page-12-0) et [3](#page-47-0).

Le chapitre [4](#page-57-0) compare les différents types de batteries existant sur le marché et qui pourraient être utilisées avec Mécapuce. Une section consacrée au chargeur s'y trouve également.

L'ensemble des composants destinés à gérer l'énergie provenant des différentes sources fait l'objet du chapitre [5](#page-67-0).

La transmission par ondes radios pourrait faire à elle seule l'objet d'un travail de fin d'études. Un protocole de communication anti-collisions a d'ailleurs été développé et testé par Jean-Baptiste Rigôt [\[2\]](#page-97-1). Seule la couche physique sera abordée au chapitre [6](#page-76-0) : l'émetteur-récepteur, l'interface matérielle et l'antenne.

Le chapitre [7](#page-90-0) expose une série de perturbations auxquelles seront soumises les platesformes et tente d'y apporter un début de solution. Le problème complexe des blindages y sera notamment abordé.

Le chapitre [8](#page-96-0) termine avec la conclusion.

### <span id="page-12-0"></span>Chapitre 2

## Couplage magnétique avec une ligne à courant fort

Ce chapitre traite du couplage magnétique avec une ligne à courant fort, de la puissance que l'on peut en tirer et la manière de rendre cette énergie utilisable par la plate-forme à microcontrôleur. Une étude similaire à déjà été réalisée lors d'un travail de fin d'études par Salvatore Sciacchitano [\[3\]](#page-97-2). Cette étude est ici refaite d'une manière différente et fournit des simulations permettant d'évaluer l'influence de certains paramètres.

#### <span id="page-12-1"></span>2.1 Préliminaires

Tout circuit électrique réel, en particulier les lignes du réseau de distribution, possède une inductance. L'inductance  $L$  [Henry] est le facteur qui lie le courant  $i$  [A] parcourant le circuit et le flux d'induction magnétique  $\phi$  [Wb] qui l'embrasse.

<span id="page-12-2"></span>
$$
\phi = L i \tag{2.1}
$$

Cette inductance dépend essentiellement du milieu dans lequel le flux circule et de la géométrie du circuit, du moins aux basses fréquences. Si le circuit est indéformable et que la perméabilité magnétique  $\mu$  [Henry/m] du matériau est constante, l'inductance peut être considérée comme fixe.

En dérivant l'équation [2.1](#page-12-2) par rapport au temps, on obtient la loi de Faraday donnant la tension induite e [V] dans le circuit par la variation de flux.

<span id="page-12-5"></span>
$$
e = \frac{d\phi}{dt} = L\frac{di}{dt}
$$
\n(2.2)

L'établissement d'un courant dans un circuit inductif demande une certaine énergie. On peut montrer que cette énergie vaut

<span id="page-12-4"></span>
$$
E = \frac{1}{2} \phi \, i = \frac{1}{2} L \, i^2 \qquad [J] \tag{2.3}
$$

Cette énergie magnétique est stockée dans le champ d'induction magnétique B [Tesla]. Pour un milieu de perméabilité constante, elle est répartie avec une densité

<span id="page-12-3"></span>
$$
w = \frac{1}{2} \frac{B^2}{\mu} = \frac{1}{2} H B \qquad [J/m^3]
$$
 (2.4)

Cette énergie potentielle magnétique peut être récupérée par couplage, en introduisant dans le champ magnétique généré par le premier circuit un autre circuit inductif, comme le fait un banal transformateur électrique. Il va sans dire que l'énergie récupérée provient de la source primaire, le milieu commun traversé par les lignes de champ de chaque circuit ne servant qu'à transférer cette énergie du primaire vers le secondaire.

#### <span id="page-13-0"></span>2.2 Champ magnétique généré par une ligne

On considère ici un câble isolé, le champ créé par des lignes voisines à proximité de ce câble étant négligeable (cf. [2.9](#page-26-0) page [26\)](#page-26-0). Le champ magnétique généré par un seul câble peut facilement être calculé avec la relation de Maxwell-Ampère,

<span id="page-13-2"></span>
$$
\oint_C \vec{H} \cdot \vec{dl} = \int_S \vec{J} \cdot \vec{dS} + \frac{\partial}{\partial t} \int_S \vec{D} \cdot \vec{dS}
$$
\n(2.5)

 $S$  étant une surface délimitée par le contour  $C$ . Le second terme du membre de droite de l'équation [2.5](#page-13-2) qui représente le courant de déplacement est négligeable à la fréquence du réseau qui est de 50 Hz. Il n'est pas intéressant de connaître la densité de courant J [A/m<sup>2</sup> ] dans notre cas, car c'est le champ magnétique régnant à l'extérieur du câble qui nous préoccupe<sup>[1](#page-13-3)</sup>. Seule la connaissance du courant total *i* est alors nécessaire. La ligne est supposée droite et infiniment longue ; le problème possède alors une symétrie à la fois axiale et plane. Les lignes de champ ne peuvent donc être que des cercles concentriques et l'intensité du champ constante sur un cercle donné. En prenant pour contour C une de ces

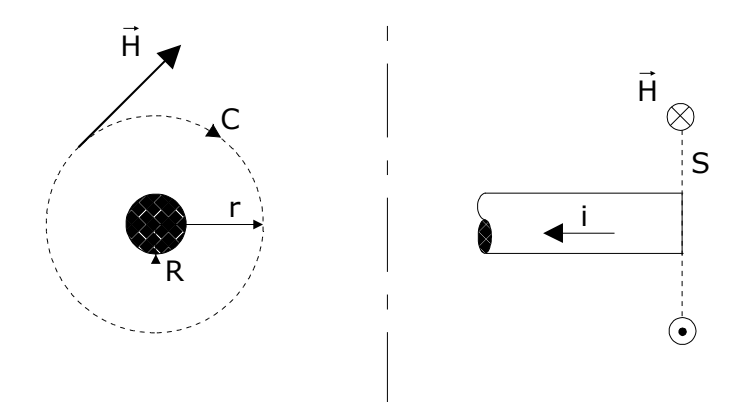

<span id="page-13-1"></span>Fig. 2.1 – Loi d'Ampère appliquée à une ligne droite et infiniment longue.

lignes de champ (cf. figure [2.1\)](#page-13-1), l'équation [2.5](#page-13-2) devient

<span id="page-13-4"></span>
$$
H \oint_C dl = i
$$
  
\n
$$
H 2\pi r = i
$$
  
\n
$$
H = \frac{i}{2\pi r} \qquad \text{pour tout } r \ge R
$$
\n(2.6)

<span id="page-13-3"></span><sup>&</sup>lt;sup>1</sup>On peut montrer que le champ magnétique est linéaire à l'intérieur du câble si la densité de courant est uniforme sur toute la section de la ligne — donc si l'effet pelliculaire est négligé — ce qui est parfaitement légitime à 50 Hz.

Les grandeurs utilisées jusqu'à présent étaient des grandeurs instantanées. Si elles sont sinusoïdales on peut sans problème les remplacer par leur valeur efficace pour autant que cela ait un sens.

#### <span id="page-14-0"></span>2.3 Flux circulant dans le noyau

Afin de canaliser un maximum de flux, une méthode consiste à entourer la ligne d'un noyau magnétique à l'instar d'un transformateur de courant. Ce noyau pouvant servir en même temps de moyen de fixation pour la plate-forme. D'un point de vue pratique, le noyau doit être séparable en deux parties pour que l'on puisse l'accrocher. Un bobinage adéquat sur le noyau permettra de récupérer de l'énergie afin d'alimenter la plate-forme.

Remarquons d'abord que par symétrie, l'insertion autour de la ligne d'un noyau comportant de très petits entrefers ne modifie absolument pas la répartition du champ magnétique si ce noyau est concentrique avec la ligne. L'équation [2.6](#page-13-4) reste donc valable. L'étude du flux dans ce contexte peut a priori paraître inutile car le noyau devra probablement être posé sur la ligne pour plus de facilité, mais on montrera par la suite que cela entraîne très peu de changements sous certaines conditions.

On considère ici un noyau circulaire  $^2$  $^2$  à section rectangulaire dont une moitié est représentée sur la figure [2.2.](#page-14-1) Connaissant le champ magnétique entourant la ligne nous pouvons

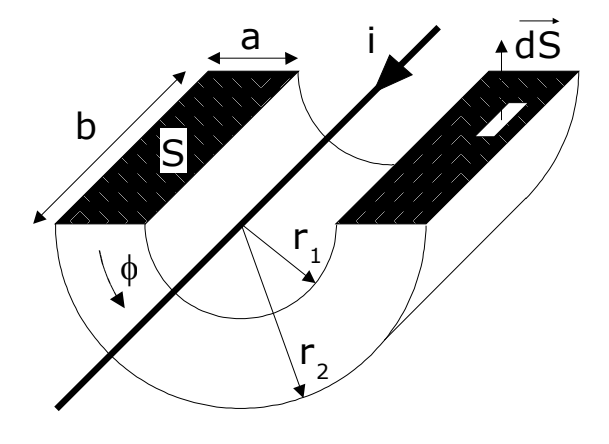

<span id="page-14-1"></span>Fig. 2.2 – Calcul du flux circulant dans un noyau circulaire — seule une moitié du noyau est représentée ici.

calculer le flux circulant dans le noyau,

<span id="page-14-3"></span>
$$
\Phi = \int_{S} \vec{B} \cdot d\vec{S}
$$
\n
$$
= b \int_{r_1}^{r_2} B dr
$$
\n
$$
= b \int_{r_1}^{r_2} \mu \frac{i}{2 \pi r} dr
$$
\n
$$
= \frac{b \mu i}{2 \pi} \ln \frac{r_2}{r_1} \quad \text{si } \mu \text{ est une constante}
$$
\n(2.7)

<span id="page-14-2"></span> ${}^{2}$ La forme circulaire a été choisie pour la simplification des calculs. En réalité, on rencontre le plus souvent des formes rectangulaires ou en double « U ».

Dans tous les développements mathématiques qui suivent, nous supposerons la perméabilité  $\mu$  constante<sup>[3](#page-15-1)</sup>. L'induction moyenne sur une section du noyau est

<span id="page-15-4"></span>
$$
B_{moy} = \frac{\Phi}{S} = \frac{\mu i}{2 \pi a} \ln \frac{r_2}{r_1}
$$
 (2.8)

Une autre grandeur importante est l'induction maximale dans le noyau qui apparaît à la distance  $r_1$  du centre de la ligne,

<span id="page-15-5"></span>
$$
B_{max} = \frac{\mu i}{2 \pi r_1} \tag{2.9}
$$

 $Ferm<sup>4</sup>$  $Ferm<sup>4</sup>$  $Ferm<sup>4</sup>$ , un logiciel de simulation, permet de visualiser les lignes de champ ainsi que d'autres grandeurs utiles. il nous sera grandement utile par la suite. Les simulations ont été effectuées en prenant un câble de cuivre de  $8.5$  mm de rayon  $(228 \text{ mm}^2 \text{ de section})$  traversé par un courant continu de 100 A. Le matériau composant le noyau est du fer au silicium dont la perméabilité relative initiale est de 7000 et l'induction de saturation de 1,6 Tesla. Le rayon intérieur  $r_1$  vaut 1[5](#page-15-3) mm et le rayon extérieur  $r_2$  30 mm<sup>5</sup>.

Les figures suivantes correspondent à une simulation pour un noyau sans entrefer et une ligne concentriques. On peut remarquer sur la figure [2.3](#page-15-0) que les lignes de champ sont circulaires et concentrées dans le noyau magnétique. La figure [2.4](#page-16-0) confirme le résultat théorique

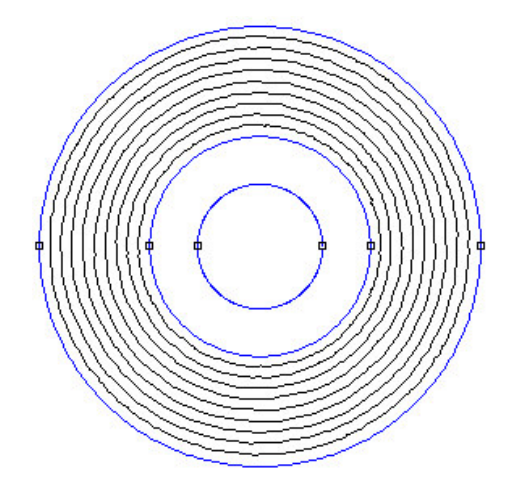

<span id="page-15-0"></span>Fig. 2.3 – Lignes de champ pour un noyau et une ligne concentriques.

développé à la section [2.3](#page-14-0) page [14,](#page-14-0) à savoir la décroissance hyperbolique du champ magnétique dès que l'on se trouve à l'extérieur de la ligne. Avec un tel champ le noyau sature comme nous l'indiquent les figures [2.5](#page-16-1) et [2.6.](#page-17-1) L'induction dans le noyau ne décroît pas en  $1/r$ .

<span id="page-15-2"></span><span id="page-15-1"></span><sup>3</sup>Le noyau est donc insaturable et sans hystérésis.

 $4$ Femm pour Finite Element Method Magnetics est une suite de logiciels résolvant les problèmes ayant une certaine symétrie en magnétisme. Il est gratuitement disponible sur <http://femm.foster-miller.com>.

<span id="page-15-3"></span><sup>5</sup>Ces dimensions se rapprochent du noyau disponible pour réaliser les tests.

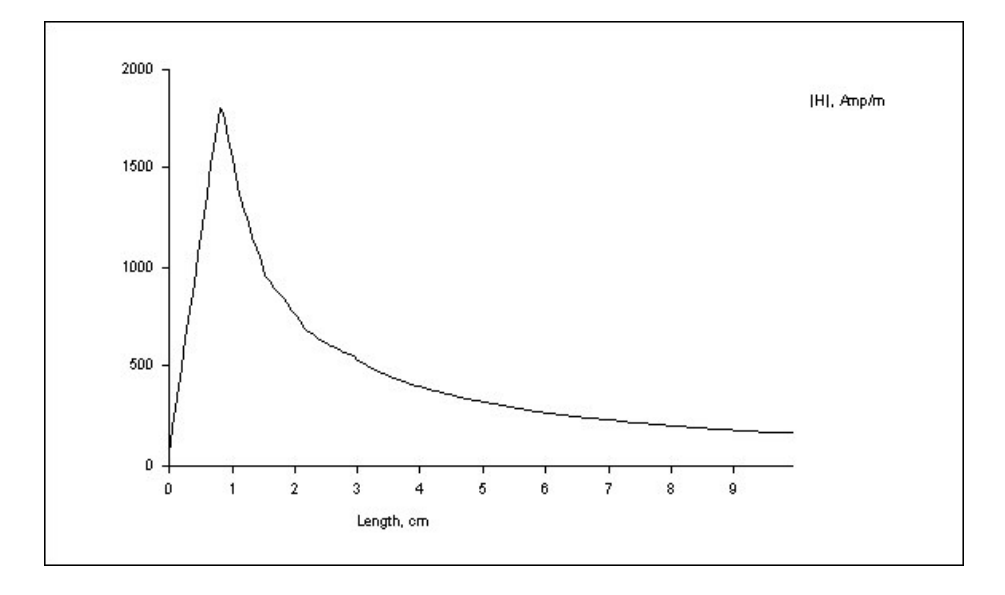

<span id="page-16-0"></span>Fig. 2.4 – Champ magnétique pour un noyau et une ligne concentriques — l'origine correspond au centre de la ligne.

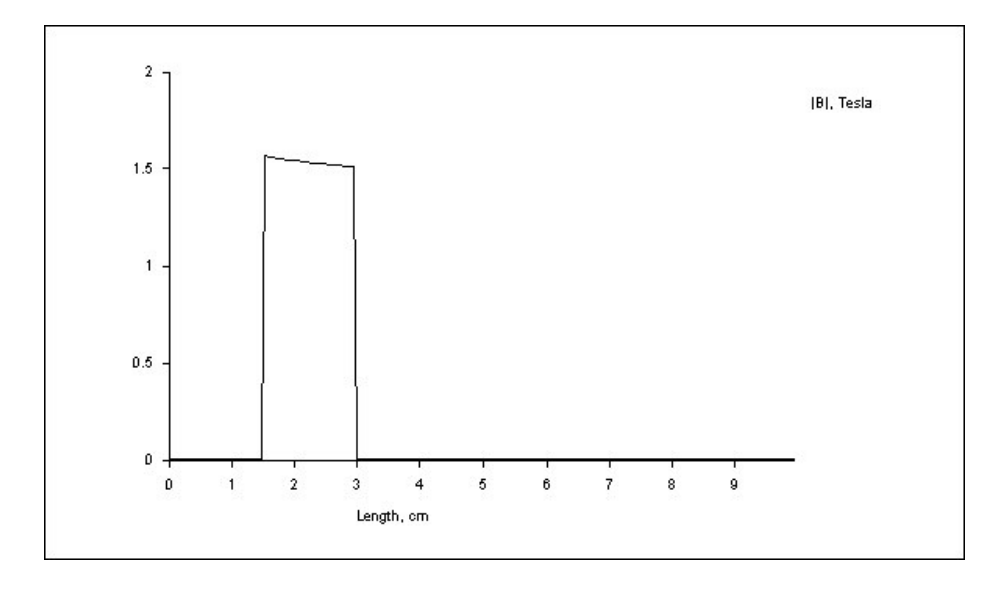

<span id="page-16-1"></span>Fig. 2.5 – Induction pour un noyau et une ligne concentriques — l'origine correspond au centre de la ligne.

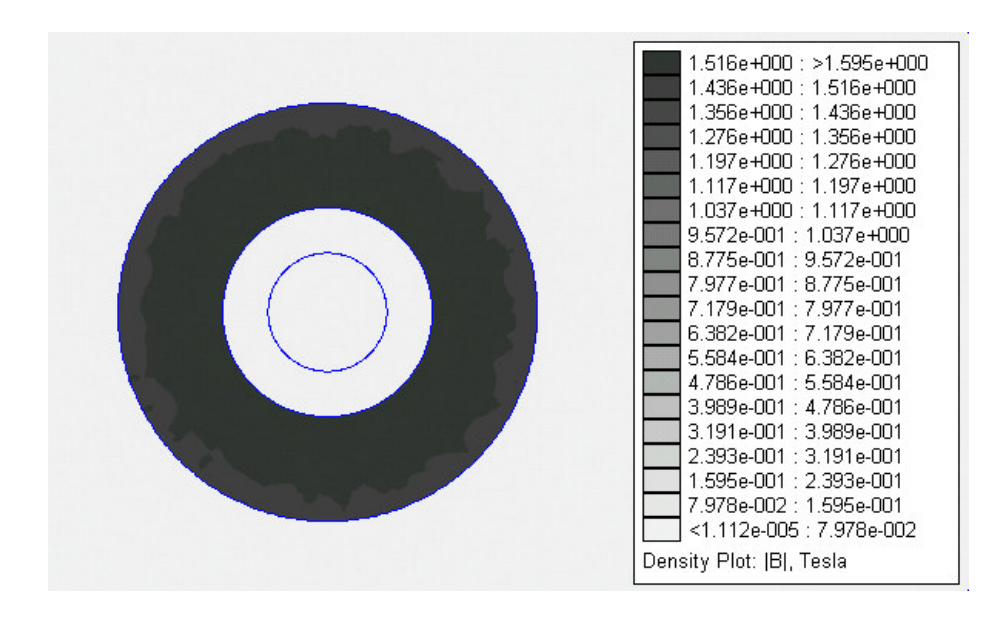

Fig. 2.6 – Induction pour un noyau et une ligne concentriques.

#### <span id="page-17-1"></span><span id="page-17-0"></span>2.4 Dimensions optimales du noyau pour un flux maximum

L'équation [2.7](#page-14-3) montre que le flux dans le noyau est d'autant plus important que sa section est grande et que le rayon intérieur est petit. Deux optimisations relatives aux dimensions du noyau peuvent être faites.

Optimisation pour un périmètre donné. La résistance d'un fil bobiné sur le noyau étant proportionnelle à sa longueur, les dimensions pourraient être optimisées afin d'obtenir un flux maximal avec un périmètre de section donné. Le périmètre de la section  $p = 2(a+b)$ est fixé. On remplace la dimension  $b$  par  $\frac{p}{2} - a$  et  $r_2$  par  $r_1 + a$  et on obtient

$$
\phi = \frac{b\,\mu\,i}{2\,\pi} \ln \frac{r_2}{r_1} \n= \frac{\left(\frac{p}{2} - a\right)\mu\,i}{2\,\pi} \ln \left(1 + \frac{a}{r_1}\right)
$$

Le flux est nul si  $a = 0$  ou si  $a = \frac{p}{2}$  $\frac{p}{2}$ . Un maximum doit donc exister pour une valeur de *a* intermédiaire. L'annulation de la dérivée du flux en fonction de a donne

$$
\frac{\partial \phi}{\partial a} = 0 \Longleftrightarrow -(r_1 + a) \ln\left(1 + \frac{a}{r_1}\right) + \frac{p}{2} - 2a = 0 \tag{2.10}
$$

Cette équation n'a pas de solution analytique. Une résolution numérique fournit les valeurs suivantes pour quelques valeurs du périmètre et du rayon intérieur,

$$
\begin{cases}\n p = 20 \text{ cm} \\
 r_1 = 1 \text{ cm}\n\end{cases}\n\Rightarrow\n\begin{cases}\n a = 3, 4 \text{ cm} \\
 b = 6, 6 \text{ cm}\n\end{cases}\n\text{ et }\n\begin{cases}\n p = 20 \text{ cm} \\
 r_1 = 5 \text{ cm}\n\end{cases}\n\Rightarrow\n\begin{cases}\n a = 4, 2 \text{ cm} \\
 b = 5, 8 \text{ cm}\n\end{cases}
$$

Plus  $r_1$  augmente et plus l'induction sera uniforme sur une section. Les dimensions vont donc tendre vers un carré.

Optimisation pour un volume donné. Une optimisation plus intéressante est celle des dimensions du noyau pour un volume donné car le poids ainsi que les pertes par hystérésis sont directement proportionnels au volume du noyau. Le volume du tore vaut  $V = b \pi (r_2^2$  $r_1^2$ ) =  $b\pi (2r_1a + a^2)$ , le flux peut donc s'écrire

$$
\phi = \frac{V \mu i}{2 \pi^2 (2 r_1 a + a^2)} \ln(1 + \frac{a}{r_1})
$$

Cette équation n'a pas de maximum ; elle tend vers l'infini lorsque a tend vers zéro et décroît quand a augmente. Pour un volume donné, il vaut donc mieux un noyau plus long et moins épais.

#### <span id="page-18-0"></span>2.5 Réluctance du circuit magnétique

La réluctance  $\mathcal R$  d'un circuit magnétique est définie comme étant le rapport entre la force magnétomotrice  $\mathcal{F}$  [A tours] et le flux  $\phi$  circulant dans le circuit.

$$
\mathcal{R} = \frac{\mathcal{F}}{\phi} \tag{2.11}
$$

Dans le cas qui nous occupe cette réluctance vaut

$$
\mathcal{R} = \frac{i}{\frac{b\mu i}{2\pi} \ln \frac{r_2}{r_1}}
$$

$$
= \frac{2\pi}{b\mu \ln \frac{r_2}{r_1}}
$$
(2.12)

En mettant cette réluctance sous la forme bien connue

$$
\mathcal{R} = \frac{l_{moy}}{\mu S} \tag{2.13}
$$

on tire la longueur moyenne du noyau

$$
l_{moy} = \mathcal{R} \mu S
$$
  
= 
$$
\frac{2 \pi (r_2 - r_1)}{\ln \frac{r_2}{r_1}}
$$
 (2.14)

ou encore le rayon moyen du noyau

$$
r_{moy} = \frac{r_2 - r_1}{\ln \frac{r_2}{r_1}}\tag{2.15}
$$

Ce rayon moyen est plus petit que le rayon moyen  $(r_1 + r_2)/2$  pris habituellement pour le calcul des circuits magnétiques. Ces deux rayons moyens sont d'autant plus proches que  $r_2 - r_1$  est petit car on peut dans ce cas considérer l'induction comme étant linéaire sur la faible épaisseur du noyau.

#### <span id="page-19-0"></span>2.6 Énergie stockée dans le noyau

L'énergie stockée dans le noyau peut se calculer en intégrant la densité d'énergie magnétique w définie par l'équation [2.4](#page-12-3) sur le volume V du noyau :

$$
E = \int_{V} w \, dV
$$
  
\n
$$
= b \int_{r_1}^{r_2} \oint_{C} w \, dl \, dr \qquad C \text{ étant le cercle de rayon } r
$$
  
\n
$$
= b \int_{r_1}^{r_2} w \, 2 \pi \, r \, dr
$$
  
\n
$$
= b w \, 2 \pi \ln \frac{r_2}{r_1}
$$
  
\n
$$
= \frac{b \mu i^2}{4 \pi} \ln \frac{r_2}{r_1}
$$
 (2.16)

Le même résultat peur être obtenu plus simplement en utilisant la formule [2.3](#page-12-4) car le flux circulant dans le noyau est connu par l'équation [2.7.](#page-14-3)

$$
E = \frac{1}{2} \phi i
$$
  
=  $\frac{1}{2} i \frac{b \mu i}{2 \pi} \ln \frac{r_2}{r_1}$   
=  $\frac{b \mu i^2}{4 \pi} \ln \frac{r_2}{r_1}$  (2.17)

ou en utilisant la réluctance

$$
E = \frac{1}{2} \frac{i^2}{\mathcal{R}} \tag{2.18}
$$

En prenant un courant sinusoïdal de valeur efficace I, l'énergie moyenne stockée dans le noyau est

$$
E_{moy} = \frac{1}{2} \frac{I^2}{\mathcal{R}} \tag{2.19}
$$

La puissance réactive absorbée par le noyau vaut

<span id="page-19-2"></span>
$$
Q = 2 \omega E_{moy} = \omega \frac{I^2}{R} \qquad \text{[Var]} \tag{2.20}
$$

L'énergie que l'on pourra transférer va dépendre directement de cette puissance réactive (cf. section [2.12](#page-32-0) page [32\)](#page-32-0).

#### <span id="page-19-1"></span>2.7 Influence des entrefers

Comme stipulé précédemment, le noyau possède deux entrefers permettant de l'accrocher facilement à la ligne. L'épaisseur des entrefers va modifier la réluctance du circuit magnétique. De plus, les effets de bord vont engendrer une déformation des lignes de champ.

Une simulation identique à la précédente à été effectuée avec un noyau comportant deux entrefers de 1 mm. La figure [2.7](#page-20-0) met en evidence les effets de bord. Cependant, de nombreuses lignes de champ ont dû être tracées pour apercevoir quelques lignes de fuites.

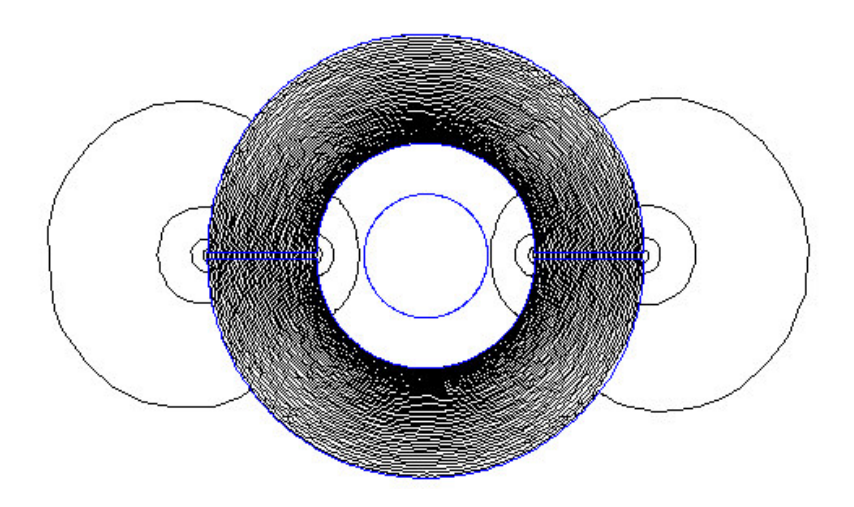

<span id="page-20-0"></span>Fig. 2.7 – Lignes de champ pour un noyau avec deux entrefers de 1 mm et une ligne concentriques.

On peut donc en conclure que si le matériau est assez perméable et que les entrefers sont suffisamment petits, l'allure des lignes de champ est conservée.

L'accroissement de la réluctance du circuit magnétique va provoquer une diminution du flux circulant dans le noyau comme le montrent les figures [2.8](#page-20-1) et [2.9.](#page-21-0) Le matériau n'est plus en saturation et on retrouve la décroissance en  $1/r$  de l'induction magnétique.

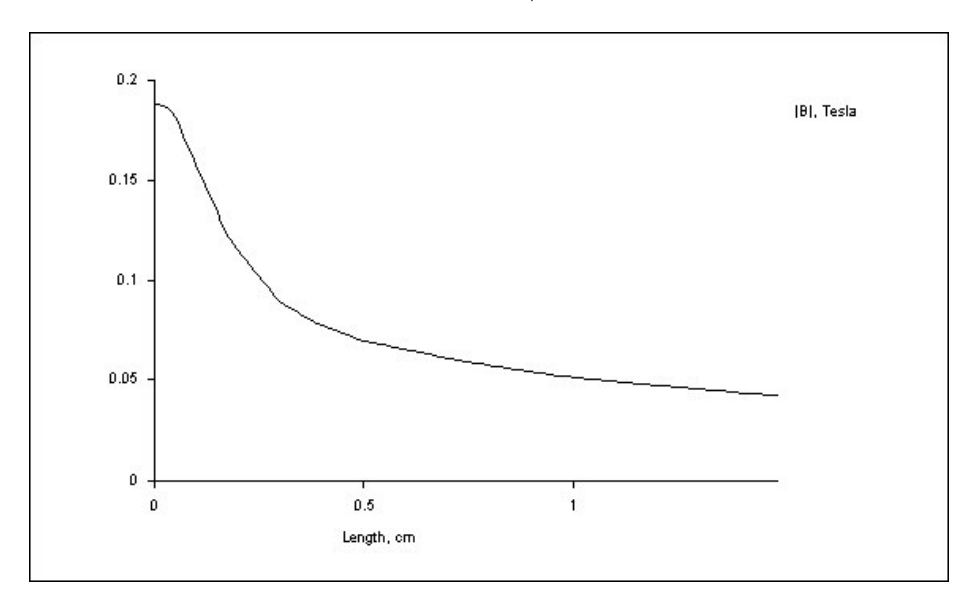

<span id="page-20-1"></span>Fig. 2.8 – Induction dans un noyau avec deux entrefers de 1 mm — l'origine est prise sur le contour intérieur du noyau dans la région nord.

La formule [2.7](#page-14-3) donnant le flux circulant dans le noyau peut être adaptée pour un noyau comportant des entrefers en remplaçant la perméabilité du matériau par la perméabilité

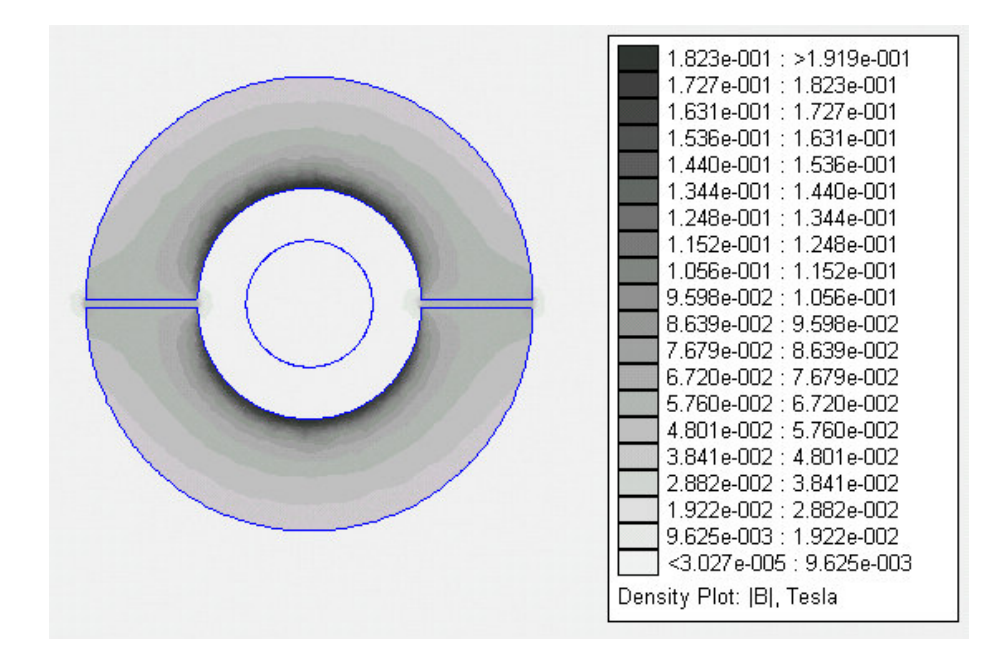

<span id="page-21-0"></span>Fig. 2.9 – Induction dans un noyau avec deux entrefers de 1 mm.

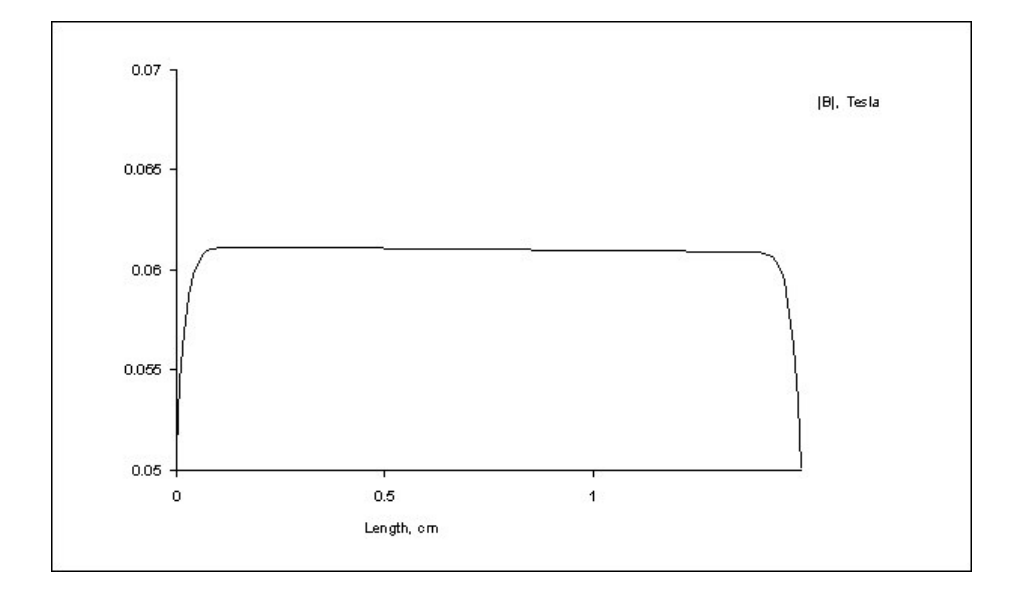

<span id="page-21-1"></span>Fig. 2.10 – Induction dans l'entrefer d'un noyau avec deux entrefers de 1 mm.

équivalente du noyau avec entrefers. La réluctance devient

<span id="page-22-3"></span>
$$
\mathcal{R} = \frac{l_{moy}}{\mu S} + \frac{e}{\mu_0 S} \tag{2.21}
$$

où le premier terme du membre de droite représente la réluctance du noyau sans entrefer et le second terme la réluctance des entrefers d'épaisseur totale e [m]. Si les entrefers sont petits par rapport à la longueur moyenne initiale, cette dernière reste presque constante et la réluctance du noyau avec entrefers peut s'écrire

$$
\mathcal{R} = \frac{l_{moy}}{\mu' S} \tag{2.22}
$$

où  $\mu'$  est la perméabilité magnétique équivalente qui vaut

$$
\mu' = \frac{l_{moy}}{\frac{l_{moy}}{\mu} + \frac{e}{\mu_0}}
$$
\n(2.23)

Si la réluctance du noyau devient négligeable par rapport à celle des entrefers  $^6$  $^6$ , le noyau peut être considéré comme équipotentiel magnétique. Ce qui signifie que toute la force magnétomotrice est perdue dans les entrefers. Dans ce cas la réluctance du circuit devient

$$
\mathcal{R} = \frac{e}{\mu_0 S} \tag{2.24}
$$

et la perméabilité équivalente

$$
\mu' = \mu_0 \frac{l_{moy}}{e} \tag{2.25}
$$

Ce qui fournit un flux circulant

$$
\Phi = \frac{\mu_0 i}{e} S \tag{2.26}
$$

On s'attend à ce que l'induction moyenne et l'induction maximale dans le noyau puissent toujours être calculées par les formules [2.8](#page-15-4) et [2.9](#page-15-5) en utilisant la perméabilité équivalente,

$$
B_{moy} = \frac{\mu' i}{2 \pi a} \ln \frac{r_2}{r_1} = \frac{\mu_0 i}{e}
$$
 (2.27)

<span id="page-22-1"></span>
$$
B_{max} = \frac{\mu' i}{2 \pi r_1} \tag{2.28}
$$

Une vérification de ces équations théoriques en comparant les valeurs calculées aux valeurs fournies par la simulation nous révèle que l'on ne peut utiliser l'équation relative à l'induction maximale mais que celle de l'induction moyenne apporte une plus ou moins bonne approximation.

<span id="page-22-2"></span>
$$
l_{moy} = \frac{2 \pi (r_2 - r_1)}{\ln \frac{r_2}{r_1}} = \frac{2 \pi .15 \, 10^{-3}}{\ln 2} = 13,6 \,\text{cm}
$$
\n
$$
\mu' = \mu_0 \frac{l_{moy}}{e} = 4 \pi .10^{-7} \frac{171 \, 10^{-6}}{15.2 \, 10^{-3}} = 85 \,\mu\text{H/m}
$$
\n
$$
B_{moy} = \frac{\mu_0 \, i}{e} = \frac{4 \pi .10^{-7} .100}{2 \, 10^{-3}} = 63 \,\text{mT}
$$
\n
$$
B_{max} = \frac{\mu' \, i}{2 \pi \, r_1} = \frac{85 \, 10^{-6} .100}{2 \pi .15 \, 10^{-3}} = 90 \,\text{mT}
$$

<span id="page-22-0"></span> $6$ Pour le circuit simulé, la réluctance des entrefers est cent fois plus grande que celle du noyau.

alors que la simulation donne

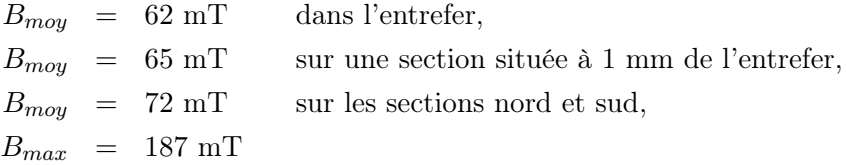

L'induction moyenne est maximale sur les sections les plus éloignées des entrefers et diminue au fur et à mesure que l'on s'en rapproche, car plus on se rapproche des entrefers plus le nombre de lignes de champ s'échappant du noyau augmente. L'induction maximale est située sur le contour intérieur du noyau dans les mêmes régions où l'induction moyenne est maximale. On peut la mesurer sur la figure [2.8.](#page-20-1) Cette induction est beaucoup plus importante que celle fournie par la formule [2.28.](#page-22-1) Il convient donc de procéder à des simulations si l'on veut connaître ce paramètre car des développements mathématiques simples ne peuvent y parvenir.

#### <span id="page-23-0"></span>2.8 Influence de la position du noyau par rapport à la ligne

Une question intéressante à se poser est de savoir si la position du noyau par rapport à la ligne influence d'une quelconque manière la répartition du champ magnétique dans le noyau. On saurait ainsi s'il est nécessaire de prévoir un système permettant de centrer le noyau sur la ligne.

Sur la figure [2.11](#page-23-1) nous remarquons à nouveau que très peu de lignes de champ quittent le noyau. Cependant, les lignes quittant le noyau dans la partie supérieure arrivent sur la partie inférieure un peu plus bas que l'endroit où elles devraient aboutir si le noyau était centré. Certaines lignes quittent même la partie supérieure pour y revenir sans passer par la partie inférieure. On en conclut que le flux sera plus important dans la partie nord que dans la partie sud. L'allure de l'induction dans les parties sud et nord du noyau est identique comme

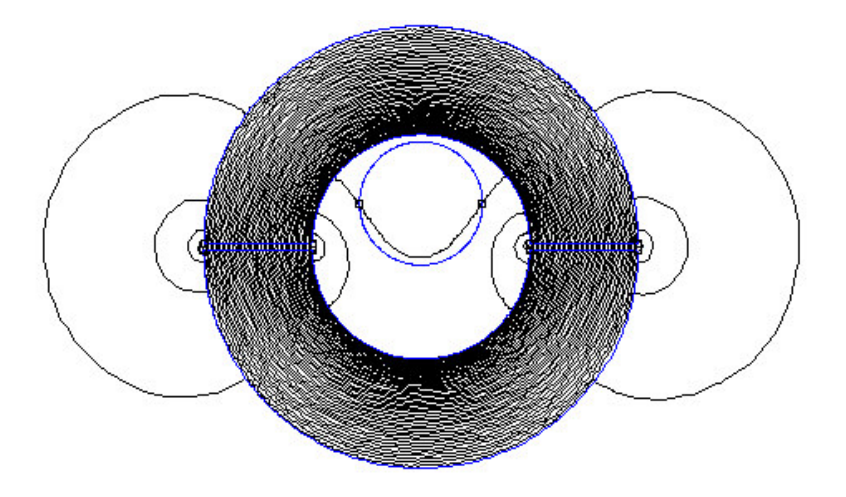

<span id="page-23-1"></span>Fig. 2.11 – Lignes de champ pour un noyau avec deux entrefers de 1 mm et une ligne excentriques.

l'indiquent les figures [2.12](#page-24-0) et [2.13.](#page-25-0) Les inductions maximale et moyenne y sont cependant

légèrement différentes ; elles sont respectivement de 190 mT et 73 mT pour la partie nord et de 185 mT et 69 mT pour la partie sud. Dans les entrefers, l'induction moyenne est de 61 mT. Ces valeurs ne diffèrent pas tellement de celles obtenues à la page [23](#page-22-2) avec un noyau centré. On observe néanmoins que dans la section sud l'induction moyenne ainsi que l'induction maximale ont légèrement augmenté tandis qu'elles ont légèrement diminué dans la section nord. Les écarts entre les valeurs pour ces deux sections sont d'autant plus petits que le matériau est perméable et que les entrefers sont petits. Si le noyau était parfait, il pourrait être assimilé à un tube de force [7](#page-24-1) et une simple application de la loi d'Ampère fournit le même résultat qu'à la section [2.3.](#page-14-0) Vu ces résultats, il ne semble pas nécessaire de prévoir un système permettant de centrer le noyau sur la ligne si l'on veut par exemple limiter l'induction maximale.

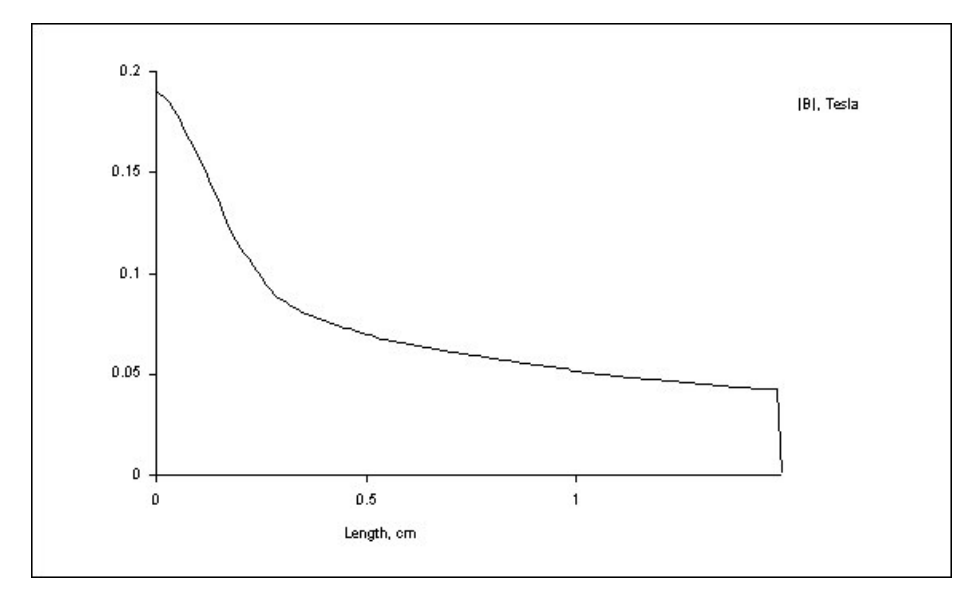

<span id="page-24-0"></span>Fig. 2.12 – Induction dans un noyau avec deux entrefers de 1 mm — l'origine est prise sur le contour intérieur du noyau dans la région nord.

<span id="page-24-1"></span><sup>7</sup>Cela signifie qu'aucune ligne de champ ne sort du noyau.

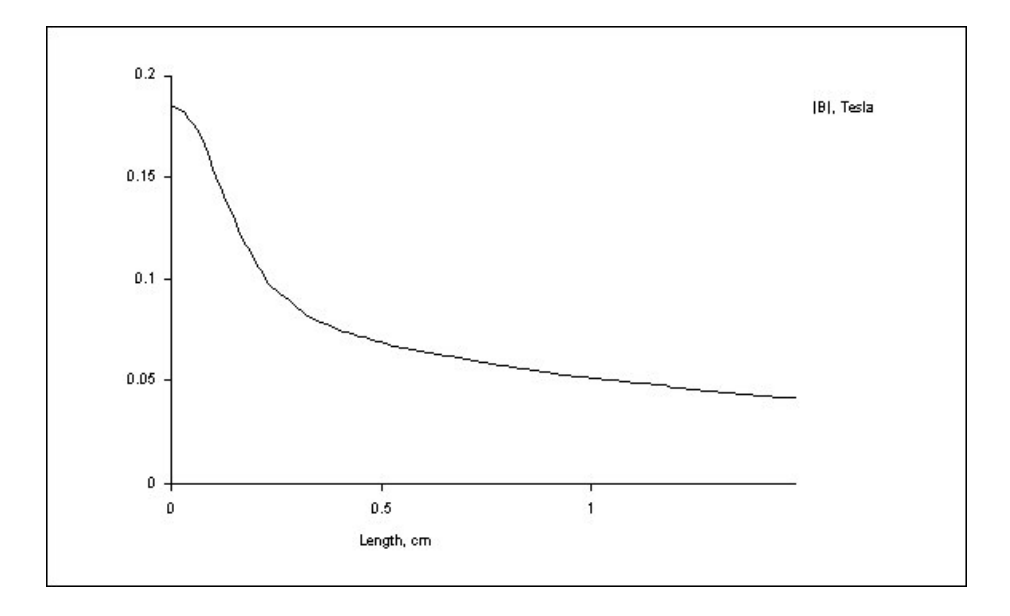

<span id="page-25-0"></span>Fig. 2.13 – Induction dans un noyau avec deux entrefers de 1 mm — l'origine est prise sur le contour intérieur du noyau dans la région sud.

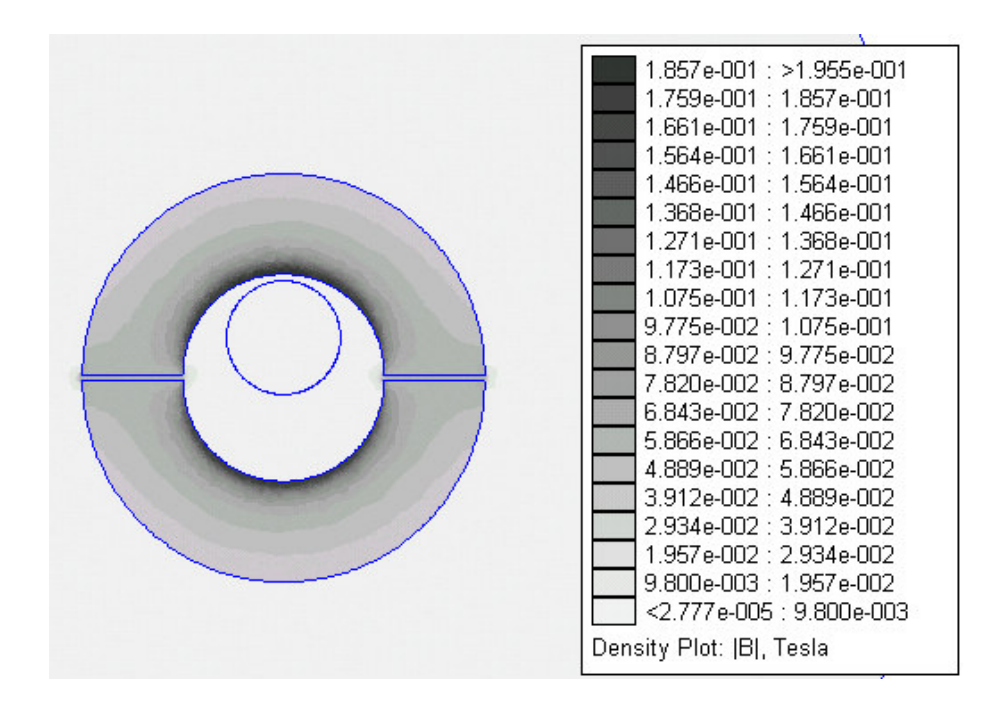

<span id="page-25-1"></span>Fig. 2.14 – Induction dans un noyau avec deux entrefers de 1 mm.

#### <span id="page-26-0"></span>2.9 Influence des champs parasites

Il est intéressant de connaître le comportement du noyau soumis à des champs magnétiques parasites tels ceux générés par des lignes électriques côtoyant la ligne sur laquelle sera fixé le noyau.

Outre le phénomène bien connu de bouclier magnétique observable sur les figures [2.16](#page-26-2) et [2.17,](#page-27-1) on remarque sur la figure [2.15](#page-26-1) que les lignes de champ ne se concentrent pas beaucoup

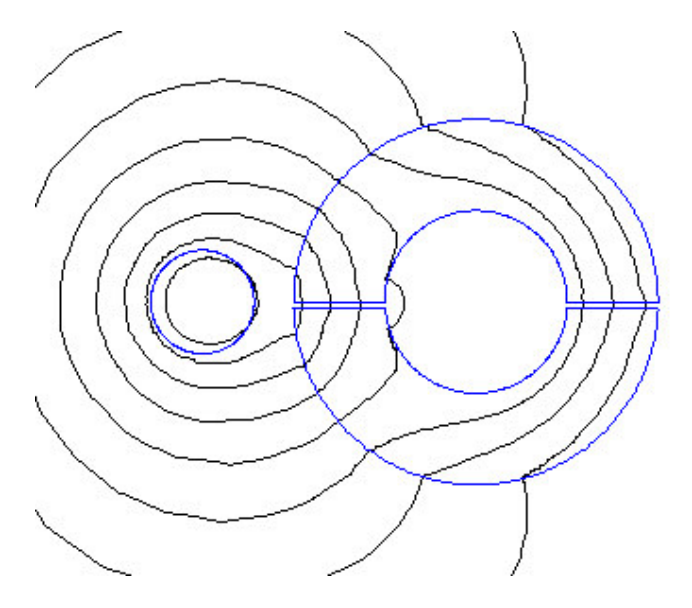

<span id="page-26-1"></span>Fig. 2.15 – Lignes de champ pour un noyau et une ligne parasite.

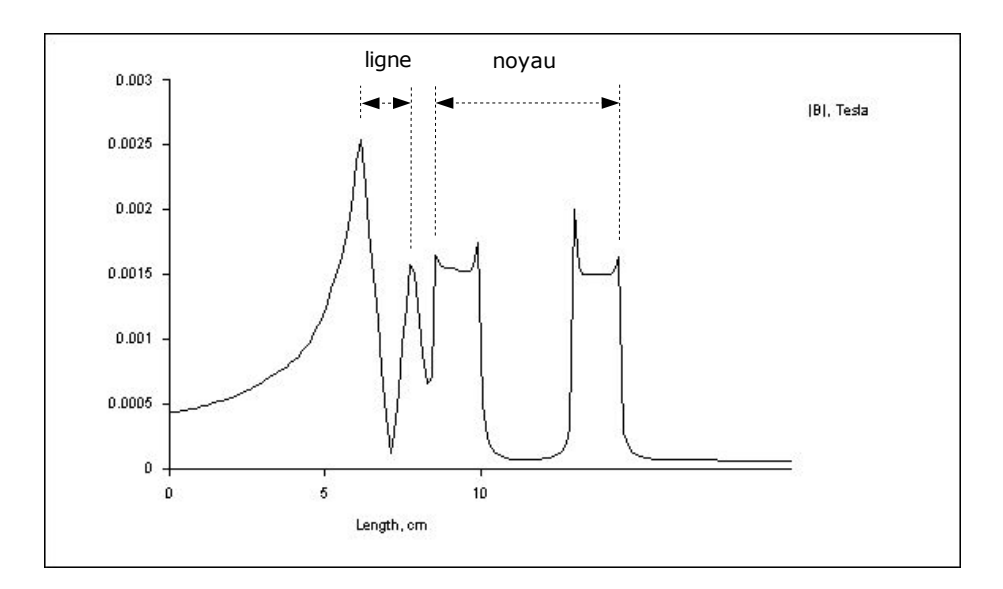

<span id="page-26-2"></span>Fig. 2.16 – Induction dans un noyau avec une ligne parasite

plus dans le noyau qu'elles ne le font dans l'air. L'induction est donc du même ordre de grandeur dans ces deux milieux (quelques mT). Ce phénomène s'explique facilement par le fait que les lignes de champ n'arrivent pas à se fermer dans le noyau. Le système est donc quasi insensible aux champs extérieurs<sup>[8](#page-27-2)</sup>; il est donc légitime de les ignorer dans les différents raisonnements.

<span id="page-27-1"></span>Fig. 2.17 – Induction dans un noyau avec une ligne parasite.

#### <span id="page-27-0"></span>2.10 Influence de la forme du noyau

On trouve dans le commerce des noyaux de formes souvent rectangulaires ou en double « U ». Une simulation d'un tel noyau, en conservant la longueur du contour intérieur et l'épaisseur du noyau circulaire simulé ci-avant, nous montre que l'induction moyenne reste inchangée mais que l'induction maximale est plus élevée (cf. figures [2.18,](#page-28-0) [2.19](#page-28-1) et [2.20\)](#page-29-1).

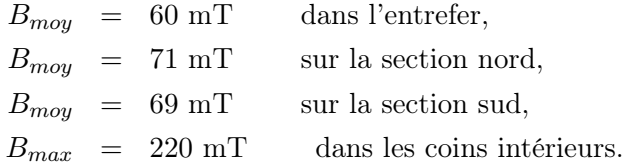

Une forte concentration des lignes de champ est localisée dans les coins intérieurs. Des coins arrondis permettent de réduire cette induction maximale.

<span id="page-27-2"></span><sup>8</sup>C'est d'ailleurs l'une des raisons qui font que que ce système est fort utilisé pour les mesures de courant.

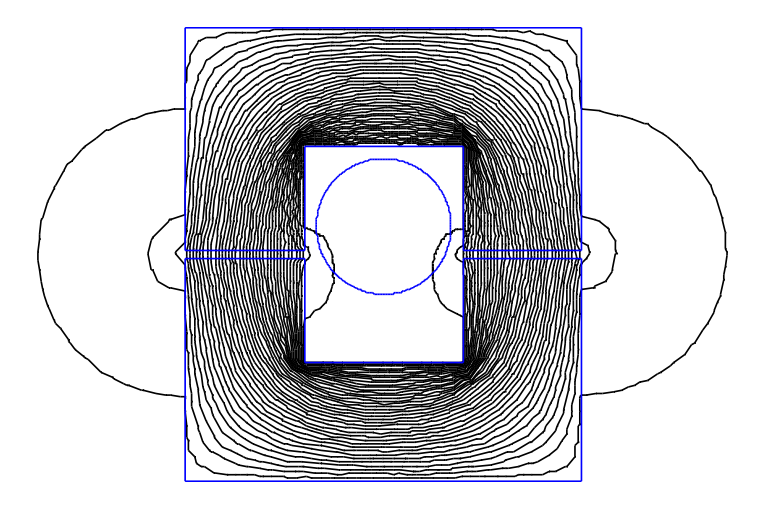

<span id="page-28-0"></span>Fig. 2.18 – Lignes de champ avec un noyau rectangulaire.

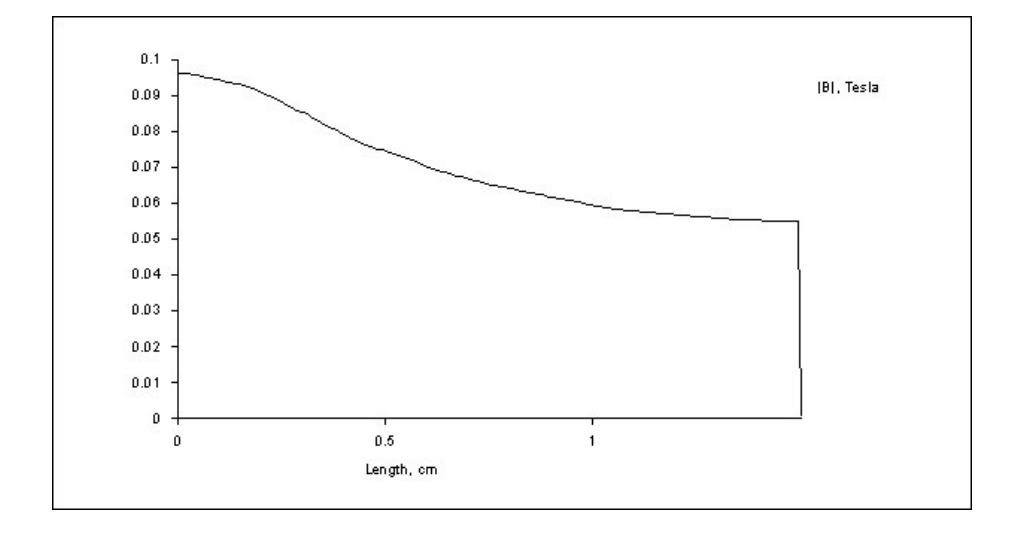

<span id="page-28-1"></span>Fig. 2.19 – Induction dans la section sud d'un noyau rectangulaire.

| 2.448e-001 : >2.577e-001<br>2.319e-001 : 2.448e-001<br>2.191e-001: 2.319e-001<br>2.062e-001: 2.191e-001<br>1.933e-001: 2.062e-001<br>1.804e-001 : 1.933e-001<br>1.675e-001 : 1.804e-001<br>1.546e-001 : 1.675e-001<br>1.418e-001 : 1.546e-001<br>1.289e-001: 1.418e-001<br>1.160e-001 : 1.289e-001<br>1.031e-001 : 1.160e-001<br>$9.022$ e-002 : 1.031 e-001<br>7.734e-002 : 9.022e-002<br>6.445e-002: 7.734e-002<br>5.157e-002: 6.445e-002<br>3.869e-002: 5.157e-002<br>2.580e-002 : 3.869e-002<br>1.292e-002 : 2.580e-002<br>$<$ 3.557e-005 : 1.292e-002<br>Density Plot: [B], Tesla |
|----------------------------------------------------------------------------------------------------|
|                                                                                                    |

<span id="page-29-1"></span>Fig. 2.20 – Induction dans un noyau rectangulaire.

#### <span id="page-29-0"></span>2.11 Tension aux bornes du secondaire

Un enroulement doit être bobiné sur le noyau pour réaliser un couplage magnétique et pouvoir transférer une puissance du circuit primaire (la ligne à courant fort) au circuit secondaire (le bobinage). Nous allons ici porter notre attention sur l'allure de la tension générée aux bornes du bobinage — non chargé — par la variation de flux. La loi de Faraday donnée par l'équation [2.2](#page-12-5) nous donne cette tension :

$$
e = n \frac{d\phi}{dt}
$$
 pour un bobinage de *n* spires  
\n
$$
= \frac{n}{\mathcal{R}} \frac{d\mathcal{F}}{dt}
$$
 si la réluctance est constante  
\n
$$
= \frac{n}{\mathcal{R}} \frac{di}{dt}
$$

Le courant  $i$  est quasi sinusoïdal sur une ligne haute tension. Si on néglige toute les harmoniques de ce courant on obtient

$$
e = \frac{n}{R} \frac{d(\hat{I} \sin \omega t)}{dt}
$$

$$
= \frac{\omega n \hat{I}}{R} \cos \omega t
$$

ou en employant la notation utilisant les phaseurs en valeur efficace,

$$
\begin{array}{rcl}\n\bar{E} & = & \frac{j\omega n \bar{I}}{\mathcal{R}} \\
& = & j\omega M \bar{I}\n\end{array} \tag{2.29}
$$

où M représente l'inductance mutuelle. Ceci n'est valable que si la réluctance est constante donc si le noyau est linéaire. On peut presque toujours se placer dans ce cas en jouant sur l'épaisseur des entrefers<sup>[9](#page-30-2)</sup>. Si le noyau sature ou possède une hystérésis, la tension ne sera plus sinusoïdale. On se trouve dans le cas juste opposé à celui du transformateur de tension. Dans un transformateur de tension — où la tension primaire est fixée — le courant primaire à vide, appelé courant magnétisant, n'est pas sinusoïdal. Dans notre cas c'est le courant primaire qui est fixé ; la tension à vide ne peut donc pas être sinusoïdale. Le script Matlab [A.1](#page-99-1) en annexe permet de visualiser la forme d'onde de cette tension selon la boucle d'hystérésis du noyau comme le montrent les figures  $10$  [2.21,](#page-30-0) [2.22](#page-30-1) et [2.23.](#page-31-0) Un noyau sans saturation ni hystérésis implique que toutes les grandeurs sont sinusoïdales comme le montre la figure [2.21.](#page-30-0) Sur la figure [2.22,](#page-30-1) la tension s'annule pendant la durée de saturation du noyau

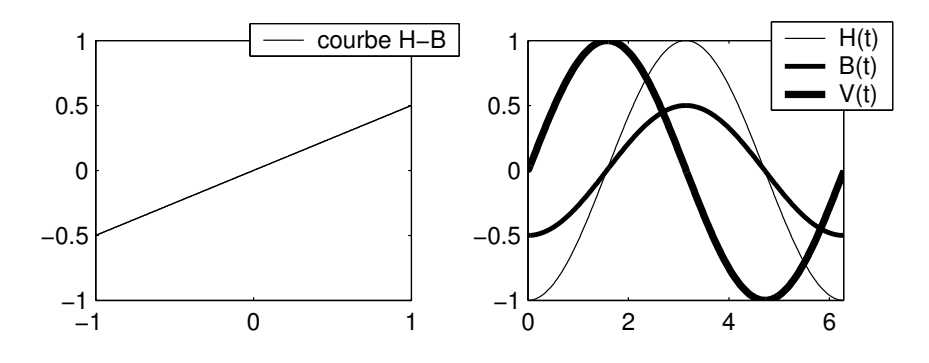

<span id="page-30-0"></span>Fig. 2.21 – Champ magnétique, induction et tension avec un noyau linéaire.

car il n'y a plus de variation de flux. Avec un noyau présentant une hystérésis l'allure de

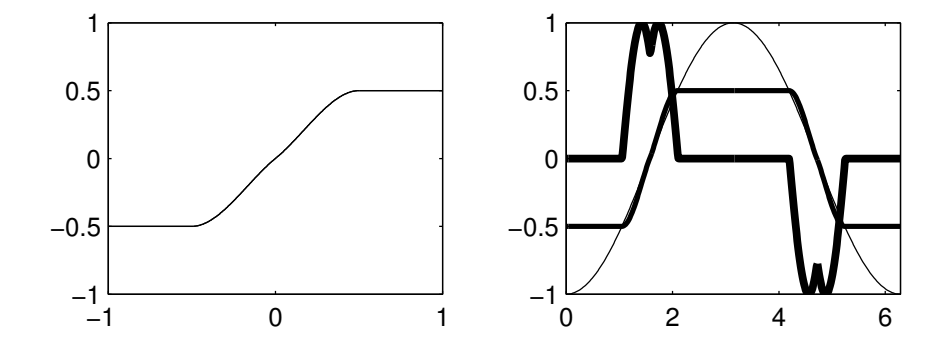

<span id="page-30-1"></span>Fig. 2.22 – Champ magnétique, induction et tension avec un noyau linéaire saturable.

la tension n'a plus une symétrie « paire » mais adopte une symétrie demi-onde. À certains moments l'induction retarde sur le champ magnétique, ce qui provoque une perte d'énergie par hystérésis.

La plupart des noyaux sont fabriqués avec des matériaux magnétiques doux, ce qui signifie qu'ils possèdent une boucle d'hystérésis étroite et de faible surface. On peut alors négliger les phénomènes liés à l'hystérésis. Avec un noyau avec ses entrefers ajustés au minimum, une

<span id="page-30-2"></span><sup>&</sup>lt;sup>9</sup>Plus les entrefers seront grands moins vite le novau saturera.

<span id="page-30-3"></span><sup>10</sup>Les amplitudes sur ces figures sont toutes ramenées à l'unité.

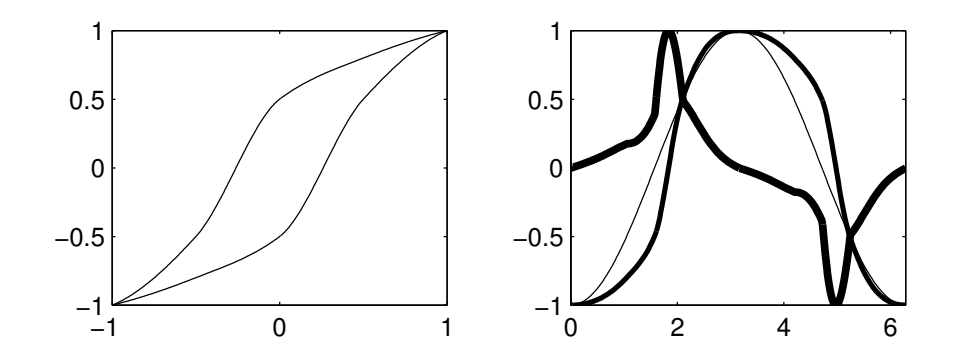

<span id="page-31-0"></span>Fig. 2.23 – Champ magnétique, induction et tension avec un noyau à hystérésis.

augmentation progressive des entrefers augmente la réluctance du circuit. La perméabilité instantanée diminuant, le circuit sature moins vite et la courbe H-B devient de plus en plus linéaire comme illustré à la figure [2.24](#page-31-1) tandis que le maximum de la tension au secondaire diminue. Un dispositif devra redresser la tension présente aux bornes secondaire. Une

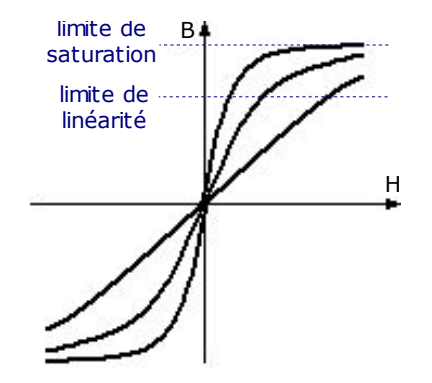

<span id="page-31-1"></span>Fig. 2.24 – Linéarisation de la caractéristique H-B.

tension variant doucement mais continuellement dans le temps est préférable à une tension variant brusquement et pouvant présenter des pointes élevées. On a donc tout intérêt à dimensionner les entrefers de façon à obtenir une caractéristique  $H-B$  plus ou moins linéaire ; une telle caractéristique pourrait être utile pour mesurer le courant primaire car la tension à vide est proportionnelle à ce courant s'il est sinusoïdal. Pour un tel dimensionnement il faut connaître le courant maximum pouvant traverser la ligne ; ce courant peut être très élevé mais n'est que très rarement atteint. Des données statistiques relatives aux courants sont alors nécessaires. Par exemple, la ligne haute tension Ans vers Fooz via Hollogne sur laquelle le prototype sera testé peut être parcourue par des courants allant jusqu'à 600 A alors que la plupart du temps les courants se situent entre 100 et 300 A. La valeur du courant maximum utilisée pour dimensionner le transformateur pourrait donc valoir 300 A . La tension maximale atteinte avec ce courant sera considérée comme la tension maximale atteinte quel que soit le courant dans la ligne. Le circuit en aval du transformateur devra posséder un écrêteur à cette tension [7.](#page-90-0) Une simulation à Femm permettra de vérifier si les entrefers sont assez épais :

On choisit un courant de ligne valant  $300\sqrt{2} = 424$  A et on vérifie que l'induction

dans le noyau ne dépasse pas l'induction pour laquelle la caractéristique H-B du matériau n'est plus linéaire <sup>[11](#page-32-2)</sup>.

#### <span id="page-32-0"></span>2.12 Transformateur en charge et maximum de puissance

On suppose que le circuit magnétique ne sature pas et que toutes les grandeurs sont sinusoïdales. Le transformateur en charge est représenté à la figure [2.25.](#page-32-1) La charge est représentée par  $\bar{Z}_L = R_L + jX_L$ .  $\bar{Z}_2 = R_2 + jX_2$  symbolise l'inductance de fuite ainsi que la résistance du bobinage de n spires. Établissons l'équation de la maille de la figure [2.25,](#page-32-1)

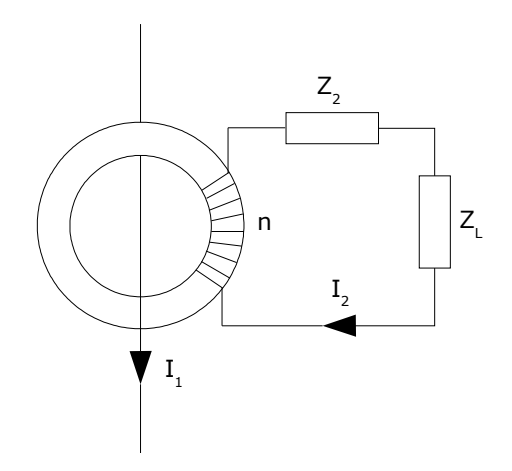

<span id="page-32-1"></span>Fig. 2.25 – Transformateur en charge.

les phaseurs étant notés en valeur efficace :

$$
(\bar{Z}_L + \bar{Z}_2) \bar{I}_2 = j\omega \bar{\Phi}_{embrass\acute{e}}
$$
  
=  $j\omega n \bar{\Phi}_{circculant}$   
=  $j\omega n (\bar{\Phi}_{circculant_1} - \bar{\Phi}_{circculant_2})$   
=  $j\omega n (\frac{\bar{F}_1}{\mathcal{R}_1} - \frac{\bar{F}_2}{\mathcal{R}_2})$   
=  $j\omega n (\frac{\bar{I}_1}{\mathcal{R}_1} - n \frac{\bar{I}_2}{\mathcal{R}_2})$   
=  $j\omega \frac{n}{\mathcal{R}_1} \bar{I}_1 - j\omega \frac{n^2}{\mathcal{R}_2} \bar{I}_2$ 

La réluctance  $\mathcal{R}_1$  vue du circuit primaire est la même  $^{12}$  $^{12}$  $^{12}$  que celle vue du circuit secondaire  $\mathcal{R}_2$  et est donnée par l'équation [2.21.](#page-22-3) Le facteur  $n/\mathcal{R}$  apparaissant dans le premier terme du membre de droite est l'inductance mutuelle et le facteur  $n^2/R$  apparaissant dans le deuxième terme est l'inductance du circuit magnétique vu du secondaire. L'équation peut se réécrire sous la forme

$$
\left(\bar{Z}_L + \bar{Z}_2\right)\bar{I}_2 = j\omega \frac{n^2}{\mathcal{R}} \frac{\bar{I}_1}{n} - j\omega \frac{n^2}{\mathcal{R}} \bar{I}_2 \tag{2.30}
$$

<span id="page-32-2"></span><sup>11</sup>Cette induction est plus faible que l'induction de saturation du matériau.

<span id="page-32-3"></span><sup>12</sup>Par application du théorème d'Ampère.

qui permet de tracer un schéma équivalent représenté à la figure [2.26.](#page-33-0) Une résistance symbolisant les pertes par hystérésis et courants de Foucault peut se placer en parallèle avec l'inductance magnétisante  $L_{\mu}$ .

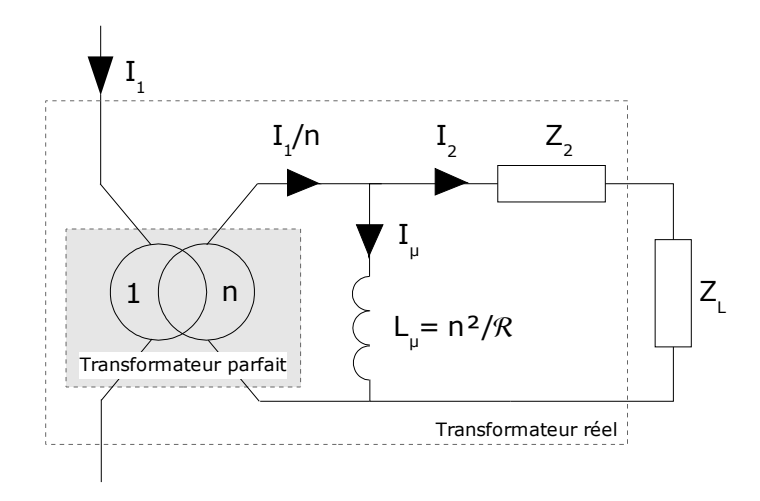

<span id="page-33-0"></span>Fig. 2.26 – Schéma équivalent du transformateur.

L'utilisation typique d'un tel transformateur est la mesure de courant. En effet, si la charge est un appareil de mesure de très faible impédance tel un ampèremètre et que la résistance du bobinage ainsi que l'inductance de fuite sont négligeables, le courant secondaire vaut  $\bar{I}_2 \approx \bar{I}_1/n$  d'où le nom de transformateur de courant. Utilisé de cette manière, il y a compensation presque parfaite du flux circulant dans le noyau et le problème de saturation ne se pose plus. Cette méthode pourrait justement être utilisée pour Mécapuce en mettant le secondaire en court-circuit à chaque fois que l'on veut mesurer le courant. L'inconvénient est que si le dispositif tombe en panne et reste en court-circuit, le transfert d'énergie ne pourra plus se faire car il n'y aura plus de variation de flux.

Regardons à présent la puissance dissipée dans la charge :

<span id="page-33-1"></span>
$$
P_{R_L} = R_L |\bar{I}_2|^2 = \frac{R_L (\frac{\omega n |\bar{I}_1|}{\mathcal{R}})^2}{(R_2 + R_L)^2 + (X_2 + X_L + \omega \frac{n^2}{\mathcal{R}})^2}
$$
 [W] (2.31)

Quelle que soit la résistance  $R_L$  on peut voir que la puissance dissipée sera d'autant plus importante que  $R_2$  et  $X_2 + X_L$  sont petits.

La résistance optimale peut être trouvée en annulant la dérivée de  $P_{R_L}$  en fonction de  $R_L$ :

$$
\frac{\partial P_{R_L}}{\partial R_L} = 0 \Longleftrightarrow R_{L_{opt}} = \sqrt{R_2^2 + (X_2 + X_L + \omega \frac{n^2}{\mathcal{R}})^2}
$$
(2.32)

Cette valeur optimale n'est rien d'autre que le module de l'impédance vu de la résistance de charge. Remarquons que  $R_{L_{opt}}$  peut être ajustée en faisant varier le nombre de spires. La puissance dissipée maximale s'obtient en remplaçant cette résistance optimale dans l'équation [2.31](#page-33-1) :

$$
P_{R_{L_{max}}} = \frac{1}{2} \frac{(\frac{\omega n |\bar{I}_1|}{\mathcal{R}})^2}{R_2 + \sqrt{R_2^2 + (X_2 + X_L + \omega \frac{n^2}{\mathcal{R}})^2}}
$$
(2.33)

Si  $R_2$  et  $X_2 + X_L$  sont négligeables par rapport à  $\omega n^2/R$ , la résistance optimale est simplement  $\omega n^2/R = \omega L_\mu$ . Dans ce cas le courant secondaire  $\bar{I}_2$  est identique en module au courant magnétisant  $\overline{I}_{\mu}$  et vaut  $\frac{|\overline{I}_{1}|}{n} \frac{1}{\sqrt{n}}$  $\frac{1}{2}$  et la puissance dissipée dans  $R_L$  vaut

$$
P_{R_{L_{max}}} \Big|_{R_2=0, X_2+X_L=0} = \frac{1}{2} \frac{\omega |\bar{I}_1|^2}{\mathcal{R}} = \frac{1}{2} E_0 \frac{I_1}{n}
$$
 (2.34)

où  $E_0$  est la tension en circuit ouvert établie à la page [29.](#page-22-2) Cette puissance vaut la moitié de la puissance réactive absorbée par le noyau (cf. page [19\)](#page-19-2) lorsque le circuit secondaire est ouvert. C'est la puissance maximale idéale que l'on pourrait consommer avec une charge purement résistive. De toute façon, comme la résistance du bobinage et la réactance de fuite sont généralement plus faibles que la réactance magnétisante cette formule reste une bonne approximation. La tension en circuit ouvert détermine donc la puissance maximale que l'on peut fournir à une charge résistive, cette propriété sera utile pour le choix du circuit de redressement (cf. page [38\)](#page-39-0).

La puissance disponible peut être plus élevée si la charge  $\bar{Z}_L$  est adaptée. Avec une réactance de charge négative, on peut compenser la réactance de fuite ainsi que celle du noyau. On a alors une puissance maximale

$$
P_{R_{L_{max}}} \Big|_{X_L = -X_2 - \omega L_{\mu}} = \frac{1}{4} \frac{(\frac{\omega n |\bar{I}_1|}{\mathcal{R}})^2}{R_2}
$$
  
=  $\frac{1}{4} \frac{(\omega M |\bar{I}_1|)^2}{R_2}$   
=  $\frac{1}{4} \frac{E_0^2}{R_2}$  (2.35)

Le schéma équivalent de Thévenin est un générateur de tension  $E_0$  entaché d'une résistance interne  $R_2$  et chargé par  $R_L = R_2$ . En négligeant l'inductance de fuite le condensateur d'adaptation (série [13](#page-34-0)) doit valoir

$$
C = \frac{1}{\omega^2 L_{\mu}} \qquad \text{[Farad]} \tag{2.36}
$$

Ce condensateur ne doit pas être polarisé et doit pouvoir supporter des tensions assez élevées car plus R<sup>L</sup> est petit, plus le courant de charge est grand et ce courant passe par le condensateur d'adaptation. Le courant de court-circuit avec la capacité d'adaptation vaut  $E_0/R_2$ ; il peut être beaucoup plus grand que  $I_1/n$ . La tension alternative aux bornes du condensateur est alors  $E_0/(\omega C R_2)$ . Cette adaptation n'est valable qu'en régime sinusoïdal à une fréquence donnée mais des simulations ont montré que la puissance maximum était plus importante avec une capacité d'adaptation même avec une charge non linéaire.

Le dimensionnement du noyau demande un certain compromis entre son volume et sa linéarité. Plus le volume du noyau est important et plus la puissance disponible est élevée. Si l'on veut garder une caractéristique  $H-B$  linéaire il faut augmenter les entrefers mais alors la réluctance augmente et la puissance disponible diminue. A puissance constante, l'augmentation des entrefers requiert une augmentation du volume.

Le script Matlab [A.2](#page-101-0) en annexe permet de calculer la puissance fournie par un transformateur en fonction de ses dimensions, du matériau et d'autres paramètres. Voici ce que

<span id="page-34-0"></span><sup>13</sup>Un condensateur en parallèle serait dangereux, car à vide il formerait avec l'inductance magnétisante un circuit bouchon alimenté par un injecteur de courant.

fournit l'exécution du script avec les paramètres du transformateur disponible pour les tests en laboratoire :

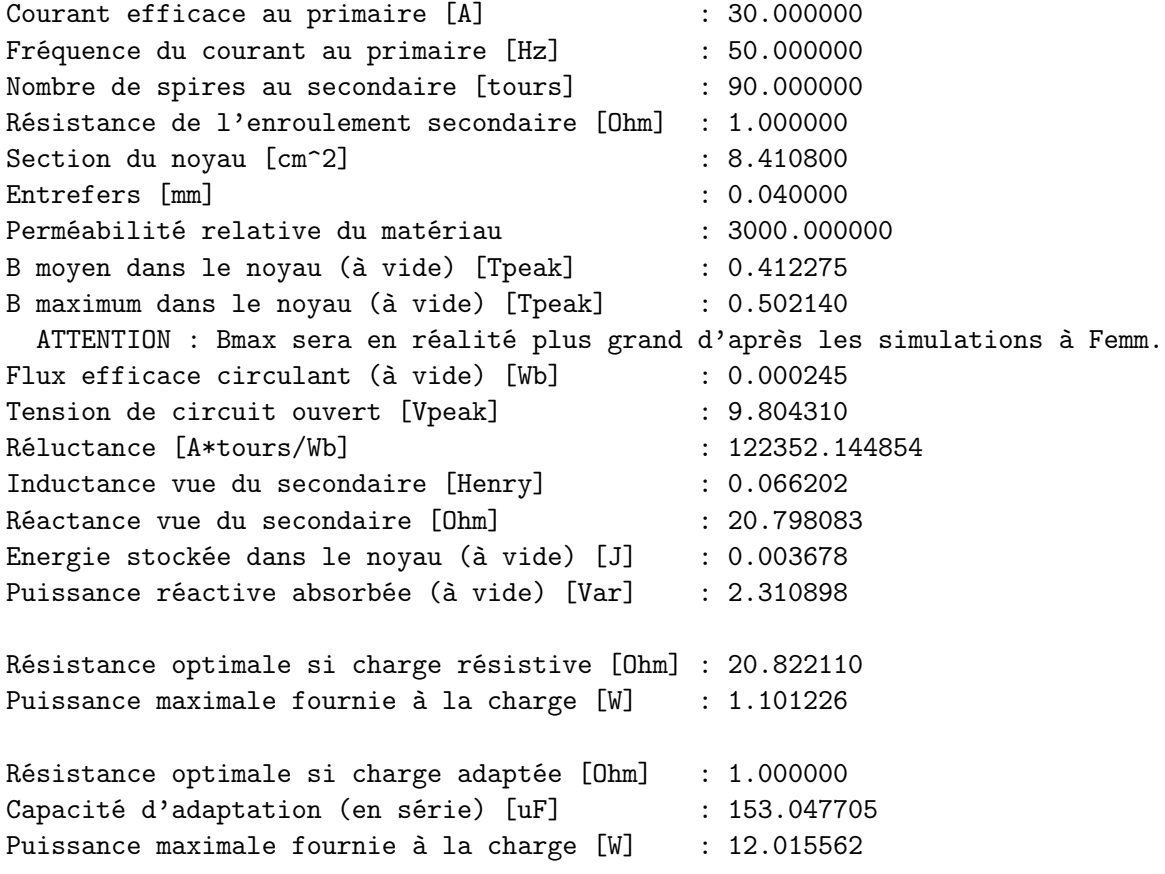
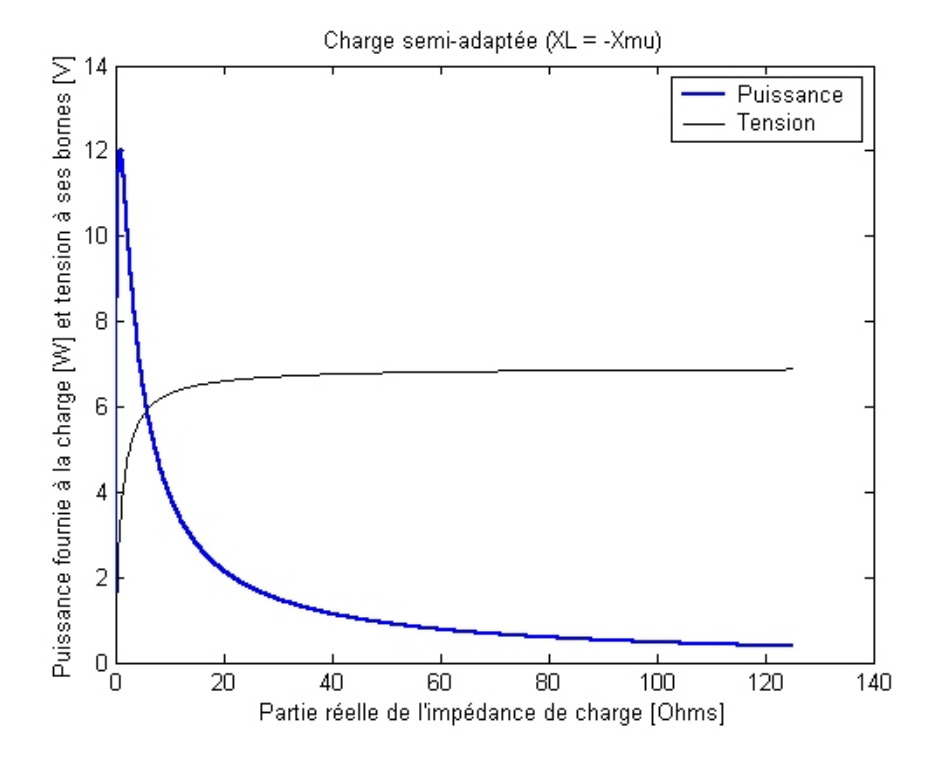

Fig. 2.27 – Résultat de l'exécution du script Matlab [A.2.](#page-101-0)

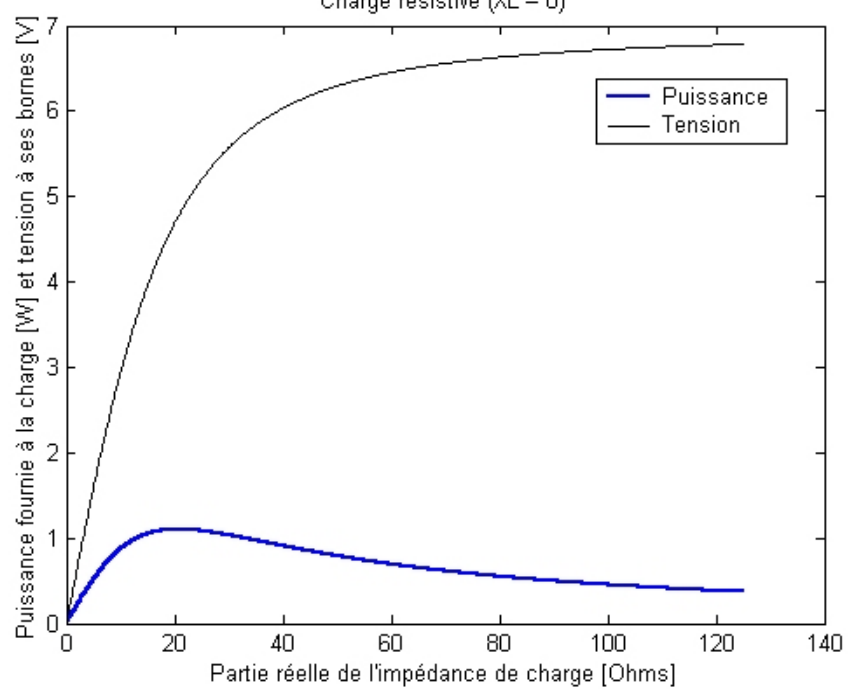

Charge résistive (XL = 0)

Fig. 2.28 – Résultat de l'exécution du script Matlab [A.2.](#page-101-0)

Les mesures en laboratoire sont du même ordre de grandeur que les résultats obtenus avec le script. Les tests ont cependant été difficiles à réaliser. Pour des raisons inconnues, le noyau semblait saturer avec des courants primaires pourtant assez faibles. La ligne à courant fort a été imitée par un transformateur 220 V-24 V chargé avec une résistance de 4 Ω. Le courant dans cette charge n'était pas sinusoïdal et avait une allure plutôt triangulaire. Par manque de temps, les essais ont été interrompus mais d'autres tests plus approfondis pourront être effectués dans l'avenir en se basant sur les simulations et développements mathématiques faits dans ce chapitre.

Un problème intéressant à résoudre d'un point de vue théorique est de connaître la distribution spatiale du champ électrique sur la ligne. Le courant primaire étant fixé, il doit y avoir une chute de potentiel en phase avec ce courant apparaissant sur la ligne et qui témoigne de la consommation de puissance au secondaire. Ce point n'étant pas directement utile dans le cadre de ce travail, il ne sera pas développé ici. On peut néanmoins deviner que cette chute de potentiel est concentrée sur la partie de la ligne proche du transformateur. L'allure du champ électrique dérivant de cette chute de potentiel est probablement une courbe en cloche comme représentée sur la figure [2.29,](#page-37-0) la concentration étant d'autant plus prononcée que le noyau est « serré » sur la ligne.

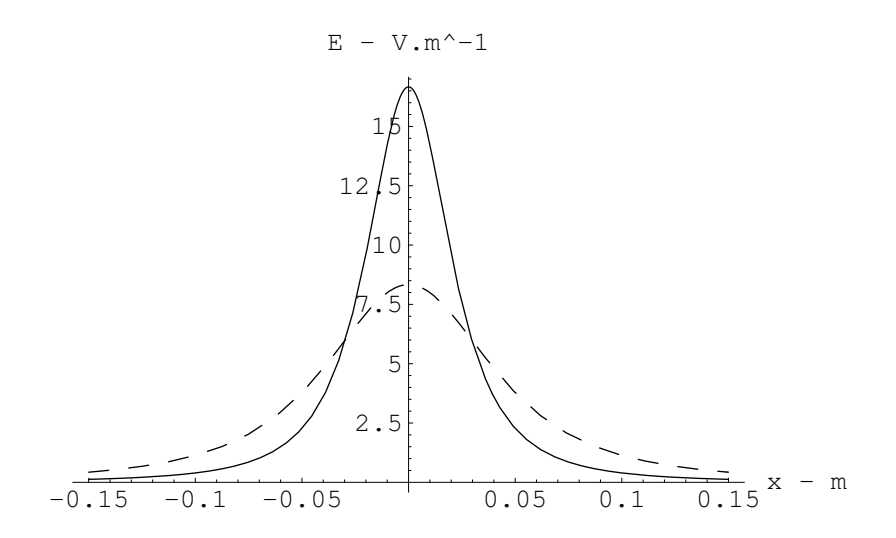

<span id="page-37-0"></span>Fig. 2.29 – Allure de la distribution spatiale du champ électrique sur la ligne.

# 2.13 Redressement du courant et production d'une tension continue

La plate-forme de mesure doit être alimentée par une tension continue. Le secondaire du transformateur se comporte comme un injecteur de courant imparfait. Ce courant généré par le secondaire doit produire une tension plus ou moins stable. Plusieurs méthodes peuvent être mises en œuvre pour réaliser cette tâche. La première qui vient à l'esprit est de placer un pont redresseur à diodes suivi d'un condensateur de filtrage et d'une diode zéner comme indiqué sur la figure [2.30.](#page-38-0) Le courant injecté par le secondaire charge le condensateur, ce courant devenant de plus en plus faible au fur et à mesure que la tension au condensateur augmente. Une fois que cette tension atteint la tension zéner, le surplus de courant injecté

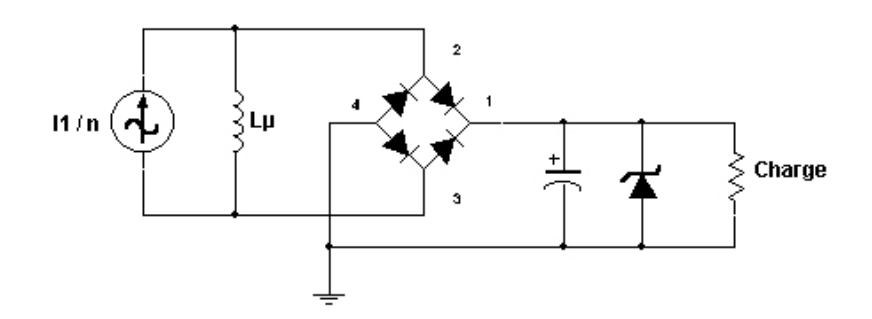

<span id="page-38-0"></span>Fig. 2.30 – Redressement du courant avec un pont redresseur à diodes et stabilisation de la tension par diode zéner.

passe entièrement par la diode zéner. L'avantage de cette méthode est que la tension est relativement bien régulée et ne dépend pas du courant primaire traversant la ligne. Le principal inconvénient est la consommation ininterrompue du système même lorsqu'aucune charge n'est présente. Le rendement de ce circuit est relativement mauvais car un courant minimum de quelques milliampères doit passer dans la zéner pour stabiliser la tension ; ce courant traverse aussi les diodes de redressement.

La chute de 1,4 V dans le pont peut être réduite de moitié en remplaçant les deux diodes inférieures du pont par deux condensateurs comme sur la figure [2.31](#page-38-1) ; on obtient alors le

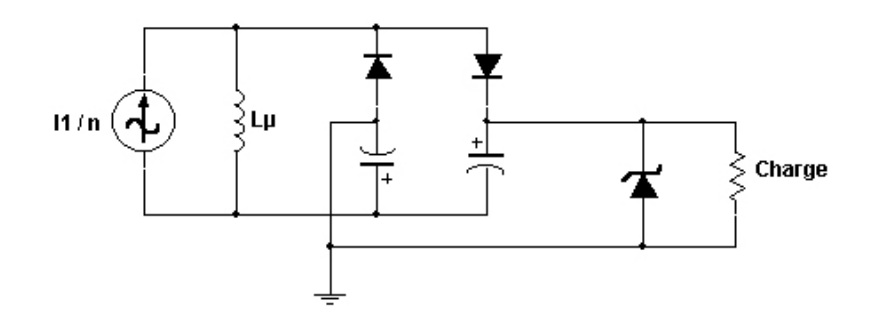

<span id="page-38-1"></span>Fig. 2.31 – Redressement du courant avec un pont doubleur de tension et stabilisation de la tension par diode zéner.

montage doubleur de tension bien connu. La tension en circuit ouvert étant doublée, il faut diviser le nombre de spires par deux pour obtenir la même tension que sur le montage de la figure [2.30,](#page-38-0) mais alors le courant de court-circuit est doublé. Un autre montage consiste à bobiner deux enroulements sur le noyau comme sur la figure [2.32.](#page-39-0)

Dans les trois cas, la diode zéner peut être omise si les montages sont suivis d'un régulateur à découpage dévolteur dont la tension d'entrée maximale est au moins aussi élevée que la tension de pointe en circuit ouvert du transformateur. En effet, le courant injecté va augmenter la tension aux bornes des condensateurs mais ce courant n'existe que si les diodes sont passantes, donc tant que la tension des condensateurs est plus faible que la tension qu'il peut y avoir au bobinage [14](#page-38-2). Cette manière de procéder apporte un meilleur rendement. De

<span id="page-38-2"></span><sup>14</sup>La présence d'une inductance de fuite ne modifie pas ce comportement.

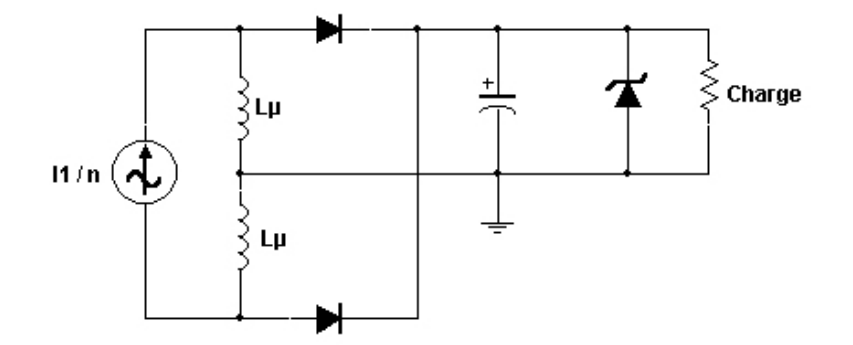

<span id="page-39-0"></span>Fig. 2.32 – Redressement du courant avec deux enroulements et stabilisation de la tension par diode zéner.

plus, un régulateur à découpage sera nécessaire afin de réguler la tension provenant des cellules photovoltaïques et éventuellement de la batterie. Il doit être choisi en fonction de son rendement et de sa plage de tension d'entrée. On peut trouver des régulateurs intégrés avec une plage de tension allant jusqu'à 60 V comme le LT1976 de Linear Technology. En utilisant l'équation [2.34](#page-34-0) page [34,](#page-34-0) on peut alors connaître la puissance maximale que l'on pourra fournir à la charge.

Une simulation d'un circuit basé sur la figure [2.31](#page-38-1) montre la tension de sortie pour plusieurs courant de charge. On remarque que l'ondulation résiduelle de la tension est d'autant plus importante que le courant de charge est élevé ; elle peut être réduite en utilisant des condensateurs de grosse capacité. La tension ondule à une fréquence double de celle du courant primaire, soit à 100 Hz. Elle n'est donc pas gênante dans la mesure où la fréquence de découpage des régulateurs est beaucoup plus élevée ; elle vaut souvent plusieurs centaines de kilohertz.

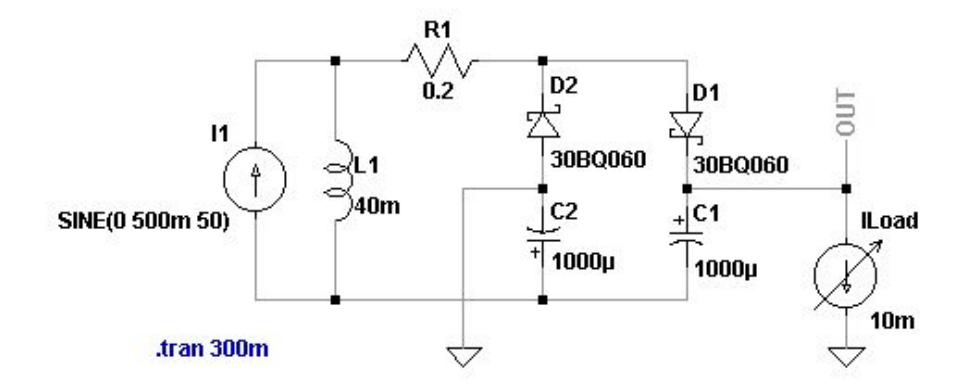

<span id="page-39-1"></span>Fig. 2.33 – Redressement du courant avec un pont doubleur de tension chargé.

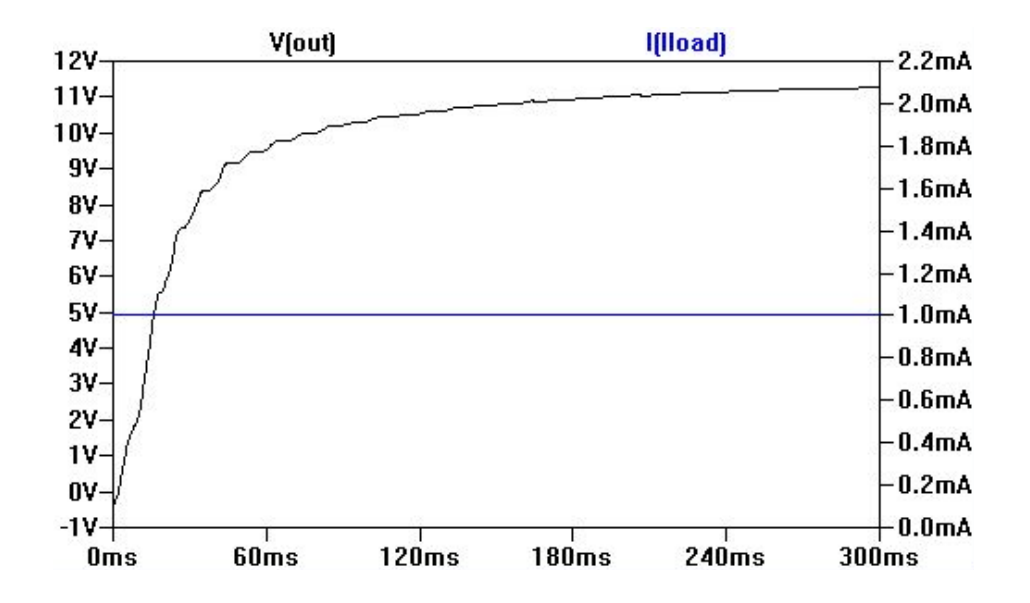

Fig. 2.34 – Tension de sortie avec un courant de charge de 1 mA.

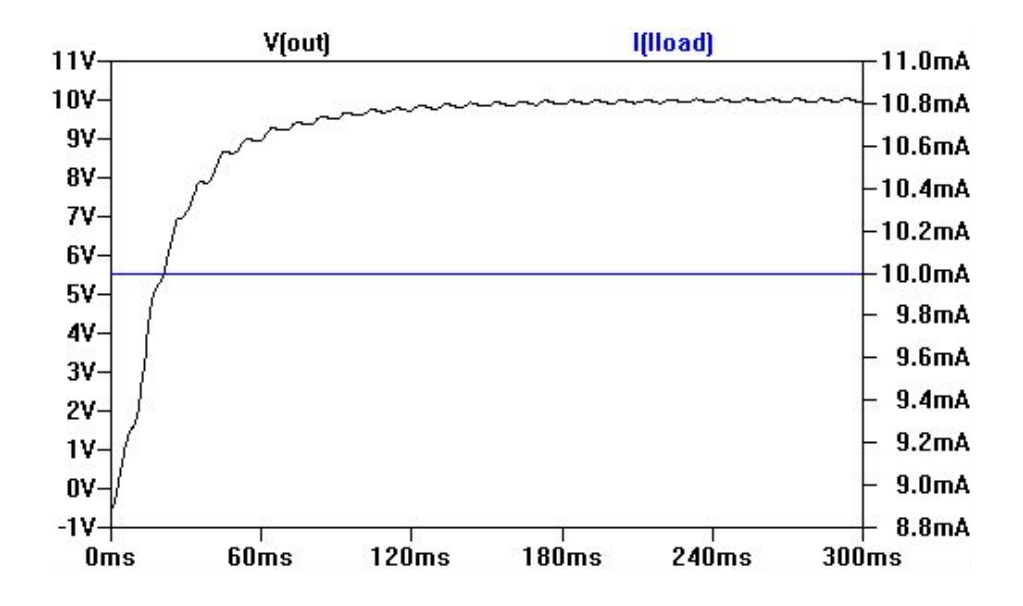

Fig. 2.35 – Tension de sortie avec un courant de charge de 10 mA.

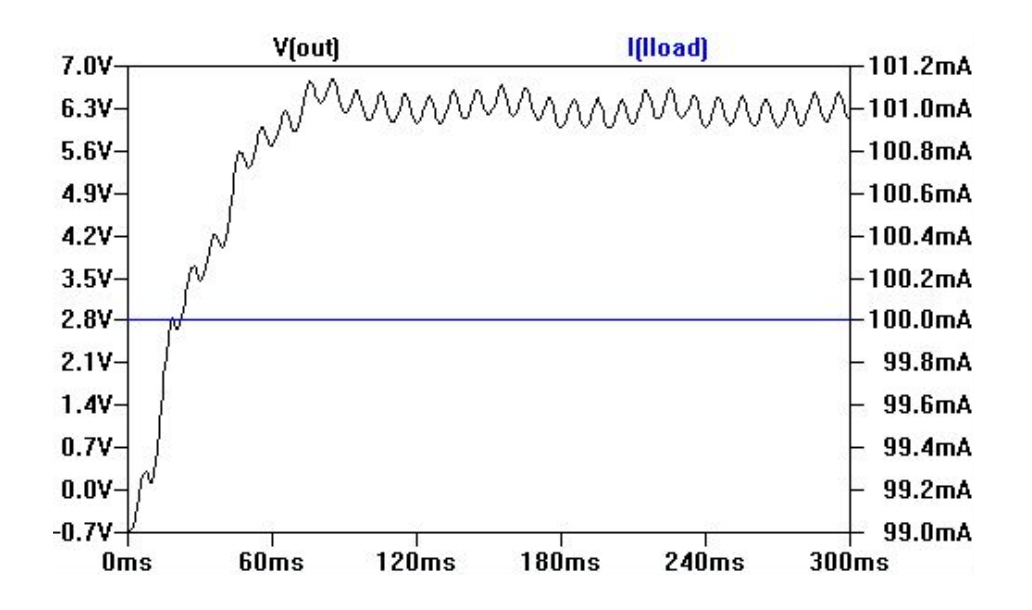

Fig. 2.36 – Tension de sortie avec un courant de charge de 100 mA.

Si la tension en circuit ouvert du transformateur est trop élevée pour le régulateur, on peut imaginer un dispositif mettant le secondaire en court-circuit afin de stopper la charge du condensateur, comme sur la figure [2.37.](#page-41-0) Le court-circuit pourrait en plus servir à mesurer le courant primaire. Dès que la tension aux bornes du condensateur atteint  $V_{ref}$ ,

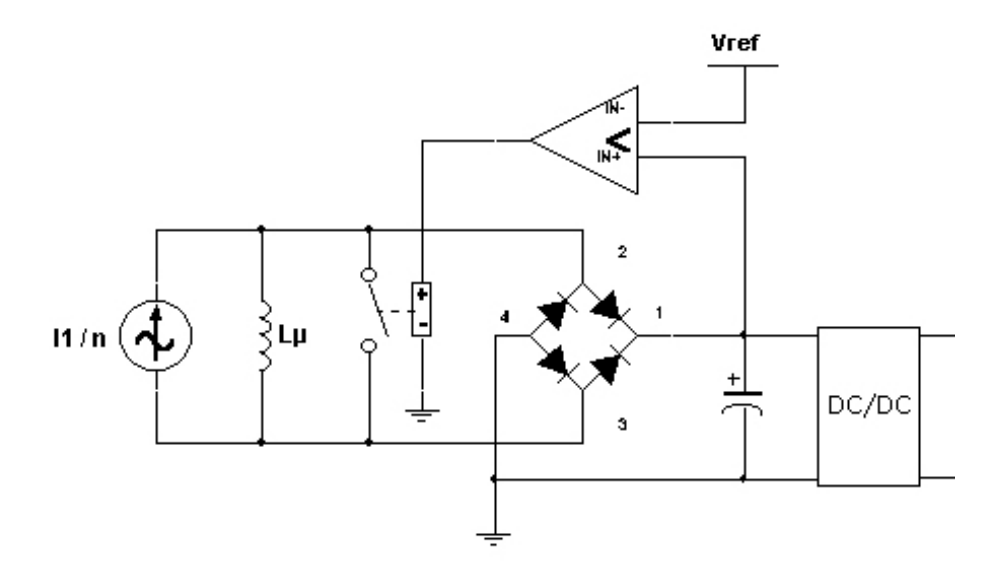

<span id="page-41-0"></span>Fig. 2.37 – Dispositif limitant la tension à l'entrée du régulateur à découpage.

celui-ci arrête de se charger. Le comparateur doit présenter une hystérésis pour éviter une commutation intempestive. Les figures [2.38](#page-42-0) et [2.13](#page-42-0) montrent comment concrétiser cette idée. La tension d'entrée du régulateur est schématisée par  $V_{in}$ . La tension de référence  $V_{ref}$  ainsi que l'alimentation du comparateur se font à partir d'une tension de 5 V qui peut provenir de la sortie du régulateur à découpage. La sortie du comparateur doit alimenter un élément

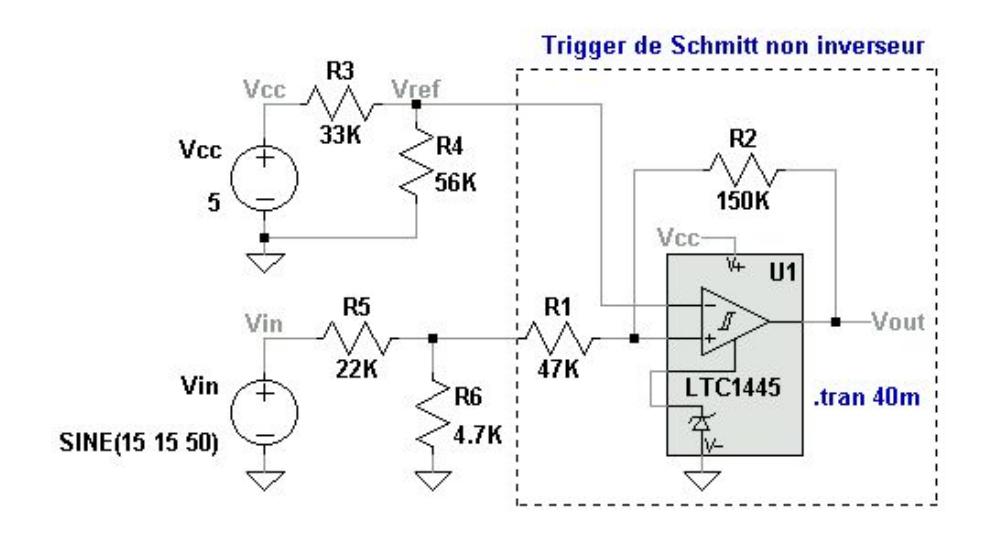

<span id="page-42-0"></span>Fig. 2.38 – Trigger de Schmitt non inverseur.

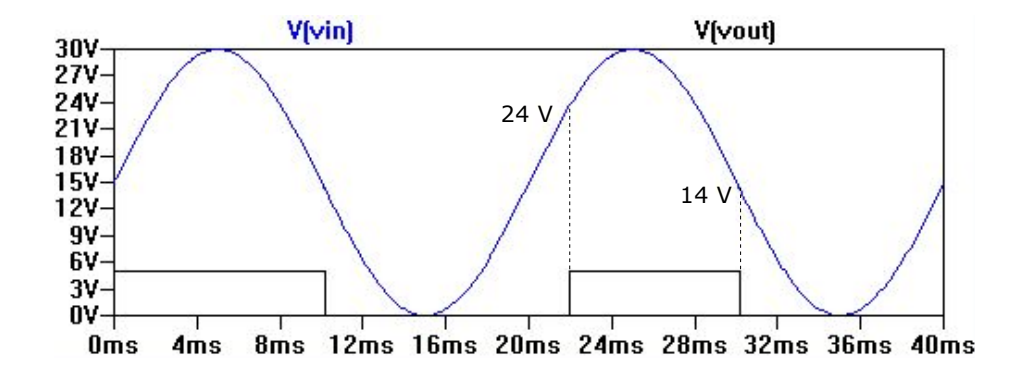

qui mettra le secondaire du transformateur en court-circuit. La commande de l'élément effectuant le court-circuit doit être isolé de sa sortie, ce qui nous oblige à utiliser un relais. Ce relais doit posséder certaines caractéristiques :

- un courant de contrôle faible afin de minimiser la consommation ;
- une tension d'opération supérieure à la tension à laquelle la charge du condensateur est stoppée, cette tension étant cependant transitoire car le court-circuit la forcera presqu'à zéro ;
- un courant de charge au moins égal au courant de court-circuit du transformateur ;
- une faible résistance si le court-circuit est aussi utilisé pour mesurer le courant primaire.

Le relais AC photovoltaïque PVG612S de International Rectifier semble être un bon choix. Son courant de contrôle vaut 5 mA, accepte des tensions d'opération de -60 à +60 V et un courant de charge de 1 A AC, une résistance de 0.5  $\Omega$ . Il faut remarquer que la consommation de 5 mA est relativement importante en comparaison à ce que doit consommer en moyenne la plate-forme de mesure, soit une dizaine de milliampères. Des relais consommant moins et présentant les mêmes caractéristiques que celles énoncées ci-dessus n'existent malheureusement pas.

# 2.14 Mesure du courant dans la ligne

Le couplage magnétique avec la ligne à courant fort peut à la fois servir à l'alimentation de Mécapuce et à la mesure du courant dans la ligne. Plusieurs méthodes peuvent être employées et sont décrites ci-après. Quelle que soit la méthode, si le noyau servant à l'alimentation est aussi utilisé pour mesurer le courant, il faut l'empêcher de fournir de l'énergie pendant le temps de la mesure afin qu'elle soit correcte. Pendant cette courte durée, la plate-forme doit rester alimentée soit par les autres sources d'énergie ou par un condensateur de grosse capacité. Une meilleure solution serait d'effectuer une mesure en charge car si une panne survenait pendant le court-circuit, ou pendant l'ouverture suivant le cas, le transformateur ne pourrait plus fournir d'énergie. Une telle mesure paraît cependant difficile à mettre en œuvre.

Mesure du courant avec le secondaire du transformateur en court-circuit. Cette méthode est la plus utilisée. En régime permanent, le courant de court-circuit est quasi proportionnel au courant primaire circulant dans la ligne comme déjà expliqué à la page [33.](#page-33-0) La mesure peut se faire en insérant une faible résistance de précision en guise de court-circuit et relever la tension à ses bornes avec un amplificateur de mesure. Cette tension est sinusoïdale, il faut donc détecter son amplitude à l'aide d'un détecteur de peak ou directement avec le convertisseur A-D du microcontrôleur. Une méthode plus précise consiste à courtcircuiter le secondaire avec un amplificateur à transimpédance car l'impédance d'entrée d'un tel amplificateur est pratiquement nulle.

Un court-circuit effectué en aval du pont redresseur revient à placer une charge aux bornes du secondaire équivalente à une source de tension valant les chutes dans les diodes. Si la chute de tension dans les diodes est négligeable par rapport à la tension de circuit ouvert du transformateur, le courant de court-circuit reste une image assez fidèle du courant primaire. Dans ce cas, le dispositif de mise en court-circuit n'a plus besoin d'être isolé et le relais peut être remplacé par un MOSFET.

Mesure du courant avec la charge des condensateurs. Le courant de court-circuit effectué après le pont redresseur dans les conditions citées juste avant vaut

$$
i_{cc}(t) = \frac{I_1\sqrt{2}}{n} \left| \sin \omega t \right| \tag{2.37}
$$

Si le court-circuit est suspendu, la tension aux bornes du condensateur va évoluer de zéro  $(v_c(t_0) = 0)$  jusqu'à une certaine valeur  $v_c(t_0 + t_1)$ . Si l'on prend pour  $t_1$  un multiple de la période du courant redressé  $(t_1 = kT = k\frac{\pi}{\omega})$  $(\frac{\pi}{\omega})$ , la tension aux bornes du condensateur vaudra

$$
v_c(t_0 + t_1) = v_c(t_0) + \frac{1}{C} \int_{t_0}^{t_0 + t_1} i_{cc}(t) dt
$$
  
\n
$$
= \frac{1}{C} \int_0^{kT} i_{cc}(t) dt
$$
  
\n
$$
= \frac{1}{C} \int_0^{k\pi} \frac{I_1 \sqrt{2}}{n} \sin(\alpha) d(\frac{\alpha}{\omega}) \quad \text{en posant } \alpha = \omega t
$$
  
\n
$$
= \frac{I_1 k 2\sqrt{2}}{n \omega C}
$$
 (2.38)

La tension aux bornes du condensateur est donc proportionnelle au courant primaire. Ceci n'est valable qui si cette tension reste négligeable par rapport à la tension en circuit ouvert du transformateur. Cette méthode ne demande qu'un dispositif de mise en court-circuit pour décharger les condensateurs et aucun amplificateur, contrairement à la méthode précédente.

Mesure du courant avec le secondaire du transformateur en circuit ouvert. En circuit ouvert, la tension aux bornes du secondaire est donnée par l'équation [2.29](#page-22-0) page [29](#page-22-0) si la caractéristique H-B est linéaire. Le ou les condensateurs vont se charger via le pont redresseur jusqu'à ce que la tension à leurs bornes atteignent la tension de pointe en circuit ouvert du transformateur (moins les chutes dans les diodes) comme expliqué à la page [38.](#page-39-0) C'est la méthode utilisant le moins de composants car un simple pont diviseur destiné à ramener la tension dans la plage du convertisseur A-D du microcontrôleur suffit.

Mesure du courant avec un second enroulement. Un second enroulement placé sur le noyau peut servir à mesurer le courant mais ne peut pas rester continuellement en courtcircuit car il y aurait compensation des ampère-tours et donc plus de flux dans le noyau et de transfert d'énergie possible. L'utilisation d'un second noyau serait commode. Ce noyau peut être « à air », dans ce cas le capteur est appelé bobine de Rogowski. Un article paru dans IEE Engineering and Science Journal de juin 1993 (disponible sur internet) traite en profondeur de l'usage des bobines de Rogowski (cf. [\[4\]](#page-97-0)). La tension induite dans une bobine de Rogowski est proportionnelle à la dérivée du courant ; il suffit dès lors en principe d'intégrer cette tension comme sur la figure [2.39](#page-45-0) pour obtenir une image du courant circulant dans la ligne. On trouve des bobines de Rogowski très légères et de toutes tailles comme le montre la figure [2.40.](#page-45-1)

On peut aussi en réaliser soi-même en sachant que :

- la section doit être constante tout le long de la bobine (une section circulaire donne de meilleurs résultats) ;
- la forme du chemin pris par la bobine autour du câble n'est pas important ; ce qui compte c'est le nombre constant de spires par unité de longueur (cf. [\[4\]](#page-97-0) et [\[11\]](#page-97-1)).

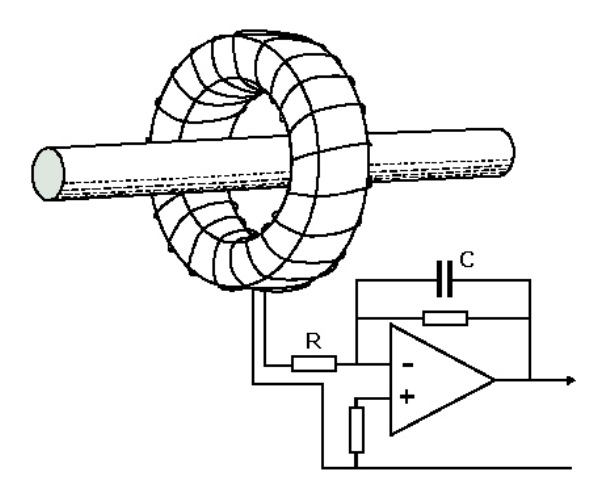

<span id="page-45-0"></span>Fig. 2.39 – Mesure du courant avec une bobine de Rogowski [\[11\]](#page-97-1).

<span id="page-45-1"></span>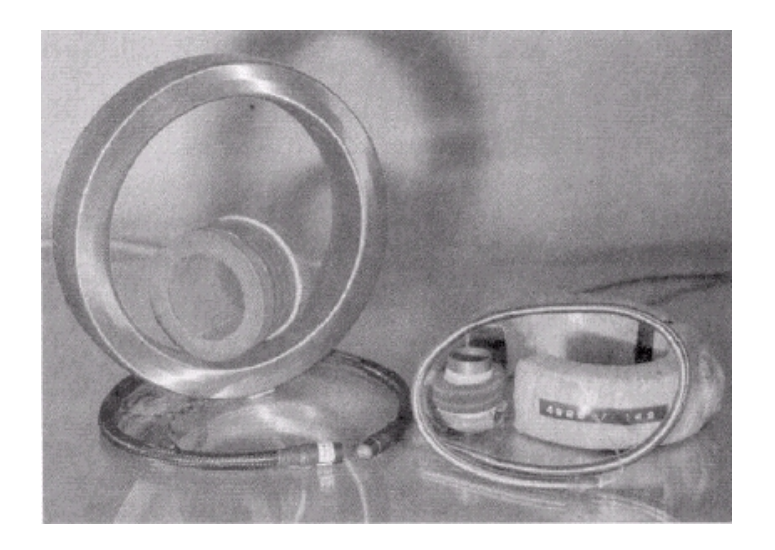

Fig. 2.40 – Quelques bobines de Rogowski [\[4\]](#page-97-0).

Mesure du courant avec un capteur à effet Hall. On peut glisser dans l'entrefer du noyau magnétique un capteur à effet Hall. Pour que la mesure soit correcte, il ne faut pas que le secondaire débite du courant afin que les ampère-tours créant l'induction nécessaire au capteur proviennent bien du courant primaire.

L'utilisation d'un capteur à boucle ouverte comme sur la figure [2.41](#page-46-0) nécessite que la caractéristique H-B du noyau soit linéaire. Un capteur à boucle fermée comme sur la figure

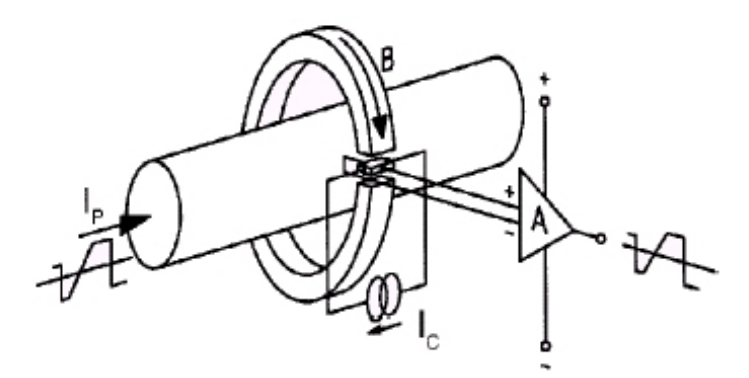

<span id="page-46-0"></span>Fig. 2.41 – Mesure du courant avec un capteur à effet Hall à boucle ouverte.

[2.42](#page-46-1) n'oblige pas la caractéristique H-B du noyau d'être linéaire car le capteur contient un circuit de compensation intégré destiné à équilibrer les ampère-tours primaires.

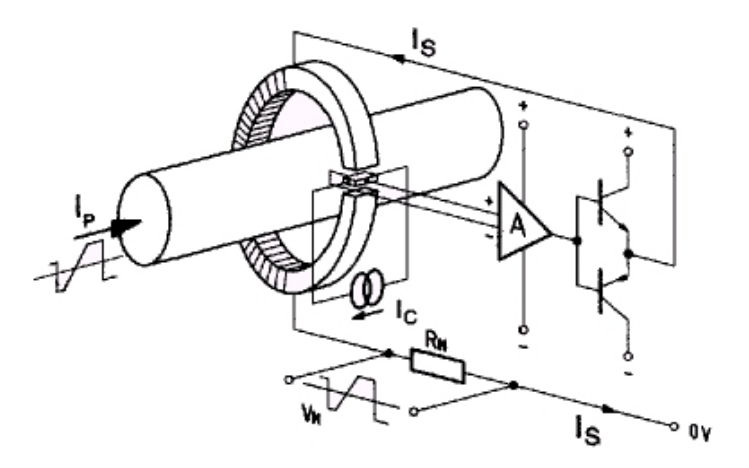

<span id="page-46-1"></span>Fig. 2.42 – Mesure du courant avec un capteur à effet Hall à boucle fermée.

# Chapitre 3

# Exploitation de l'énergie solaire

# 3.1 Rayonnement solaire

La lumière émise par le soleil se compose de particules énergétiques appelées photons. L'énergie photonique est proportionnelle à la fréquence f [Hz] du rayonnement :

$$
E = h f \qquad [J] \tag{3.1}
$$

où h est la constante de Planck. La dispersion des rayonnements dans l'atmosphère produit une composante diffuse qui vient s'ajouter à la composante directe du rayonnement solaire. Dans nos régions, où l'ensoleillement est relativement faible, une grande partie du rayonnement est de nature diffuse comme l'indique la figure [3.1.](#page-47-0) La densité de puissance

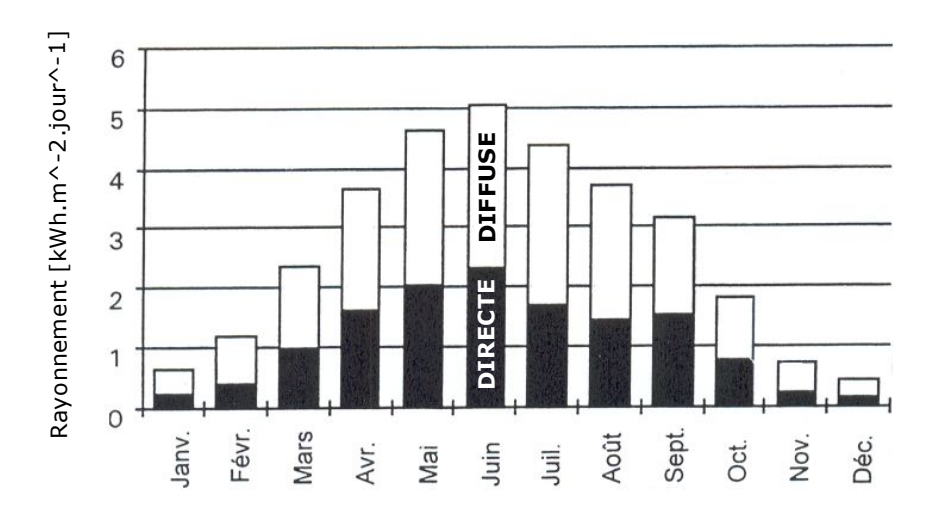

<span id="page-47-0"></span>diffu Fig. 3.1 – Rayonnement solaire moyen journalier sur un plan horizontal à Uccle, décomposé en lumière directe et diffuse [\[5\]](#page-97-2).

du rayonnement solaire sur un plan perpendiculaire s'inscrivant dans le prolongement d'une droite rejoignant la Terre et le Soleil vaut 1,37 kW/m<sup>2</sup> en moyenne. Le spectre de ce rayonnement est représenté à la figure [3.2](#page-48-0) et est appelé AM0 (air mass zero). La masse d'air AM est définie comme étant le rapport entre la longueur du parcours du rayonnement dans l'atmosphère et sa valeur minimum. Quand le soleil est au zénith, la masse d'air vaut 1. Le

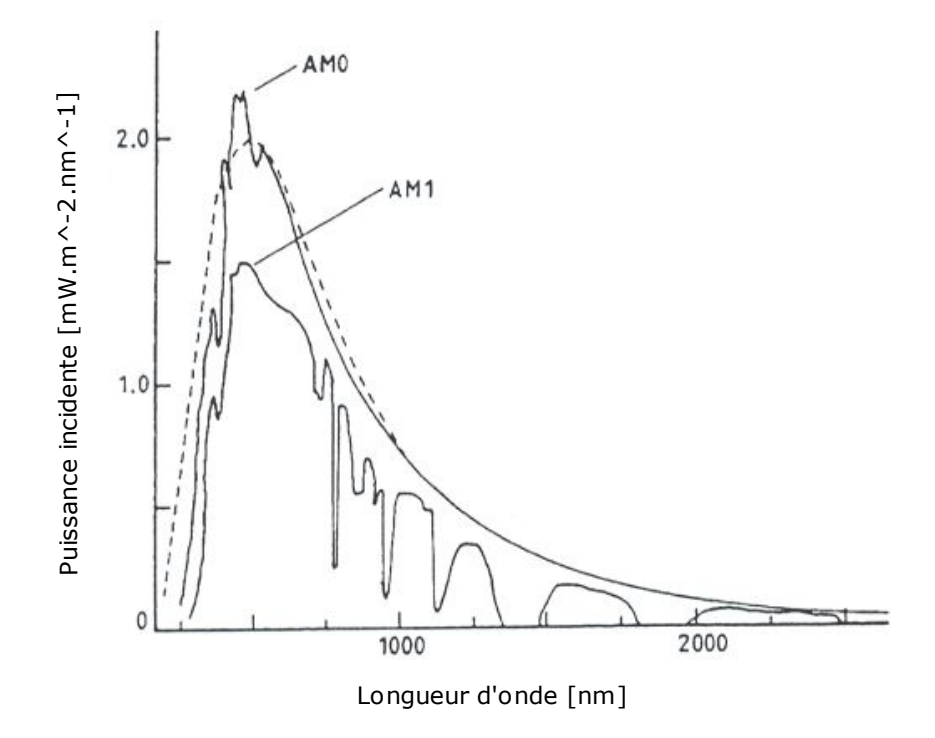

<span id="page-48-0"></span>Fig. 3.2 – Spectre de la lumière solaire. La ligne pointillée représente le rayonnement d'un corps noir à 5762 K [\[6\]](#page-97-3).

spectre correspondant est alors AM1. AM1,5 est le spectre utilisé pour définir les caractéristiques des cellules solaires. Il correspond à un angle de 48,2° entre le soleil et le zénith. Le rayonnement total du spectre AM1,5 est de 827  $\rm W/m^2$ ; il doit être multiplié par un facteur afin de faire passer ce rayonnement standard à 1 kW/m<sup>2</sup>, ce qui correspond environ à la densité de puissance maximale à la surface de la Terre. La puissance crête des cellules solaires est définie comme la puissance générée sous les conditions imposées par cette lumière standard (AM1,5 et 1 kW/m<sup>2</sup>) à une température interne de 25 °C. On retiendra donc que la puissance crête des modules solaires spécifiée par les fabricants ne pourra jamais être atteinte dans nos régions.

# 3.2 Cellules photovoltaïques

Il existe des capteurs permettant de transformer directement l'énergie du rayonnement solaire en énergie électrique, ce sont les capteurs photovoltaïques. La conversion photovoltaïque consiste en l'absorption des photons par un semi-conducteur. Un schéma équivalent d'une cellule solaire est représenté à la figure [3.3.](#page-49-0) La tension fournie par une cellule photovoltaïque est faible comme le montre la figure [3.4](#page-49-1) : un peu moins de 0,5 V au point de fonctionnement à puissance optimale pour une cellule au silicium cristallin. Cette tension est insuffisante pour la plupart des utilisations. Pour cette raison, un module photovoltaïque contient habituellement plusieurs cellules connectées en série, ce qui augmente la tension mais ne modifie pas le courant disponible. Un montage en parallèle multiplie le courant en conservant la tension d'une seule cellule. La caractéristique illustrée à la figure

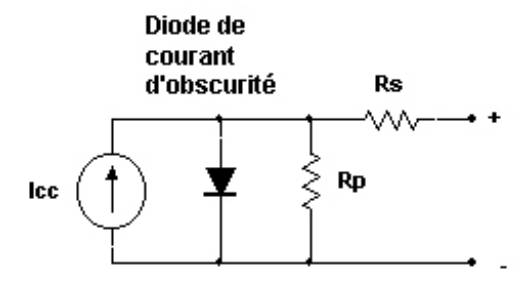

<span id="page-49-0"></span>Fig. 3.3 – Schéma équivalent d'une cellule solaire.

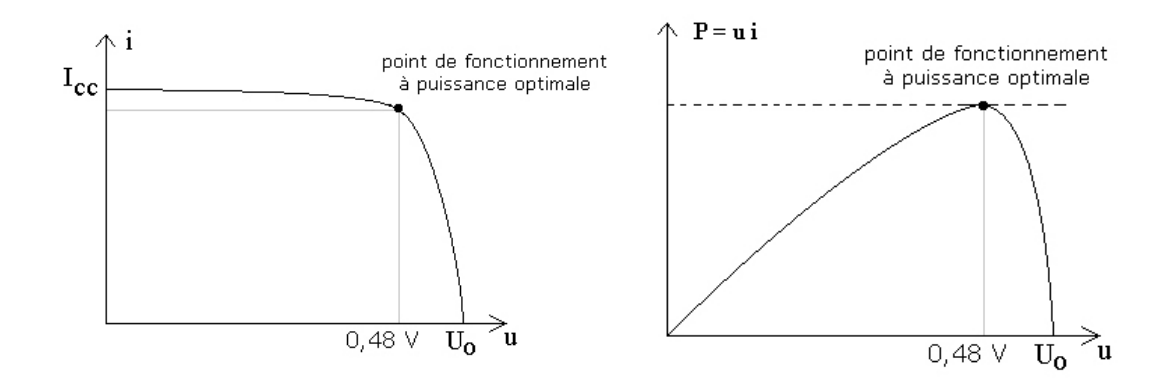

<span id="page-49-1"></span>Fig. 3.4 – Caractéristique tension-courant et puissance fournie par une cellule solaire.

[3.4](#page-49-1) correspond à un rayonnement incident donné. Les différentes caractéristiques tensioncourant correspondant à des différents éclairements ont pratiquement la même forme. Elles sont décalées par rapport à la caractéristique d'obscurité d'une distance proportionnelle au rayonnement solaire incident comme le montre la figure [3.5.](#page-50-0) Le courant de court-circuit est presque proportionnel à l'éclairement ; cette propriété peut être utilisée pour la mesure du rayonnement. La tension à vide, nulle dans l'obscurité, croît rapidement lorsque l'éclairement augmente pour atteindre une valeur presque constante. La tension à vide d'une cellule

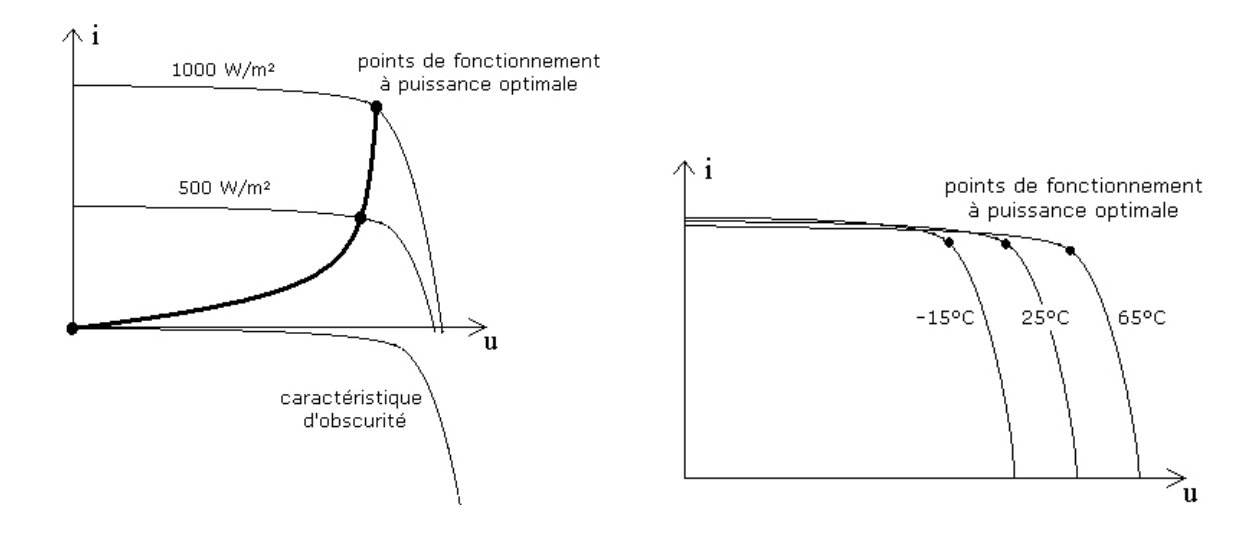

<span id="page-50-0"></span>Fig. 3.5 – Caractéristique tension-courant d'une cellule solaire en fonction de l'éclairement et de la température.

diminue avec la température interne de celle-ci, de l'ordre de 2,3 mV par degré. Le courant de court-circuit, par contre, augmente légèrement avec la température de la cellule, environ 0,05 % par degré. La tension diminuant plus vite avec la température que le courant n'augmente, la puissance maximum diminue avec la température de la cellule.

Plusieurs types de cellules photovoltaïques existent, les moins chères et les plus courantes mais aussi les moins efficaces étant celles au silicium amorphe.

| Type                | Rendement  % |
|---------------------|--------------|
| Si monocristallin   | 13,0         |
| Si polycristallin   | 11,0         |
| Si amorphe          | 5,0          |
| CdTe                | 7,0          |
| CuInSe <sub>2</sub> | 7.5          |

Tab. 3.1 – Rendement des cellules photovoltaïques.

Pour les futures simulations, le schéma de la figure [3.6](#page-51-0) sera utilisé. Les figures [3.7](#page-51-1) et [3.8](#page-52-0) montrent les simulations de ce schéma seul et de plusieurs mis en série afin de simuler un panneau solaire.

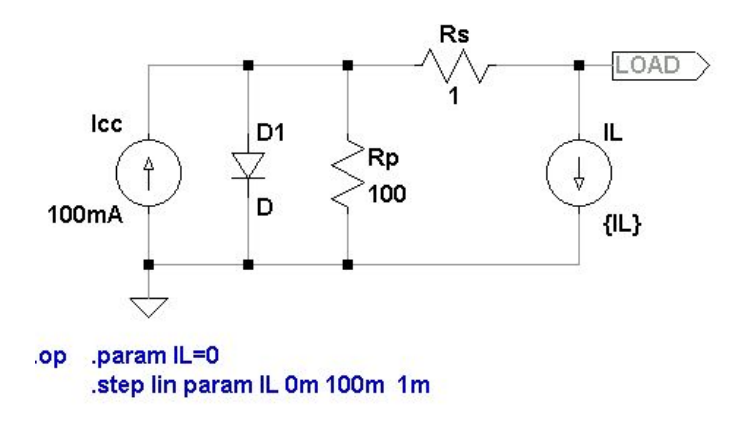

<span id="page-51-0"></span>Fig. 3.6 – Schéma équivalent d'une cellule solaire utilisé pour les simulations.

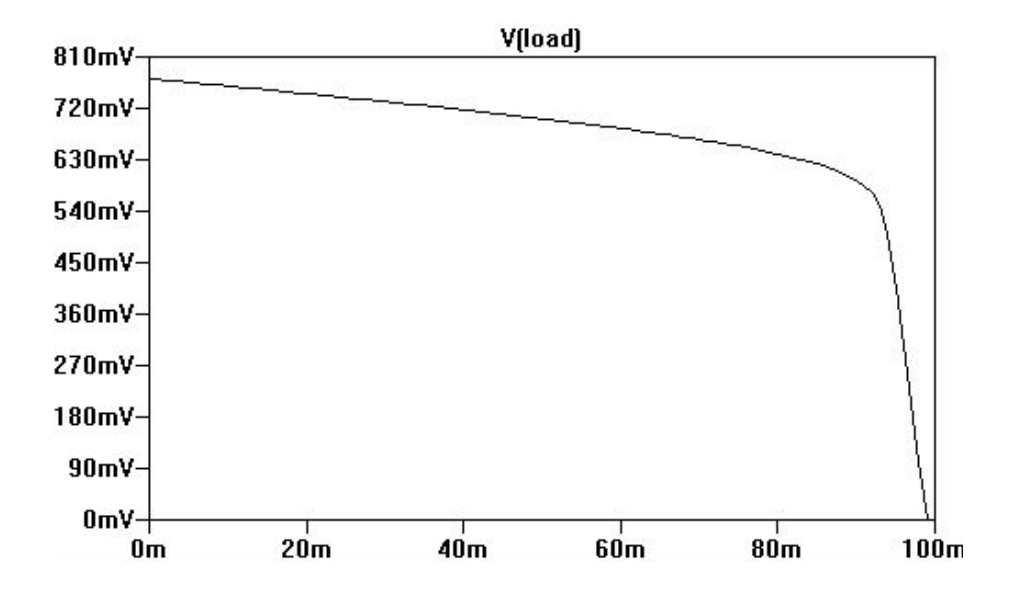

<span id="page-51-1"></span>Fig. 3.7 – Caractéristique tension-courant provenant de la simulation du schéma équivalent de la cellule solaire.

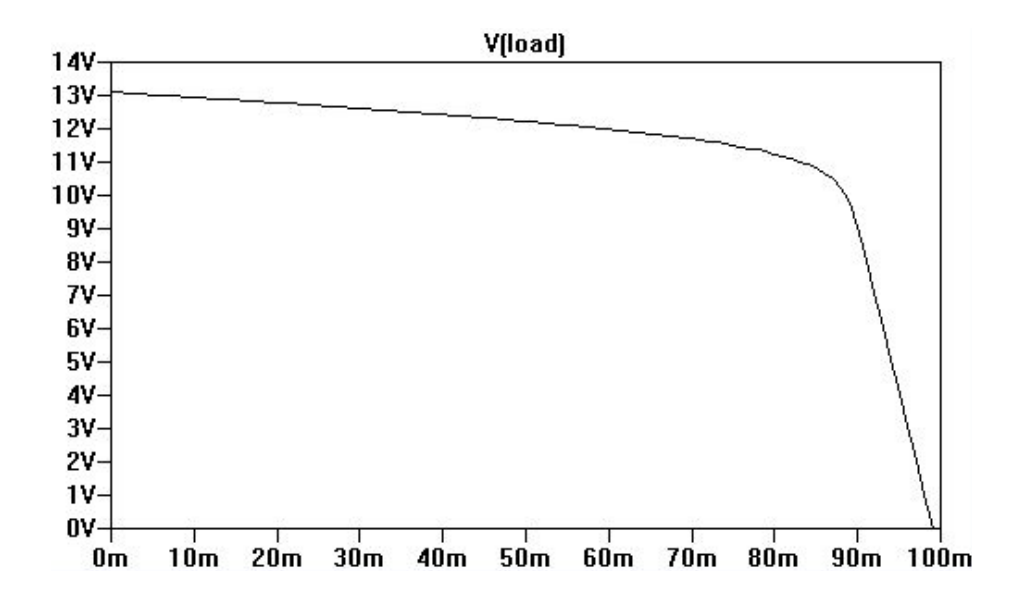

<span id="page-52-0"></span>Fig. 3.8 – Caractéristique tension-courant provenant de la simulation de 17 cellules en série.

# 3.3 Mesure de l'éclairement

La mesure de l'ensoleillement est une mesure complexe. Il y a deux types de capteurs destinés à cette mesure :

- les capteurs optoélectroniques, qui sont sensibles à une plage de longueur d'onde et mesurent une intensité de rayonnement ;
- les capteurs thermiques, qui mesurent l'énergie globale reçue par une surface.

Les stations métrologiques utilisent le plus souvent des capteurs thermiques comme les pyranomètres. Les capteurs optoélectroniques sont des cellules photovoltaïques qui sont un peu différentes de celles utilisées pour la conversion d'énergie solaire en électricité car leurs objectifs sont différents. Les unes privilégient le rendement sur la plage de rayonnement le plus intense, c'est-à-dire le visible et le proche infrarouge. Les autres favorisent la linéarité de la réponse sur une plage étendue de fréquence. Pour des mesures approximatives, on peut toutefois utiliser les cellules destinées à la conversion d'énergie.

Dans notre cas, l'objectif de la mesure est de connaître l'intensité du rayonnement reçu par les câbles haute tension. Un tel câble est cylindrique alors qu'un module photovoltaïque est plat. La quantité d'énergie reçue par chacun d'eux sera donc différente selon l'endroit d'où provient le rayonnement. Cela explique pourquoi les stations métrologiques utilisent des pyranomètres avec une coupole hémisphérique en verre, destinée à piéger la lumière venant de toutes les directions (cf. figure [3.9\)](#page-53-0). La quantité de puissance incidente sur une surface en fonction de l'angle d'incidence peut simplement être déterminée par une loi en cosinus. En réalité, la quantité de puissance lumineuse incidente sur un module photovoltaïque est cependant encore affaiblie à la suite de pertes de réflexion sur la surface du verre et sur les cellules solaires. Les pertes de réflexion sont également fonction de l'angle d'incidence (cf. figure [3.10\)](#page-53-1).

Si le module photovoltaïque destiné à alimenter la plate-forme est aussi utilisé pour la mesure de l'éclairement, il faut soit prévoir un dispositif mesurant le courant de courtcircuit ou faire une mesure en charge. La mesure en court-circuit est plus dangereuse car

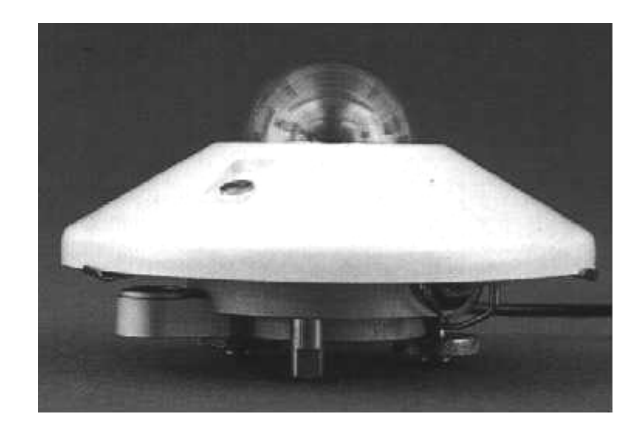

Fig. 3.9 – Pyranomètre.

<span id="page-53-0"></span>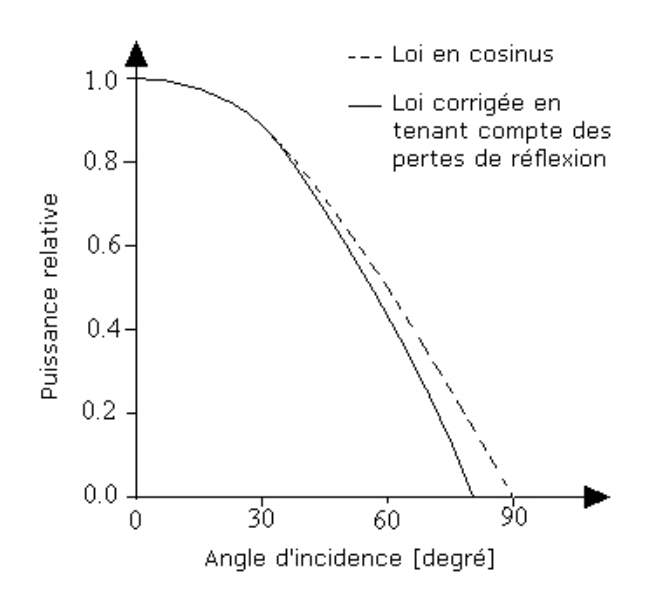

<span id="page-53-1"></span>Fig. 3.10 – Influence de l'angle d'incidence sur la puissance d'un module photovoltaïque.

si une panne survenait pendant la mesure, le module solaire ne pourraît plus alimenter Mécapuce. Une mesure en charge nécessite de connaître les caractéristiques courant-tension pour différentes irradiances, mais la figure [3.5](#page-50-0) montre que cette méthode n'est précise que si le courant est assez grand, ce qui revient presque à faire une mesure en court-circuit. Une manière plus simple et plus sûre de procéder serait alors d'utiliser un capteur dédié. les photodiodes ou les diodes PIN sont prévues pour ce genre d'applications. Le courant inverse de ces diodes est proportionnel à l'irradiance. La façon la plus simple de les utiliser est de les connecter directement sur une charge résistive, ou mieux, à un amplificateur à transimpédance comme sur la figure [3.11.](#page-54-0)

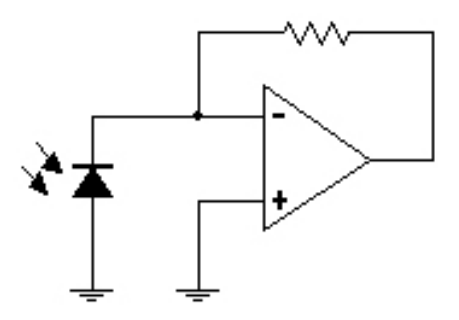

<span id="page-54-0"></span>Fig. 3.11 – Utilisation d'une photodiode pour la mesure de l'éclairement.

Il existe aussi des circuits intégrés dédiés aux mesures d'éclairement, par exemple le HSDL9000 de Agilent ou encore le TSL2550 de TAOS. La réponse en fréquence de ce dernier simule la réponse de l'œil humain et est plutôt destiné à des applications spécifiques comme le réglage du contraste d'un écran LCD en fonction de la luminosité ambiante.

#### 3.4 Dimensionnement et orientation du module photovoltaïque

La quantité d'énergie moyenne produite par un module dépend de la puissance crête du module, de la quantité de rayonnement solaire, de l'orientation et de l'inclinaison du module.

Les modules doivent si possible être orientés vers le sud dans l'hémisphère nord et vers le nord dans l'hémisphère sud, c'est-à-dire dans la direction de l'équateur.

Un angle d'inclinaison de 15° minimum doit être choisi pour permettre à l'effet autonettoyant de la pluie d'opérer. L'angle d'inclinaison optimal dépend du critère d'optimisation. Si l'objectif est d'obtenir une bonne production d'énergie même pendant la mauvaise saison, ce qui permet de minimiser la taille du module, on adopte généralement les principes suivants :

- à une latitude inférieure à 15°, on opte pour un angle d'inclinaison de 15°;
- à une latitude comprise entre 15 et 30°, l'angle d'inclinaison choisi est égal au degré de latitude ;
- à une latitude supérieure à 30°, l'angle d'inclinaison est réglé sur le degré de latitude plus 10° afin d'accroître quelque peu le rendement pendant les mois d'hiver.

Par contre, si l'objectif est de maximiser la production annuelle d'énergie, l'angle d'inclinaison optimal est inférieur à la latitude du lieu. Pour la Belgique, l'angle d'inclinaison pour

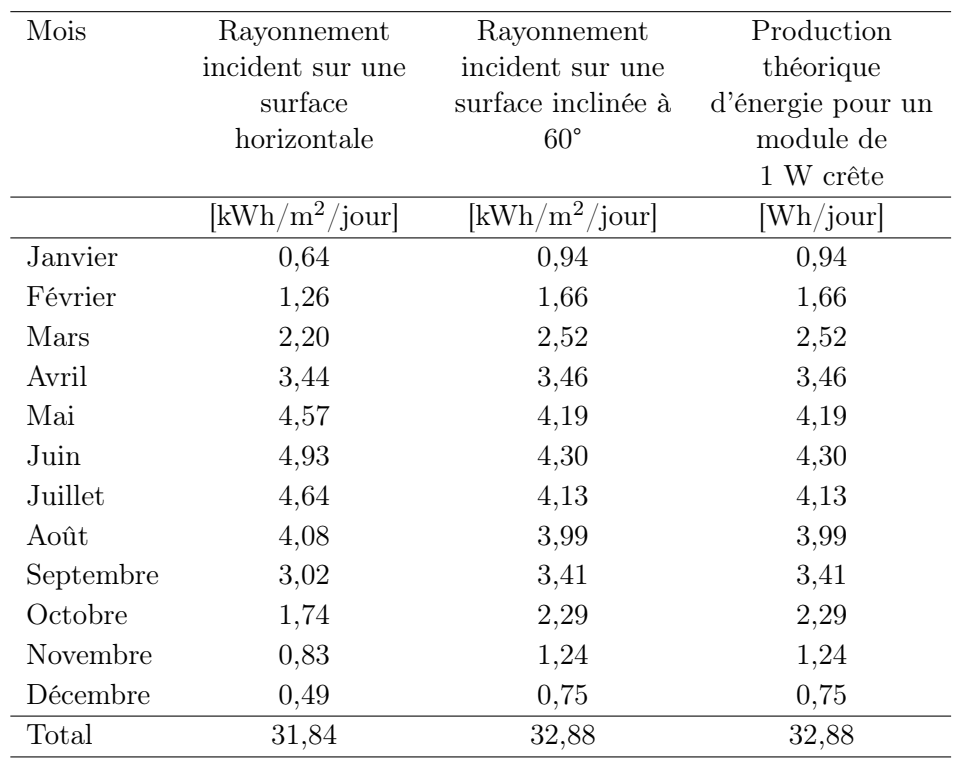

une taille minimum du module est de 60°, tandis que l'angle d'inclinaison pour une production annuelle d'énergie maximum est de 30°. Le tableau [3.2](#page-55-0) montre la quantité moyenne d'énergie arrivant sur un plan horizontal et sur un plan incliné de 60° à Uccle.

<span id="page-55-0"></span>Tab. 3.2 – Quantité moyenne journalière d'énergie arrivant sur un plan horizontal et sur un plan incliné de 60° à Uccle [\[5\]](#page-97-2).

Si le couplage magnétique avec la ligne sur laquelle sera installé Mécapuce est bien conçu, il suffira à alimenter le système tant que le courant n'est pas interrompu. Si le courant venait  $\alpha$  être coupé pour une raison quelconque<sup>[1](#page-55-1)</sup>, la batterie ou les cellules solaires prendront le relais. Mécapuce devient dans ce cas un système photovoltaïque indépendant, la batterie alimentant la plate-forme la nuit et se rechargeant le jour. La consommation moyenne de la plate-forme est estimée à 10 mA sous 5 V, soit 0,01A.5V.24h = 1,2 Wh par jour. Le module photovoltaïque doit donc pouvoir fournir cette énergie. Il ne faut cependant pas négliger le rendement de la charge de la batterie et le fait que les valeurs reprises dans le tableau [3.2](#page-55-0) sont des valeurs moyennes : plusieurs jours très peu ensoleillés peuvent se succéder comme le montre la figure [3.12.](#page-56-0) Il faudra en tenir compte si la plate-forme de mesure est un jour utilisée à des endroits ne comportant pas de ligne à courant fort ; on aura alors réellement un système photovoltaïque indépendant. Dans notre cas on pourrait choisir un module fournissant le double de l'énergie journalière consommée par la plateforme, la batterie devant être choisie pour tenir quelques jours. En ne tenant pas compte des trois mois de l'année les moins ensoleillés, un module 1,5 W conviendrait. Un tel module est déjà relativement encombrant : le MSX-01 de Solarex est un module de 1,2 W mesurant 161mm x 139mm x 10mm. Le modèle SA-0640 de 0,3 W mesure 152mm x 55mm x 2mm.

<span id="page-55-1"></span><sup>1</sup>Panne de courant ou entretien sur la ligne par exemple.

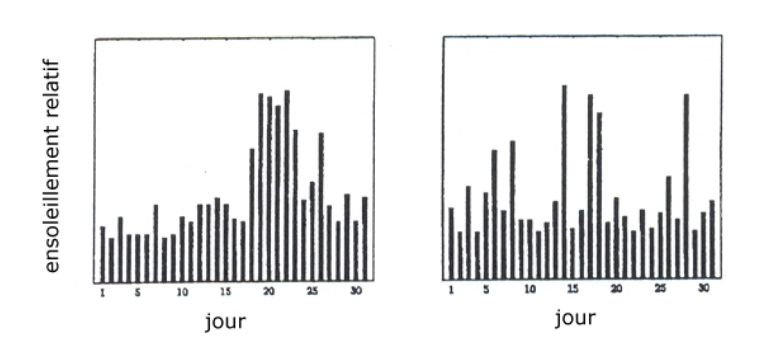

<span id="page-56-0"></span>Fig. 3.12 – Succession de jours ensoleillés et nuageux pour deux mois présentant le même rayonnement solaire moyen [\[7\]](#page-97-4).

# Chapitre 4

# Batterie

La batterie doit alimenter l'électronique de Mécapuce dans le cas où aucune des sources externes n'est capable de le faire. Elle sera rechargée par ces mêmes sources selon ses besoins et la puissance disponible.

La batterie que nous allons choisir va être déterminante pour le reste du projet. C'est elle qui va imposer la méthode de charge à utiliser et l'éventuelle régulation de tension servant à alimenter l'électronique. Le choix d'une batterie rechargeable adéquate n'est pas évident. Elle devrait aussi bien pouvoir fonctionner en période de gel<sup>[1](#page-57-0)</sup> qu'en période chaude, enfermée dans un boîtier dont la température interne pourrait atteindre 50 ou 60 °C en plein soleil. De plus, elle doit pouvoir rendre service le plus longtemps possible sans nécessiter d'intervention humaine. Nous n'oublierons pas non plus qu'elle doit être légère et occuper un minimum de place.

## 4.1 Batteries rechargeables

Il existe sur le marché plusieurs types de batterie rechargeable dont les principales caractéristiques sont résumées dans le tableau [4.1.](#page-58-0) La figure [4.1](#page-59-0) nous renseigne sur leurs densités massique et volumique d'énergie.

Nous allons détailler brièvement ces caractéristiques pour chacune d'elles et en déduire leurs avantages et inconvénients. Les descriptions qui suivent ont largement été inspirées des textes écrits par Isidor Buchmann de la société Cadex sur le site internet [http://www.](http://www.buchmann.ca) [buchmann.ca](http://www.buchmann.ca).

#### 4.1.1 Nickel-Cadmium (NiCd)

La batterie au Nickel-Cadmium convient aux applications pour lesquelles une longue vie, un fort courant de décharge et un faible prix sont importants. Elle souffre cependant de faibles densités énergétiques.

La batterie au Nickel-Cadmium préfère une charge rapide à une charge lente ainsi qu'une charge par impulsion plutôt qu'à courant continu. Les autres types de batteries demandent des courants de charge plus modérés. Une décharge complète doit être effectuée périodiquement sinon des cristaux se forment sur les électrodes et la batterie devient de moins en moins performante ; ce phénomène est connu sous le nom d'« effet mémoire ». Une batte-

<span id="page-57-0"></span><sup>1</sup>Le nombre moyen de jours de gel en Belgique est de 25 par an.

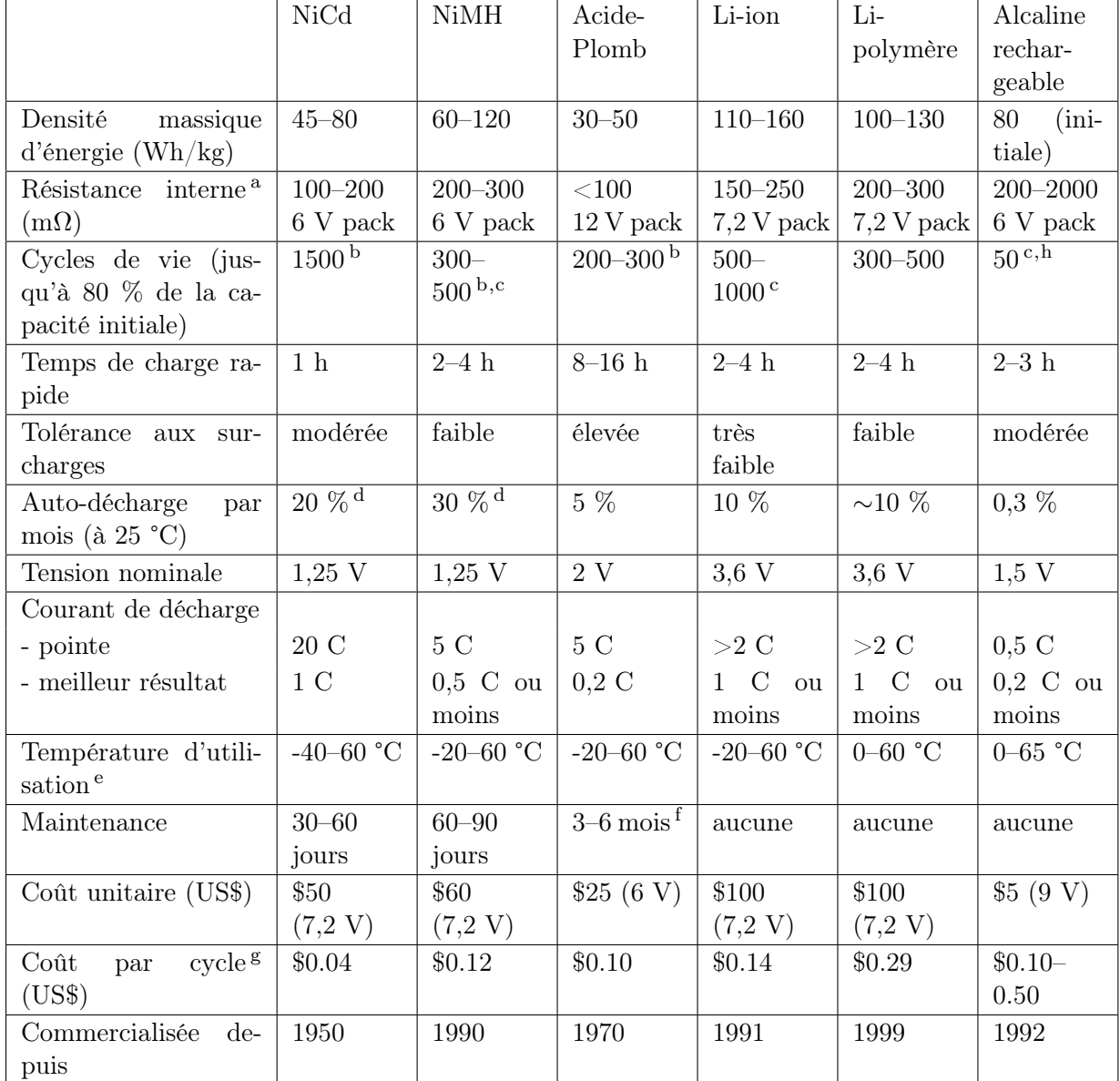

<sup>a</sup>La résistance interne varie avec le type de circuit de protection et le nombre de cellules. Le circuit de protection d'une Li-ion ou Li-polymère augmente la résistance d'environ 100 mΩ.

<sup>b</sup>Basé sur une batterie régulièrement maintenue. Sans décharge complète périodique, le nombre de cycles peut être divisé par trois.

 $\,^{\mathrm{c}}\mathrm{Une}$ décharge moins profonde augmente le nombre de cycles.

<sup>d</sup>L'auto-décharge est plus importante directement après la charge (10 % dans les premières 24 h pour une NiCd). <sup>e</sup>Uniquement pour la décharge.

<sup>f</sup>Certaines ne requièrent aucune maintenance.

<sup>g</sup>Prix unitaire divisé par le nombre de cycles.

h<sup>h</sup>Avec profondeur de décharge de 50 %.

<span id="page-58-0"></span>Tab. 4.1 – Caractéristiques des batteries rechargeables [\[12\]](#page-97-5).

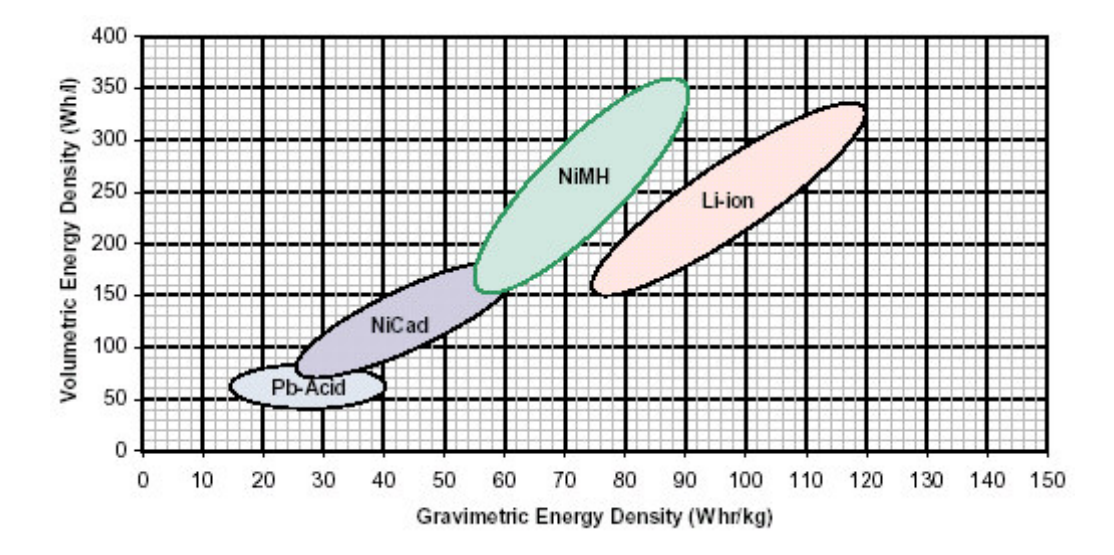

<span id="page-59-0"></span>Fig. 4.1 – Densités massique et volumique d'énergie des batteries rechargeables [\[13\]](#page-97-6).

rie au NiCd n'aime pas rester dans un chargeur pendant plusieurs jours et n'être utilisée qu'occasionnellement pour de courtes périodes de temps.

Plus de 50 pour-cent des batteries rechargeables utilisées dans les appareils portables sont du type NiCd.

#### Avantages

- simple et rapide à charger même après un stockage prolongé ;
- nombre élevé de cycles si elle est bien maintenue ;
- faible résistance interne ;
- longue vie en stockage quel que soit l'état de charge ;
- bonnes performances aux basses températures ;
- robuste ;
- bon-marché le plus faible coût en terme de coût par cycle ;
- existe dans grand nombre de tailles.

#### Inconvénients

- faibles densités d'énergie ;
- sujette à l'effet mémoire ;
- polluante elle contient des métaux toxiques ;
- auto-décharge élevée, elle a besoin d'être rechargée après un stockage prolongé.

#### 4.1.2 Nickel-Hydrure de Métal (NiMH)

Le succès de la batterie au Nickel-Hydrure de Métal est dû à ses hautes densités d'énergie et à l'absence de métaux lourds. Comme la NiCd, la NiMH souffre d'une auto-décharge élevée et de l'effet mémoire. Initialement beaucoup plus chère que la NiCd, son prix a fortement baissé.

Les NiMH ont progressivement remplacé les NiCd dans plusieurs applications telles les communications sans fil ou les ordinateurs portables. Les consommateurs sont encouragés à utiliser des NiMH au lieu des NiCd pour des raisons environnementales.

#### Avantages

- capacité supérieure de 40% par rapport à la NiCd ;
- moins sujette à l'effet mémoire que la NiCd ;
- la maintenance est moins fréquente que la NiCd ;
- ne contient que des métaux légers plus facilement recyclable.

#### Inconvénients

- cycles de vie peu nombreux ;
- préfère des décharges peu profondes sinon les performances diminuent après 200 ou 300 cycles ;
- algorithme de charge plus complexe le courant de charge est critique, il doit être contrôlé ;
- auto-décharge élevée plus que la NiCd ;
- les performances se dégradent si elle est stockée à température élevée ;
- maintenance requise (décharge complète) afin d'éviter la formation de cristaux ;
- 20% plus chère que la NiCd.

### 4.1.3 Acide-Plomb scellée (SLA)

La batterie au plomb est aujourd'hui typiquement utilisée dans les systèmes UPS, les ventilateurs ou encore les fauteuils roulants électriques.

La capacité d'une SLA varie de 1 à 30 Ah. Parmi les batteries rechargeables modernes, c'est elle qui possède les plus faibles densités d'énergie, ce qui la rend mal adaptée aux applications portables qui demandent une taille compacte. Ses performances à basse température sont grandement réduites. Elle n'est pas sujette à l'effet mémoire. Son stockage prolongé dans un état déchargé produit une émission de sulfate<sup>[2](#page-60-0)</sup>, ce qui rend difficile voire impossible la recharge. Les temps de charge typiques vont de 8 à 16 heures. Contrairement à la NiCd, la SLA n'aime pas les décharges profondes. Une décharge profonde réduira le nombre de fois où la batterie pourra être rechargée.

#### Avantages

- bon marché la moins chère en terme de coût par Wattheure ;
- faible auto-décharge ;
- maintenance peu fréquente, voire inexistante.

#### Inconvénients

- ne peut être stockée dans un état déchargé ;
- faibles densités d'énergie ;
- performances réduites à basse température ;
- décharges complètes peu nombreuses convient bien pour des applications « de secours » ne demandant qu'une décharge profonde occasionnelle ;
- polluante pour l'environnement à cause du fort contenu en plomb.

<span id="page-60-0"></span><sup>2</sup>Appelé parfois « sulfatation ».

#### 4.1.4 Lithium ionique (Li-ion)

Le lithium est le métal le plus léger, possédant le plus grand potentiel électrochimique et ayant la plus haute densité d'énergie. Malheureusement les cycles de charge-décharge des batteries au lithium engendre une modification chimique de l'électrode au lithium qui réduit sa stabilité thermique. La température de la batterie peut alors rapidement approcher la température de fusion du lithium et déclencher une violente réaction. A cause de cette instabilité, en particulier pendant le rechargement, des batteries aux ions de lithium (Li+) ont été développées. Leur densité d'énergie est plus faible, mais elles ne présentent aucun danger pour autant que certaines précautions soient prises lors de la charge et de la décharge.

La Li-ion est utilisée dans des applications où le poids et la taille sont critiques, comme dans la téléphonie mobile ou les ordinateurs portables. Les densités d'énergie d'une Li-ion sont typiquement le double d'une NiCd. La densité massique d'énergie est plus élevée que pour la NiMH mais la densité volumique d'énergie est presque identique. Elle ne requiert pas de maintenance particulière et ne souffre pas d'effet mémoire. Un inconvénient majeur est le vieillissement de la batterie même lorsqu'elle n'est pas utilisée. Une détérioration de la capacité peut déjà être perceptible après une année. Au-delà de trois ans, la batterie est souvent hors d'usage.

Les batteries au Li-ion doivent être manipulées avec précaution. Il faut éviter les courtcircuits, les surcharges, les chocs, les inversions de polarité et les hautes températures. Il faut utiliser ces batteries avec des circuits de protection prévus à cet effet.

#### Avantages

- hautes densités d'énergie ;
- faible auto-décharge ;
- pas de maintenance requise ;
- pas d'effet mémoire.

#### Inconvénients

- requiert des circuits de protection ;
- sujette au vieillissement même si elle n'est pas utilisée ;
- courant de décharge modéré ;
- plus chère que les batteries précédentes.

#### 4.1.5 Lithium-polymère (Li-polymère)

La batterie au Lithium-polymère se différencie des autres batteries par le type d'électrolyte utilisé. La traditionnelle paroi poreuse imprégnée d'électrolyte est ici remplacée par un électrolyte polymère. L'utilisation d'un polymère permet de réaliser des piles de toutes formes et d'une épaisseur très faible (1 mm). Une pile au format « carte de crédit » est tout à fait envisageable et intéresse fortement les fabricants d'appareils portables.

Malheureusement, ces batteries ont une résistance interne assez élevée et ne peuvent fournir des pointes de courant importantes. Un electrolyte gélifié est souvent ajouté afin d'augmenter la conductivité. La dénomination de telles batteries devrait alors être Li-ion polymère, mais la plupart des fabricants ne font pas la différence pour des raisons commerciales.

#### Avantages

- très mince ;
- grand nombre de formes envisageables en grande quantité, toute forme pourrait être produite de manière économique ;
- légère ;
- sécurité améliorée résistante aux surcharges, fuite d'électrolyte peu probable.

#### Inconvénients

- trop récente en plein développement coût assez élevé ;
- plus faibles densités d'énergie que la Li-ion ;
- cycles de vie moins nombreux que la Li-ion.

#### 4.1.6 Alcaline rechargeable

L'alcaline rechargeable est simplement la version rechargeable de l'alacaline traditionnelle jetable.

L'alcaline rechargeable perd de sa capacité à chaque recharge. Sa durée de vie dépend directement de la profondeur de la décharge ; plus la décharge sera profonde, moins nombreux seront les cycles de vie. Elle est bon marché mais son coût par cycle est élevé par rapport à la NiCd.

#### Avantages

- bon marché ;
- très faible auto-décharge peut être stockée comme batterie de réserve pendant plus de dix ans ;
- ne contient pas de métaux toxiques ;
- aucune maintenance requise.

#### Inconvénients

- résistance interne élevée adaptée à un travail léger ;
- $-$  cycles de vie peu nombreux  $-$  il faut recharger avant la décharge complète.

#### 4.1.7 Supercondensateur

Le supercondensateur se différencie d'un simple condensateur par son énorme capacité tout en conservant une petite taille. Le supercondensateur est un mélange entre un condensateur banal et une pile électrochimique. Il contient un électrolyte et des électrodes particulières qui peuvent être de trois types : charbons actifs, oxyde de métal ou polymère conducteur. Le premier type d'électrodes est le plus économique. L'électrolyte peut être aqueux ou organique. L'électrolyte aqueux offre une résistance interne plus faible mais la tension se limite à un volt. Au contraire, l'électrolyte organique a une résistance interne plus importante mais la tension peut atteindre deux ou trois volts. Ces tensions sont souvent trop faibles pour être utilisées aves des circuits électroniques. On connecte alors plusieurs cellules en série. L'inconvénient de cette mise en série est que la capacité globale diminue tandis que la résistance interne augmente. La capacité typique d'un supercondensateur est de un farad et même parfois plusieurs farads. L'énergie stockée est donc de l'ordre de quelques dizaines de joules, soit des centaines voire des milliers de fois inférieure à ce qu'une batterie standard peut fournir ! La densité massique d'énergie d'un supercondensateur varie de 1 à 10 Wh/kg.

Cette densité est grande par rapport au simple condensateur électrolytique mais plus faible que celle des batteries.

Il est aussi évident que la tension aux bornes du supercondensateur va décroître pendant sa décharge. Toute son énergie ne pourra donc pas être utilisée, cela va dépendre de la tension requise par l'application. Pour remédier à ce problème, on peut utiliser un convertisseur DC-DC qui maintiendra une tension de sortie constante mais entraînera une diminution du rendement.

L'application typique du supercondensateur est la sauvegarde de mémoire. Il peut parfois remplacer une batterie électrochimique. Il peut aussi être utilisé avec une batterie afin d'améliorer ses performances en fournissant des pointes de courant élevées.

L'auto-décharge d'un supercondensateur est élevée. Avec un électrolyte organique, la tension chute de 70 % en dix heures. D'autres supercondensateurs peuvent retenir leur énergie plus longtemps. Certains voient leur tension ne chuter que de 15 % en dix jours.

#### Avantages

- très longue durée de vie ;
- très faible résistance interne ;
- charge extrêmement rapide ;
- méthode de charge très simple ;
- coût par cycle virtuellement nul ;
- aucune maintenance requise.

#### Inconvénients

- la tension diminue linéairement avec la décharge ;
- énergie stockée faible par rapport aux batteries électrochimiques ;
- auto-décharge élevée.

## 4.2 Chargement à hautes et basses températures

Un aspect auquel nous n'avons pas encore songé est le chargement à hautes et basses températures.

Les batteries peuvent fonctionner dans une plage de température relativement grande. Cependant cela ne signifie pas que leur chargement est possible dans des conditions extrêmes. Il est souhaitable d'essayer de charger les batteries à la température ambiante. Aucune batterie « normale » ne devrait être chargée au-dessous de 0 °C<sup>[3](#page-63-0)</sup>.

Pour les batteries au nickel une charge rapide ne devrait être appliquée qu'entre 10 °C et 30 °C. L'acceptation de la charge des batteries au nickel à des températures plus élevées est fortement réduite. Une batterie ayant une capacité de 100 % lorsqu'elle est chargée à une température ambiante n'acceptera que 70 % si elle est chargée à 45 °C.

Les batteries au Li-ion ont une performance de charge assez bonne dans toute la plage de température. Au-dessous de 5 °C, la charge devrait être inférieure à une fois sa capacité. Le chargement par temps de gel doit être évité parce qu'une formation de lithium métallique pourrait se produire.

Le système de charge de Mécapuce devrait donc vérifier la température avant de recharger la batterie quel que soit son type. Certains chargeurs intégrés bénéficient d'une telle

<span id="page-63-0"></span> $3$ Le nombre moven de jours de gel en Belgique est de 25 par an.

fonctionnalité en contrôlant en permanence la température de l'accumulateur. Nous avons aussi la possibilité de profiter du capteur de température ambiante que doit de toute façon posséder Mécapuce.

# 4.3 Choix de la batterie

Si le couplage magnétique avec la ligne sur laquelle sera installé Mécapuce est bien conçu, il suffira à alimenter le système tant que le courant n'est pas interrompu. Si le courant venait à être coupé pour une raison quelconque [4](#page-64-0) , la batterie ou les cellules solaires prendraient le relais. Le module devient dans ce cas un système photovoltaïque indépendant, la batterie alimentant la plate-forme la nuit et se rechargeant le jour (hors périodes de gel). Le panneau solaire doit donc être capable de recharger la batterie en plus de fournir l'énergie nécessaire au fonctionnement de Mécapuce. La batterie doit pouvoir fournir l'énergie équivalente à vingt-quatre heures de fonctionnement au minimum. Comme la consommation moyenne de Mécapuce est estimée à 10 mA sous 5 V, une batterie d'au moins  $0,01A.5V.24h = 1,2$  Wh doit être choisie. Il faut encore tenir compte de l'auto-décharge, de la profondeur de décharge acceptée par la batterie et d'un facteur de sécurité.

On peut supposer que les coupures de courant sont rares. Si la durée totale des coupures est surestimée à trente jours par an, la batterie accomplira trente cycles de charge-décharge. On remarque dans ce cas qu'une batterie au Li-ion est mal adaptée car sa durée de vie est d'un millier de cycles mais n'est que de deux ou trois ans indépendamment du nombre de cycles exécutés. La même remarque est à faire pour la Li-polymère.

Si les coupures de courant sont extrêmement rares, disons quatre jours par année, une alcaline rechargeable déchargée à mi-capacité pourrait théoriquement tenir 10 ou 12 ans. C'est dans ce cas la solution la plus économique mais ce type de batterie est surtout conçu pour des applications domestiques et n'est pas sûr pour des applications industrielles. De plus, elle ne peut pas être utilisée en dessous de 0°C.

Les NiCd et NiMH ont besoin d'une maintenance régulière. Le système dans lequel est placé la batterie doit être autonome. La maintenance éventuelle doit donc impérativement être effectuée par le système lui-même, ce qui augmente forcément sa complexité mais n'est pas rédhibitoire pour autant car Mécapuce aura connaissance de la date courante <sup>[5](#page-64-1)</sup> et pourrait dès lors effectuer une maintenance périodique. Le problème qui se pose alors est d'être certain que le système puisse rester alimenté pendant la décharge complète de la batterie.

Une batterie au plomb semble la plus adaptée à notre situation car ces batteries sont conçues et utilisées comme batteries de secours. Il existe en plus des batteries au plomb ne nécessitant aucune maintenance. Les batteries au plomb sont disponibles en 2, 4, 6 et 12 V avec des capacités débutant à 1 Ah. Une batterie dont la tension serait inférieure à 6 V nous obligerait à utiliser un régulateur à découpage survolteur pour alimenter l'électronique de Mécapuce, or un régulateur dévolteur était déjà nécessaire pour le transformateur et les cellules photovoltaïques. Un régulateur intégré survolteur-dévolteur ayant un rendement moins élevé qu'un dévolteur, une batterie au plomb de 6 V et de 1 Ah semble un bon choix. Le volume et le poids d'une telle batterie sont d'environ 0,13 litre et 250 grammes.

<span id="page-64-0"></span><sup>4</sup>Panne de courant ou entretien sur la ligne par exemple.

<span id="page-64-1"></span><sup>5</sup>La date doit être sauvegardée avec les données provenant des divers capteurs.

## 4.4 Chargeur

La fiabilité et la longévité d'une batterie dépendent en grande partie de la qualité de son chargeur. Chaque type de batterie a une méthode de charge recommandée. Une NiCd se charge à courant constant ou par impulsions alors qu'une Li-ion se charge à courant constant suivi d'une charge à tension constante.

Auparavant, la réalisation d'un chargeur était coûteuse. La solution consistait typiquement en un microprocesseur, un convertisseur A-D, une référence de tension compensée en température et une connaissance approfondie du type de batterie pour la conception de l'algorithme de charge. Il existe maintenant des chargeurs intégrés pour presque tous les types de batterie.

Le chargeur à découpage LT1510 de Linear Technology est un chargeur universel pouvant charger des batteries de 2 à 20 V. La tension d'entrée doit être comprise entre 7 et 28 V mais doit être supérieure d'au moins 2 V à la tension de la batterie. La charge se fait à courant constant jusqu'à ce que la tension de la batterie atteigne une valeur déterminée — environ 7 V pour une batterie au plomb de 6 V — par le pont diviseur  $R_1$  et  $R_2$  que l'on peut voir sur la figure [4.2.](#page-65-0) La charge se fait ensuite à tension constante. Le courant de charge est

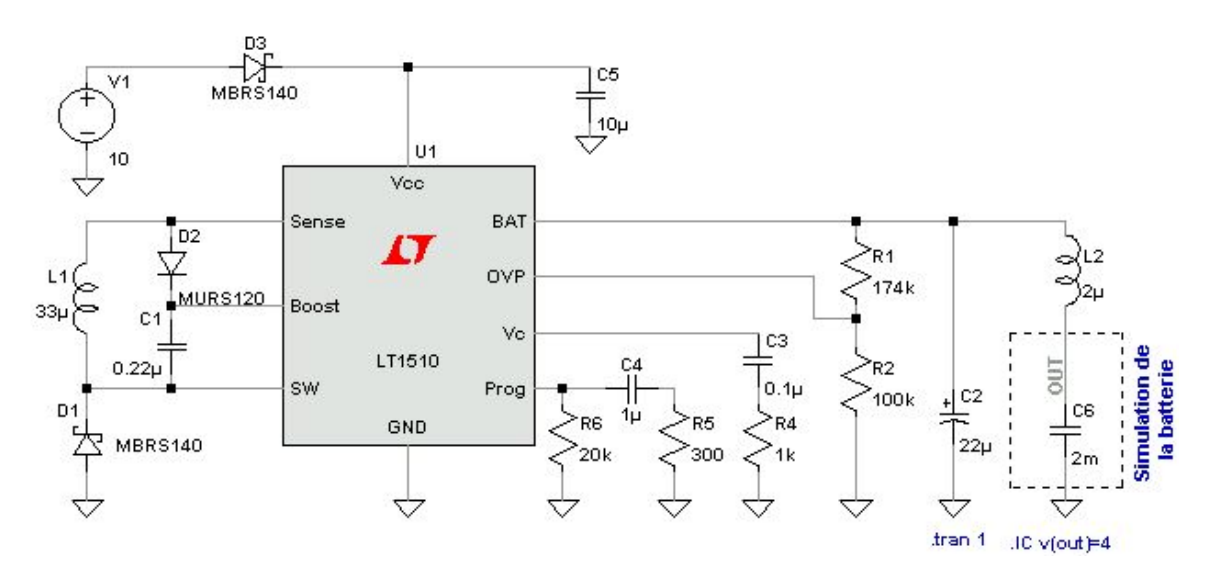

<span id="page-65-0"></span>Fig. 4.2 – Utilisation du chargeur intégré LT1510.

ajusté par la résistance de programmation  $R_6$  suivant la relation

$$
I_{BAT} = \frac{2,465 \text{ V}}{R_{PROG}} 2000 \tag{4.1}
$$

Une charge lente, au contraire d'une charge rapide, peut se faire sans prendre de précautions particulières. Pour une batterie au plomb, une charge lente correspond à un courant de charge inférieur à 0,25 fois sa capacité, soit 250 mA pour une batterie de 1 Ah. Une résistance de programmation d'au moins 20 kΩ est donc nécessaire.

Pour une charge lente, la tension à laquelle la batterie est maintenue est appelée « tension flottante ». Elle est spécifiée par les fabricants et varie habituellement avec la température, cette variation est d'environ -4 mV par degré par cellule. Le respect de cette tension augmente la durée de vie de la batterie. La méthode proposée dans la note d'application AN68

de Linear Technology est d'ajouter une thermistance CTN en série avec la résistance  $R_1$ . Cette thermistance doit être connectée thermiquement à la batterie.

Le chargeur à découpage fonctionne à une fréquence de 200 kHz. Le courant de charge aura inévitablement une ondulation résiduelle à cette fréquence. Le courant moyen passe dans la batterie ainsi qu'une partie de l'ondulation. L'inductance  $L_2$  augmente fictivement l'impédance de la batterie, ce qui a pour effet de lisser le courant qui la traverse. On peut ainsi réduire l'échauffement de la batterie et surtout les émissions électromagnétiques si la batterie se trouve relativement loin du chargeur. La figure [4.3](#page-66-0) montre la simulation du chargeur. On remarque que la tension croît linéairement jusqu'à  $2,465\frac{174+100}{100} = 6.75$  V et que le courant de charge moyen est de 250 mA. L'inconvénient majeur de ce circuit intégré est son courant de repos qui vaut 3 mA.

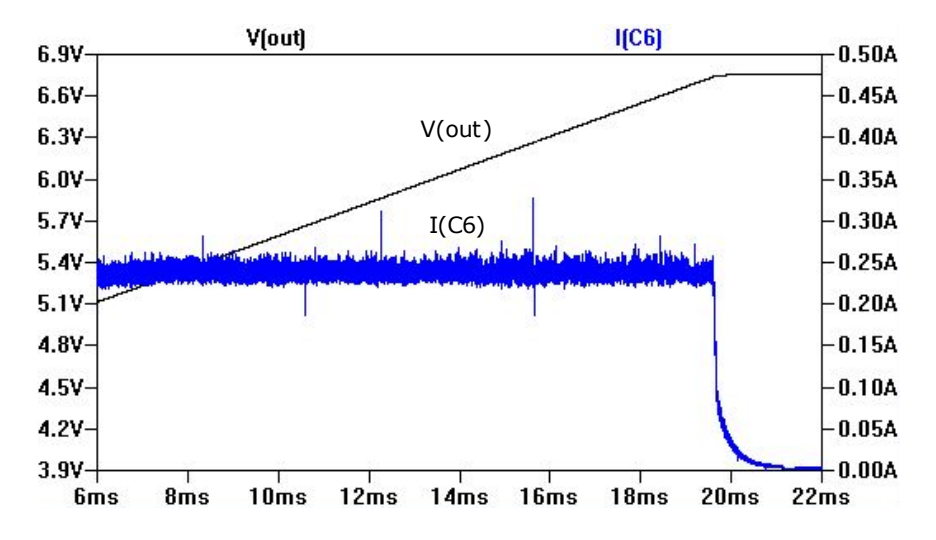

<span id="page-66-0"></span>Fig. 4.3 – Simulation du chargeur intégré LT1510.

Si la puissance disponible est insuffisante, le courant demandé par le chargeur va faire chuter la tension d'entrée à un tel point que la charge ne pourra plus être effectuée. Ce seuil de tension critique est de  $V_{BAT} + 2 V \approx 9 V$ . La tension d'entrée va alors remonter et le courant de charge va tendre vers une valeur plus faible telle que la charge puisse continuer. Il n'y a donc pas besoin de prévoir un dispositif qui fasse varier la résistance de programmation en fonction de la puissance disponible.

La diode  $D_3$  est nécessaire afin que la batterie ne se décharge pas par l'entrée  $Vcc$  du chargeur si la tension d'entrée est comprise entre la tension de la batterie et la tension de blocage du chargeur. Pour réduire les pertes, la diode peut être remplacée par deux MOSFETs astucieusement combinés (cf. datasheet LT1510).

# Chapitre 5 Gestion de l'alimentation

Le transformateur, le module photovoltaïque et la batterie doivent être gérés de façon à ce que la plate-forme soit toujours alimentée. Le surplus de puissance servant éventuellement à recharger la batterie. Une idée serait par exemple de traiter chaque source d'énergie séparément afin d'obtenir une série de tensions utilisables et ensuite choisir celles qui conviennent. Cette méthode risque d'être fort complexe et coûteuse car il faudra autant d'éléments de régulation qu'il y a de sources d'énergies. Une méthode plus élégante serait de mettre ces sources d'énergie en parallèle — en prenant certaines précautions — et de faire une régulation unique comme sur la figure [5.1.](#page-67-0) Cette configuration permet à l'alimentation de

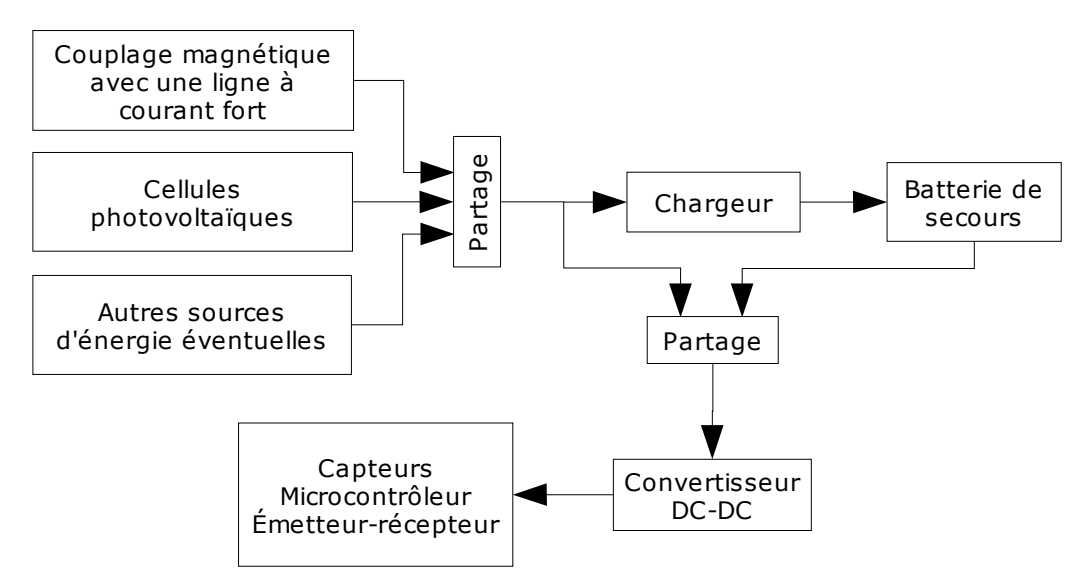

<span id="page-67-0"></span>Fig. 5.1 – Schéma-bloc de l'alimentation de la plate-forme.

fonctionner correctement tant qu'au moins une des sources externes ou que la batterie est présente. Ce schéma est donc facilement adaptable à d'autres contextes comme par exemple un endroit dépourvu de ligne à courant fort ou de lumière. De plus, si d'autres sources d'énergie venaient à être exploitées, il serait facile de les ajouter au système sans devoir en changer toute la configuration.

L'élément qui partage la charge entre les différentes sources d'énergie aura une tension d'entrée à ne pas dépasser. C'est donc cet élément qui, en premier lieu, va nous forcer à concevoir les sources d'énergie de façon à ce que leur tension de sortie ne franchisse pas cette tension maximale. Le module photovoltaïque ne posera pas de problème à ce point de vue ; il suffit de bien le choisir. Par contre, la tension en circuit ouvert du transformateur dépend de l'intensité et de la fréquence du courant traversant la ligne haute tension. Il faudra dès lors prévoir un écrêteur de tension que l'on pourrait par exemple placer directement sur le secondaire du transformateur (cf. chapitre [7\)](#page-90-0).

La tension de sortie d'un élément de partage doit être sensiblement la même que la tension d'entrée afin de minimiser les pertes. Les autres éléments qui suivent ce premier élément de partage doivent donc à leur tour pouvoir supporter cette tension maximale. Le chargeur que nous avions choisi à la page [65](#page-65-0) est un chargeur à découpage qui peut accepter des tensions allant jusqu'à 28 V. Le convertisseur DC-DC devra pour bien faire accepter une telle tension.

Un comportement du système qui doit être évité est le chargement de la batterie pendant que celle-ci fournit de l'énergie à la plate-forme. Dans ce cas, le rendement s'affaiblit car l'énergie provenant des sources externes passe d'abord par le chargeur puis par le convertisseur DC-DC. Un tel comportement n'est cependant pas à craindre car si la batterie, qui possède une tension  $V_{BAT}$ , fournit de l'énergie au système, c'est que la tension d'entrée au chargeur est inférieure à  $V_{BAT}$ , car comme nous allons le voir par la suite, l'élément de partage laisse débiter de la puissance à la source qui possède la plus haute tension. Le chargeur ne pouvant charger la batterie qu'avec une tension d'entrée supérieure à  $V_{BAT}$ , il est donc impossible que le chargeur et que la batterie fonctionnent simultanément. De plus, signalons que le chargeur se bloque si sa tension d'entrée passe en dessous de 7 V et ce, quelle que soit la batterie<sup>[1](#page-68-0)</sup>.

# 5.1 Partage de charge

Plusieurs techniques peuvent être employées pour partager la charge entre différentes sources. Le ORing est une technique souvent employée pour les systèmes avec une batterie de secours ; elle consiste à utiliser une porte OU à diodes comme sur la figure [5.2.](#page-68-1) La source

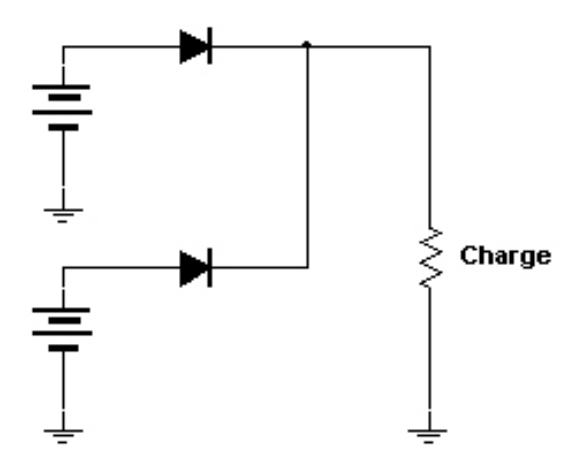

<span id="page-68-1"></span>Fig. 5.2 – ORing avec une porte à diodes.

<span id="page-68-0"></span><sup>&</sup>lt;sup>1</sup>Cette tension de blocage peut être réglée.

qui possède la tension la plus importante fournit l'énergie à la charge tandis que l'autre est bloquée. La technique peut facilement s'étendre à plusieurs sources. Si les sources de tension sont très imparfaites et qu'au moins deux sources peuvent fonctionner à la même tension, les deux sources pourront chacune fournir de la puissance ; la charge sera donc partagée comme on le verra sur les simulations qui vont suivre. L'inconvénient de cette technique est la chute de tension dans les diodes. Pour remédier à ce problème on peut utiliser des MOSFETs ou des circuits intégrés dédiés à cette tâche comme le LTC4412 de Linear Technology.

La figure [5.3](#page-69-0) montre la façon d'utiliser le LTC4412. Les sous-circuits  $X_1$  et  $X_2$  représentent le transformateur et le panneau solaire déjà simulés auparavant sur les figures [2.33](#page-39-1) page [39](#page-39-1) et [3.8](#page-52-0) page [52.](#page-52-0) La simulation (cf. figure [5.4\)](#page-70-0) montre bien le fonctionnement du cir-

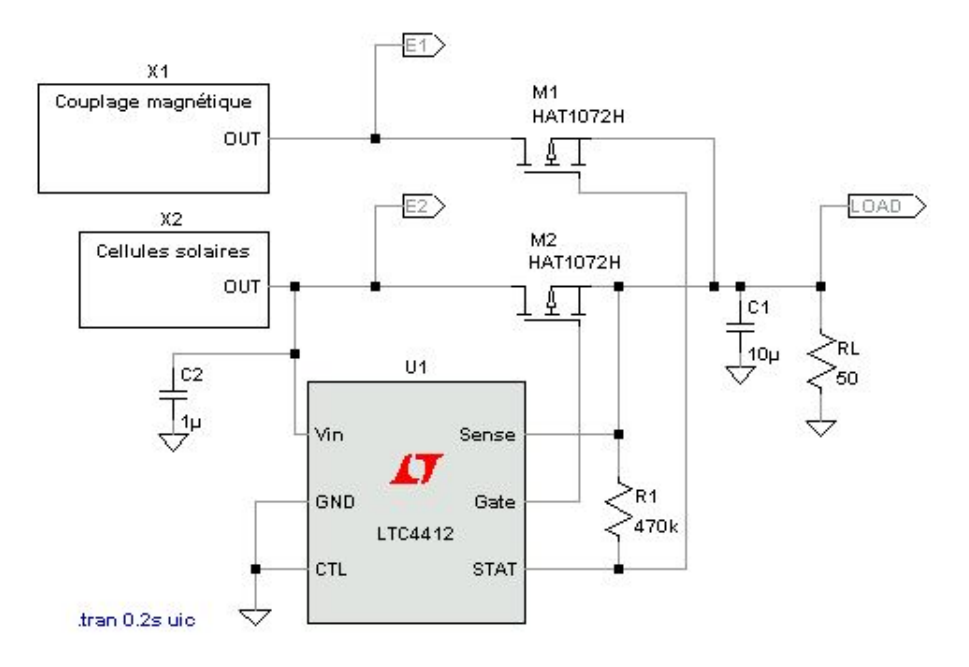

<span id="page-69-0"></span>Fig. 5.3 – Partage de charge avec le LTC4412.

cuit. Au départ, les condensateurs du transformateur étant déchargés, la tension  $V(e1)$  est nulle. Le module photovoltaïque est quant à lui directement opérationnel et débite 100 mA sous 4,8 V. Le MOSFET  $M_2$  est donc passant et la tension de sortie  $V (load)$  est identique à  $V(e2)$ . Au fur et à mesure que les condensateurs du transformateur se chargent, la tension  $V(e1)$  augmente et lorsqu'elle atteint  $V(e2)+0, 6 V$  (le 0,6 V étant dû à la diode intrinsèque au MOSFET) les condensateurs peuvent à leur tour débiter de la puissance. Mais comme ils débitent un certain courant, le module photovoltaïque peut en débiter moins ; le point de fonctionnement du module se déplace et la tension augmente d'autant plus que le courant débité est faible. Les tensions  $V(e1)$  et  $V(e2)$  s'élèvent alors toutes les deux jusqu'à arriver à un point d'équilibre. Les deux sources fournissent à ce moment de la puissance ; le terme partage de charge est donc plus adapté que celui de sélection de la source. Le MOSFET  $M_1$  dans cette simulation peut sembler inutile car une simple diode aurait suffit. Son utilité apparaît lorsque la tension de la première source (celle du dessus) est supérieure à celle de la deuxième  $(+ 0.6 V)$ ; le MOSFET  $M_1$  devient alors passant et le MOSFET  $M_2$  bloqué. Il faut retenir qu'un seul MOSFET sur deux peut être passant ; on aura donc forcément une chute de 0,6 V à une des deux sources d'énergie. Cet inconvénient peut être évité en

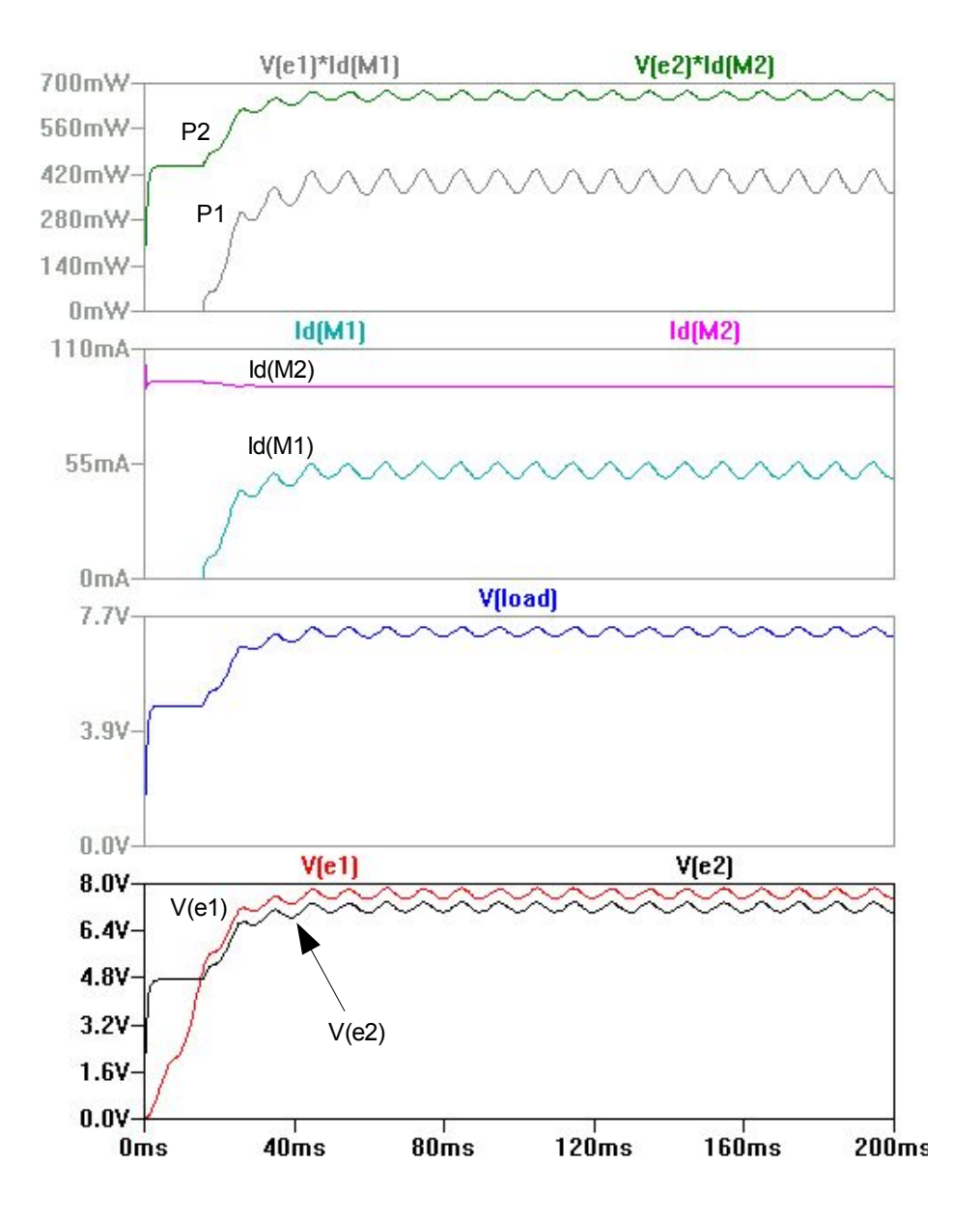

<span id="page-70-0"></span>Fig. 5.4 – Simulation du partage de charge avec le LTC4412.

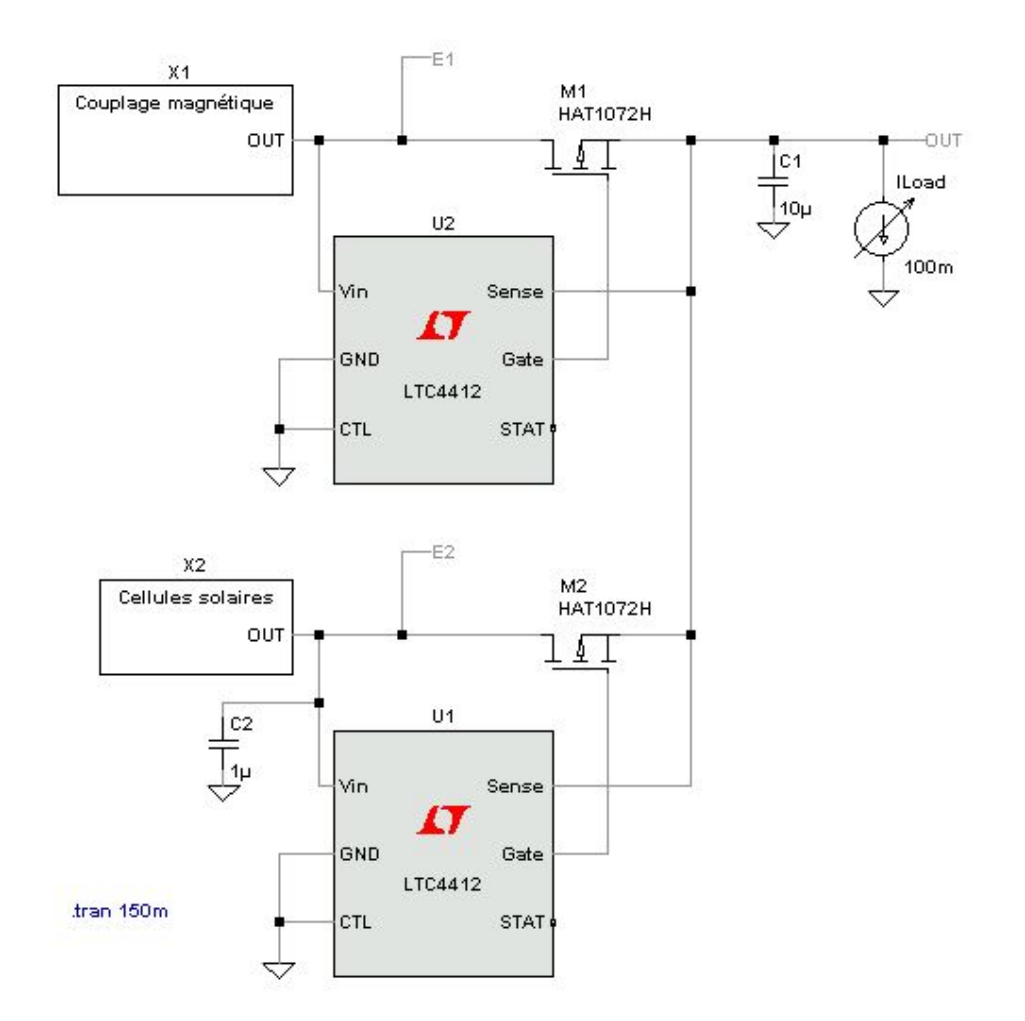

utilisant deux LTC4412 comme sur la figure [5.5.](#page-71-0) On peut de cette manière ajouter autant de LTC4412 qu'il y a de sources d'énergie qui doivent se partager la charge.

<span id="page-71-0"></span>Fig. 5.5 – Partage de charge avec deux LTC4412.

En se référant au schéma-bloc de la figure [5.1](#page-67-0) page [67,](#page-67-0) le même principe peut être appliqué pour le partage de charge entre la batterie et la sortie du premier partage de charge, le chargeur LT1510 étant intercalé entre les deux (cf. figure [5.7\)](#page-73-0). Le comparateur LTC1445 vérifie si la batterie n'a pas atteint le seuil de décharge déterminé par le pont diviseur  $R_6-R_7$ . Se tel est le cas, l'entrée  $CTL$  du LTC4412 passe au niveau logique haut et bloque les MOSFETs  $M_2$  et  $M_3$  de façon à ce que la batterie ne puisse plus se décharger. On a besoin ici de deux MOSFETs pour éviter que la batterie ne se décharge par la diode intrinsèque au MOSFET.
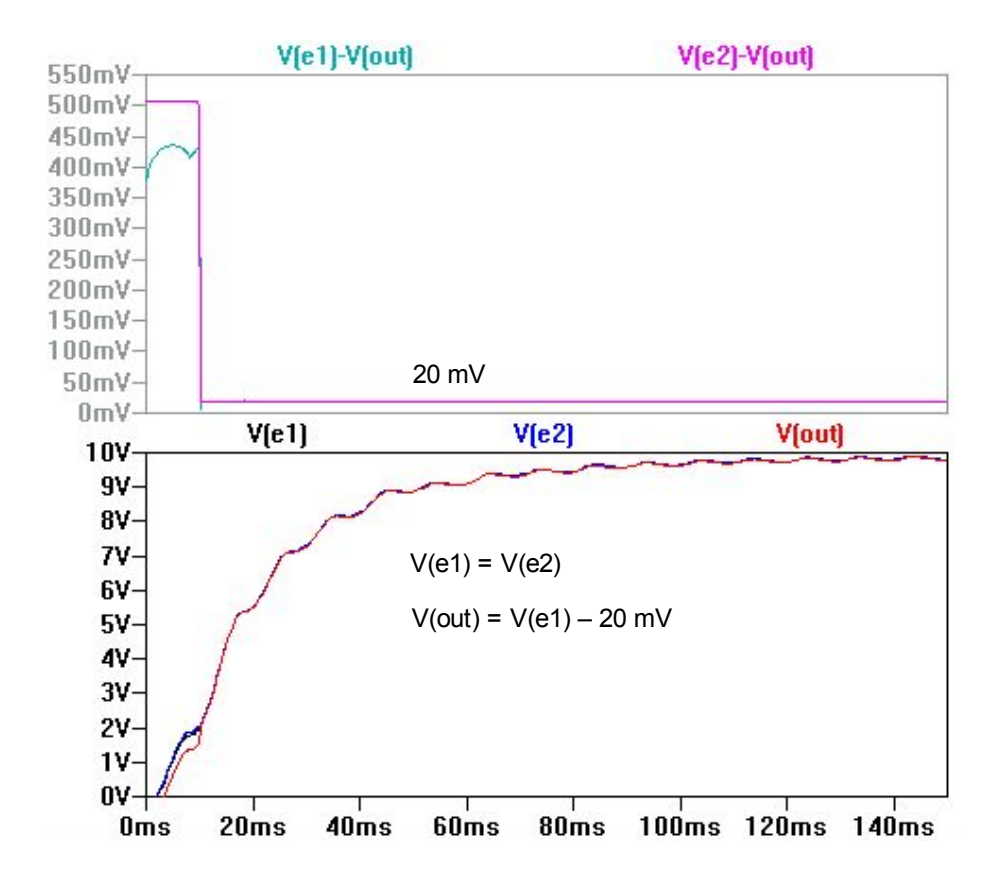

Fig. 5.6 – Simulation du partage de charge avec deux LTC4412.

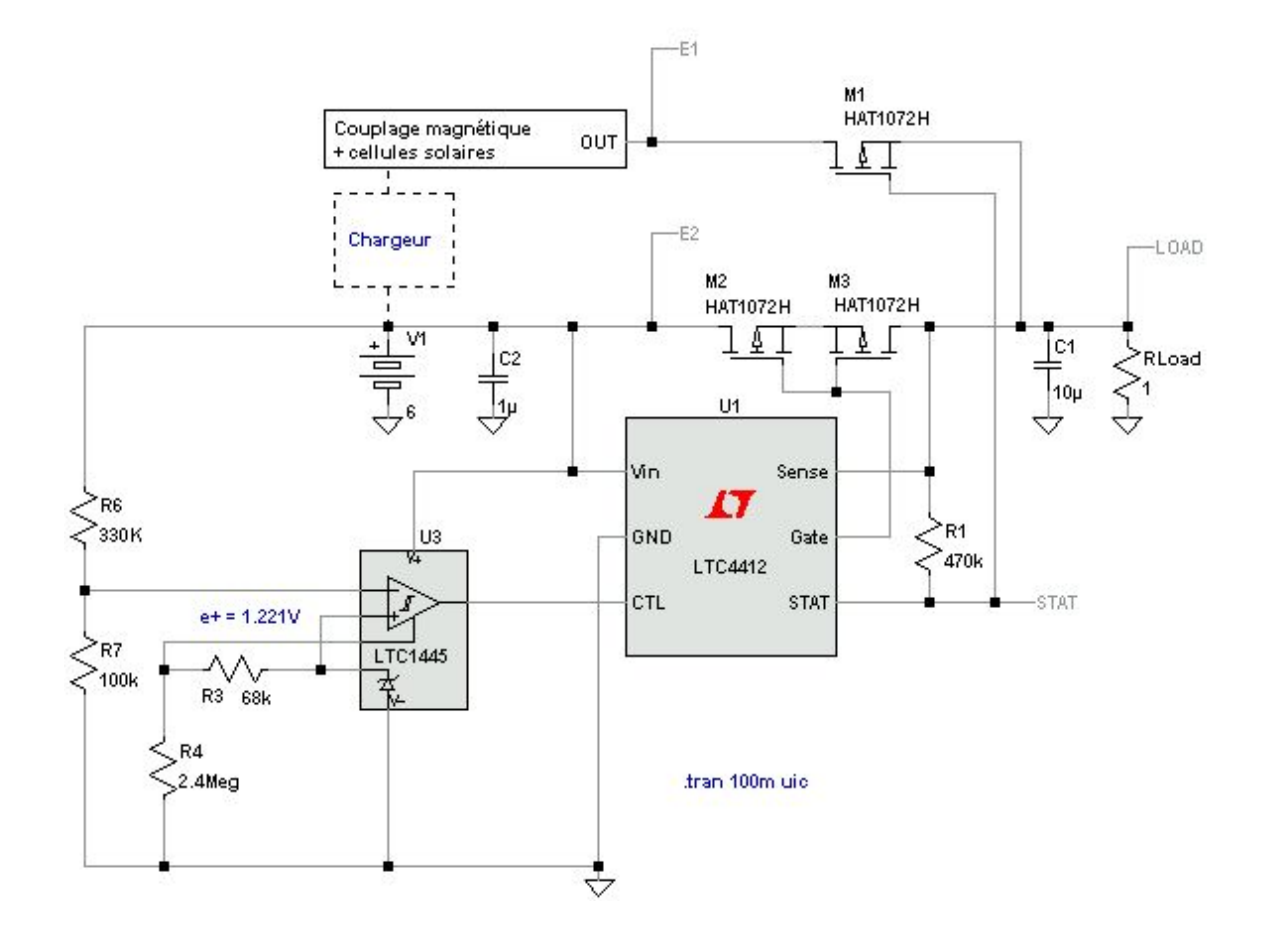

Fig. 5.7 – Partage de charge entre la batterie et le reste des sources.

### 5.2 Convertisseur DC-DC

Le convertisseur DC-DC est le dernier élément de l'alimentation ; il doit fournir l'énergie électrique à la plate-forme sous une tension convenant aux capteurs, microcontrôleur et émetteur-récepteur. Il faut si possible que tous ces éléments aient une plage de tensions d'entrée commune afin qu'ils puissent tous être alimentés avec la même tension. Cela éviterait d'utiliser plusieurs convertisseurs ou un convertisseur à sorties multiples. Si deux tensions sont nécessaires, par exemple 3,3 et 5 V, on peut utiliser un convertisseur sortant 3,3 V suivi d'un petit convertisseur à capacités commutées fournissant du 5 V. Il faut aussi prendre garde à l'ondulation résiduelle produite par un convertisseur intégré qui est généralement comprise entre 40 et 200 mVpp, car certains circuits ont besoin d'une tension très stable avec une ondulation inférieure à 10 mVpp. On peut dans ce cas rajouter après le convertisseur un régulateur linéaire à très faible chute comme le LTC1844, dont la chute peut être inférieure à 100 mV.

La plate-forme consommant peu, il faut choisir un convertisseur à découpage à haut rendement même pour de faibles courants. En effet, la plupart des convertisseurs ont un rendement qui devient intéressant seulement à partir de quelques dizaines voire quelques centaines de milliampères. Or la plate-forme est censée consommer un courant moyen de l'ordre de 10 mA. Il faut donc se tourner vers des convertisseurs spécialement conçus pour des faibles puissances comme la gamme des micropower buck de Linear Technology. Un de ces convertisseurs, le LT1934, sort du lot avec des rendements dépassant 70 % avec des courants de sortie de 1 mA à peine (cf. figure [5.8\)](#page-74-0). Ce convertisseur accepte en plus des tensions allant jusqu'à 34 V et est protégé contre les court-circuits.

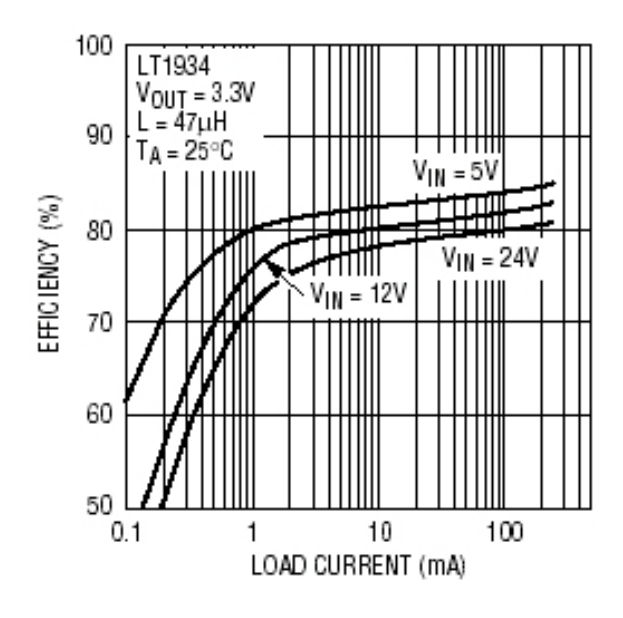

<span id="page-74-0"></span>Fig. 5.8 – Rendements du convertisseur à découpage LT1934.

La figure [5.9](#page-75-0) montre la manière d'utiliser le LT1934 ; il est ici configuré pour réguler la tension de sortie à 3,3 V.

La fréquence de découpage du LT1934 n'est pas constante, elle est fonction de la charge. L'ondulation résiduelle est ici de 50 mV mais elle dépend fortement du condensateur  $C_1$ .

Lors de la réalisation du circuit, il faudra veiller à éloigner le plus possible les composants à découpage (générateur de bruit) des composants sensibles comme les capteurs pour éviter de fausser les mesures.

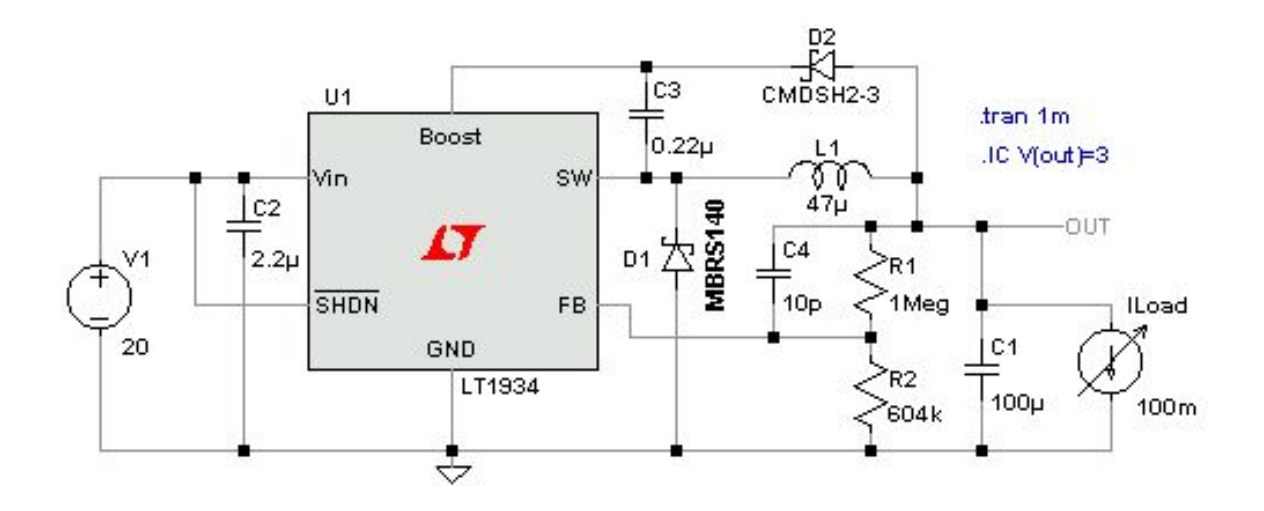

<span id="page-75-0"></span>Fig. 5.9 – Utilisation du convertisseur buck à découpage LT1934.

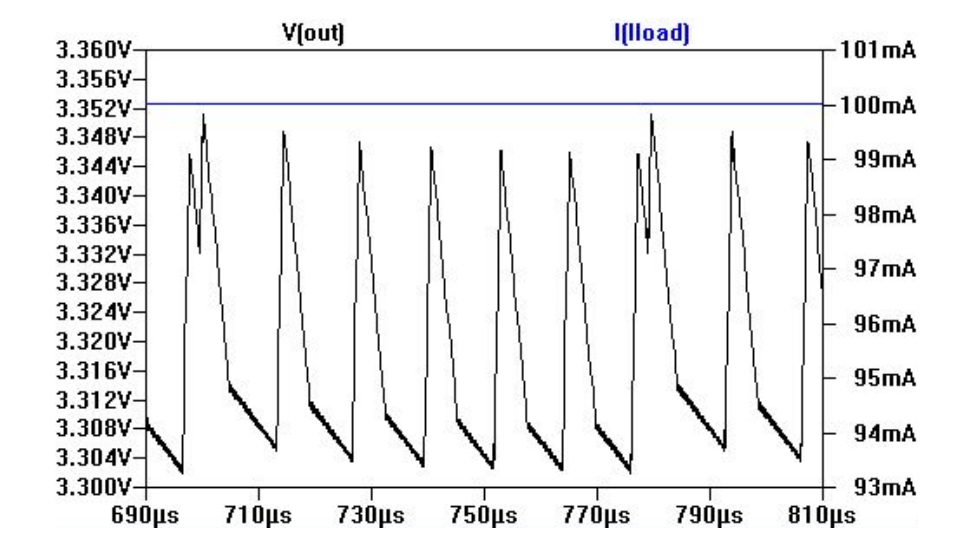

Fig. 5.10 – Simulation du convertisseur à découpage LT1934.

# Chapitre 6

# Transmission des données par ondes radios

La plate-forme de mesure collecte et mémorise les valeurs provenant des divers capteurs. Ces informations doivent être transmises à une station de base, éventuellement mobile, venant périodiquement récupérer les données. La station de base doit pouvoir signaler sa présence à la plate-forme et lui envoyer des commandes ; la communication doit donc être bi-directionnelle. Ce chapitre traite principalement de la couche physique de la transmission. Un protocole de communication anti-collisions entre plusieurs plate-formes a été développé au Centre spatial de Liège et pourra être implémenté par la suite (cf. [\[2\]](#page-97-0)).

### 6.1 Émetteur-récepteur

Les bandes de fréquences sont attribuées par l'Institut Belge des Postes et des Télécommunications [\[15\]](#page-97-1). Une plage de fréquences convenant à Mécapuce est la bande ISM (Industrial, Scientific and Medical) qui s'étend de 433,05 à 434,79 MHz. L'utilisation de la bande ISM est soumise à certaines restrictions :

- la puissance d'émission ne doit pas excéder 10 mW ;
- l'émission continue du signal n'est pas permise ;
- la transmission de la voix est interdite.

Il y a beaucoup d'émetteurs-récepteurs conçus et commercialisés pour fonctionner dans cette bande de fréquences. Plusieurs d'entre eux ont été testés afin de comparer leur portée et leur consommation. Un résumé des résultats de ces tests figure à l'annexe [B.](#page-103-0)

Le module BiM2-433-64 de Radiometrix a donné les meilleurs résultats et a donc été choisi pour le projet Mécapuce. Le BiM2 est un émetteur-récepteur half duplex FM de 10 mW (10 dBm) pouvant transmettre des données jusqu'à 64 kbps. Sa portée est d'environ 200 m en espace libre et 50 m en intérieur. La sensibilité du récepteur est de −101 dBm. Le schéma-bloc du BiM2 est représenté à la figure [6.1.](#page-77-0)

L'alimentation doit être comprise entre 4 et 5,5 V et l'ondulation résiduelle doit être inférieure à 20 mVpp, ce qui nous obligera à placer un régulateur linéaire après le convertisseur à découpage de l'alimentation. Une version 3 V du BiM2 existe mais la puissance émise n'est alors que de 6 dBm (4 mW) ; la portée est alors théoriquement réduite d'un facteur

 $\sqrt{\frac{10 \ mW}{4 \ mW}}$  = 1, 6, comme le montre l'équation [6.8](#page-85-0) à la page [85.](#page-85-0)

Il existe aussi une version pouvant transmettre des données jusqu'à 160 kbps.

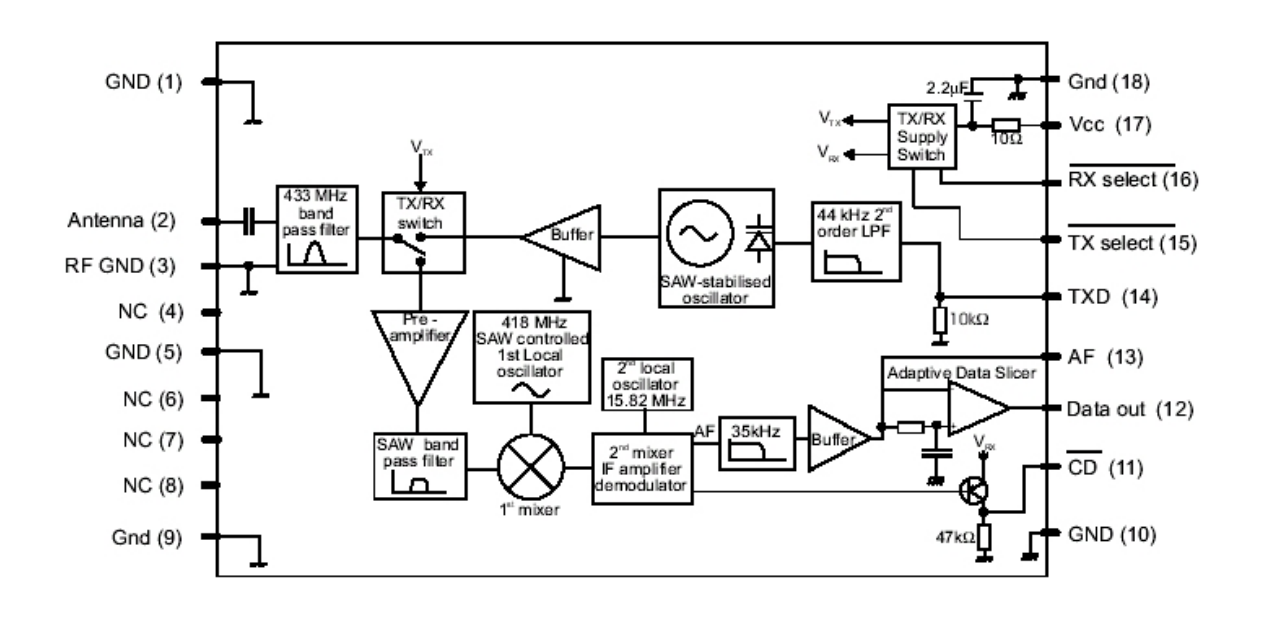

<span id="page-77-0"></span>Fig. 6.1 – Schéma-bloc du BiM2 de Radiometrix [\[16\]](#page-97-2).

#### <span id="page-77-1"></span>6.1.1 Réduction de la consommation

Lorsqu'une communication radio est terminée, la plupart des émetteurs-récepteurs peuvent être basculés dans un mode basse consommation. Aucun (du moins parmi ceux testés) ne peut cependant en sortir spontanément, même en recevant un signal de réveil. Le BiM2 possède bien une sortie  $\overline{CD}$  (*carrier detect*) mais elle ne fonctionne que si le module est configuré en mode réception, dans lequel il consomme 20 mA. Cette consommation est beaucoup trop importante pour laisser le module dans ce mode en attente d'une éventuelle communication. Il faut donc trouver un moyen de minimiser la consommation. Mécapuce aura connaissance de l'heure car elle doit être sauvegardée en même temps que les diverses mesures. On peut de ce fait imaginer une plate-forme accessible par radio uniquement à des moments précis de la journée, moments auxquels il est probable qu'une personne vienne relever les mesures. Cette manière de procéder est peu élégante et dépend de plus d'un autre composant, l'horloge-calendrier, ce qui accroît la probabilité de panne.

Il serait plus judicieux de faire passer le système en mode réception pendant une courte durée (par exemple une seconde) à des intervalles réguliers (chaque minute par exemple) ; si le module reçoit un signal de réveil il reste en mode réception jusqu'à ce qu'on lui ordonne de se rendormir ou s'il n'a pas reçu d'ordre depuis un certain temps. Cette méthode est beaucoup plus souple que la précédente et la consommation est réduite d'un facteur 60. Lorsqu'un opérateur viendra récupérer les données, il devra attendre dans le pire des cas une minute pour initialiser la communication. L'inconvénient est que si un réseau de plateformes est développé dans le futur, le réveil entier de ce réseau pourra prendre un temps non négligeable.

Une façon de remédier à ce problème et en même temps de réduire encore la consommation est de profiter de la sortie carrier detect. Le niveau de cette sortie est bas lorsqu'une porteuse de 433 MHz est détectée ; l'information est valide après une milliseconde au maximum après le basculement en mode réception. Il suffit dès lors de faire passer le module en mode réception pendant 1 ms à des intervalles réguliers (chaque seconde par exemple) ; si une porteuse est détectée le mode réception est prolongé pendant un certain temps en

attendant un éventuel signal de réveil. La consommation est dans ce cas réduite d'un facteur 1000 ; nous venons ainsi de créer un nouveau mode basse consommation (cf. figure [6.2\)](#page-78-0) dans lequel le module peut se réveiller en moins d'une seconde en ne consommant que  $20 \mu A$  en moyenne.

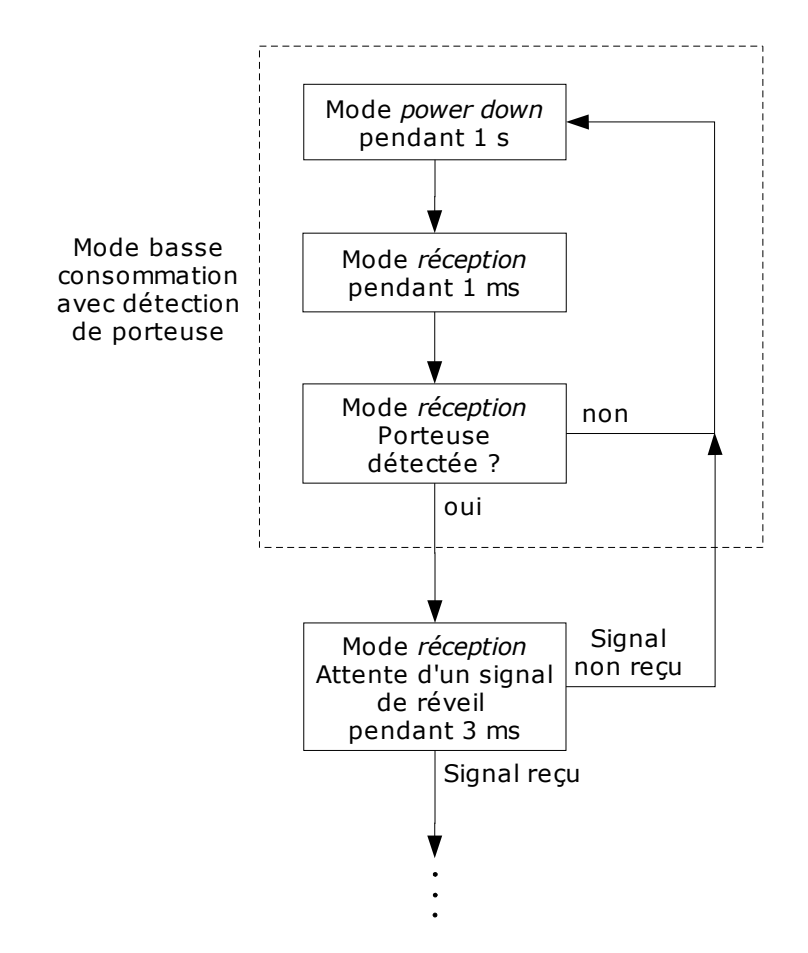

<span id="page-78-0"></span>Fig. 6.2 – Création d'un mode basse consommation avec détection de la porteuse.

### 6.2 Interface matérielle

Le BiM2 se commande facilement : deux entrées  $\overline{TX}$  et  $\overline{RX}$  permettent de le configurer en mode émetteur ou récepteur comme le montre le tableau [6.1.](#page-79-0) La sortie  $\overline{\text{CD}}$  permet de savoir si une porteuse est détectée. Elle est indispensable car le niveau de la sortie RXD varie de manière aléatoire lorsqu'aucun signal radio n'est présent. On peut donc s'assurer que les données proviennent bien d'un signal radio et non du bruit.

#### 6.2.1 Plate-forme

La plate-forme est munie d'un microcontrôleur basse consommation. L'interface du BiM2 avec un microcontrôleur est aisée comme le montre la figure [6.3.](#page-79-1) Avec cette configuration, le microcontrôleur doit entièrement gérer la communication.

| Pin 15 TX Pin 16 RX fonction |            |  |
|------------------------------|------------|--|
|                              | auto-test  |  |
|                              | émetteur   |  |
|                              | récepteur  |  |
|                              | power down |  |

<span id="page-79-0"></span>Tab. 6.1 – Modes de fonctionnement du BiM2.

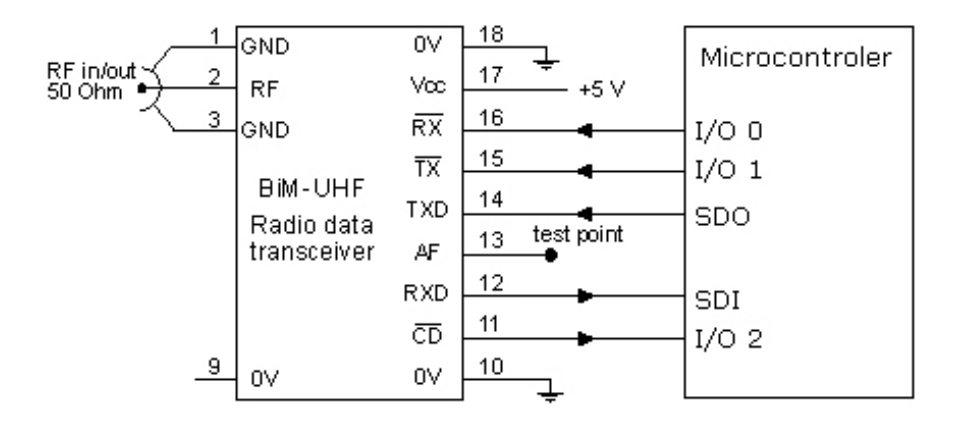

<span id="page-79-1"></span>Fig. 6.3 – Interface du BiM2 avec un microcontrôleur [\[16\]](#page-97-2).

#### 6.2.2 Station de base

#### 6.2.2.1 Station fixe

Si plusieurs systèmes Mécapuce sont installés dans un même endroit et pas trop loin les uns des autres, ils pourront communiquer ensemble et former ainsi un réseau. Si le nombre de modules est important, une station fixe est plus adaptée ; elle peut collecter fréquemment les données stockées par les différentes plates-formes et permet ainsi de réduire la taille des mémoires de chaque module. De plus, la récupération des données par l'opérateur est plus rapide et simplifiée.

Une station de base fixe devra vraisemblablement être développée autour d'un microcontrôleur, dans ce cas l'interface du BiM2 est la même que celle décrite précédemment pour une plate-forme (cf. figure [6.3\)](#page-79-1).

#### 6.2.2.2 Station mobile

Si la station de base est mobile, elle sera probablement constituée d'un ordinateur équipé d'un port série. On peut dans ce cas interfacer le BiM2 avec la ligne RS232 comme illustré à la figure [6.4.](#page-80-0) Cette configuration n'utilise que les deux signaux RXD et TXD du port série. Les états des entrées  $\overline{RX}$  et  $\overline{TX}$  du BiM2 ne sont jamais identiques; les modes de fonctionnement possibles sont donc l'émission et la réception mais pas le mode power down.

**Réception.** Si la sortie TXD du port série est à -12 V (état *idle*), l'entrée  $\overline{RX}$  du BiM2 est à 0 V et le système est en mode réception. Si  $\overline{CD}$  est à 5 V (pas de porteuse) l'entrée

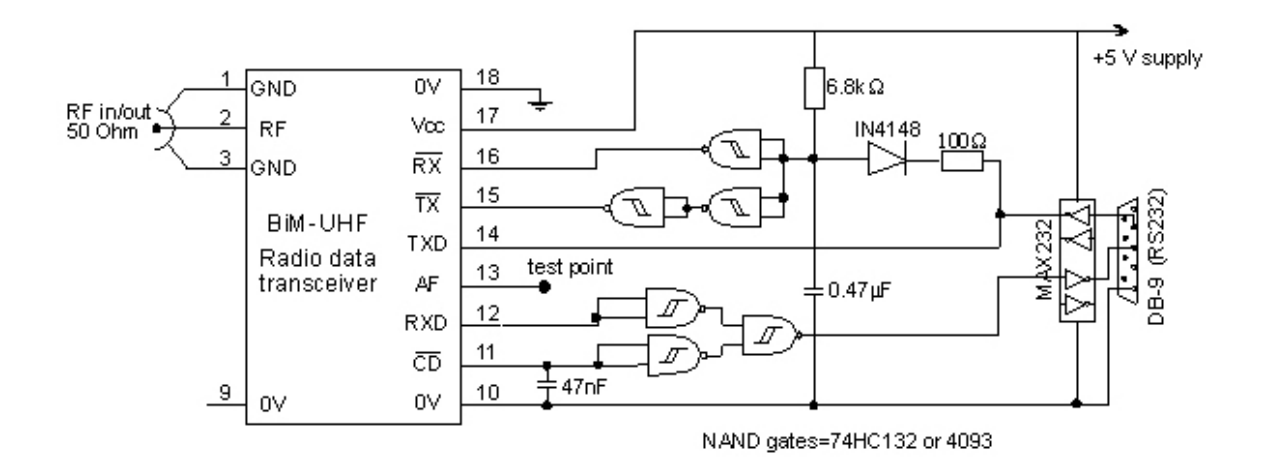

<span id="page-80-0"></span>Fig. 6.4 – Interface du BiM2 avec une ligne RS232 [\[16\]](#page-97-2).

RXD du port série est à -12 V. Si une porteuse est détectée, le niveau logique de l'entrée RXD du port série est égal au niveau logique de la sortie RXD du BiM2.

Émission. Lorsque le port série envoie des données, le BiM2 est automatiquement configuré en mode émission. En effet, la décharge du condensateur de  $0.47 \mu$ F est beaucoup plus rapide que sa charge. La tension à ses bornes a donc une moyenne d'environ 0,7 V et l'entrée TX du BiM2 est à 0 V.

Une autre configuration consiste à utiliser les sorties RTS et DTR du port série pour configurer les modes de fonctionnement.

### 6.3 Codage des données

Les données à transmettre par ondes radios entre deux modules BiM2 doivent respecter certains critères afin de minimiser le taux d'erreurs. Les critères suivants sont d'application pour le BiM2-433-64. Des différences peuvent exister pour les versions BiM2-433-64S ou BiM2-433-160.

**Temps entre deux transitions.** Le temps  $T$  entre deux transitions successives dans le flux binaire doit être supérieur à 15,6 µs et inférieur à 1 ms. Ce qui permet des vitesses de transmission entre [1](#page-80-1) et 64 kbps<sup>1</sup>.

Préambule. Il est nécessaire d'émettre au moins pendant 3 ms<sup>[2](#page-80-2)</sup> une trame de préambule (AAh ou 55h) destinée à polariser l'étage de réception afin que les données sur la sortie RXD puissent être considérées comme correctes. Une trame 55h (01010101b) est mieux balancée qu'une AAh (10101010b) si elle est transmise par une ligne RS232, car le niveau logique d'un bit de start est bas et celui d'un bit de stop est haut (cf. figure [6.5\)](#page-81-0).

<span id="page-80-1"></span><sup>&</sup>lt;sup>1</sup>BiM2-433-64S : 15.6  $\mu$ s < T < 120  $\mu$ s, BiM2-433-160 : 6.25  $\mu$ s < T < 100 $\mu$ s

<span id="page-80-2"></span> ${}^{2}$ BiM2-433-64S : 1 ms

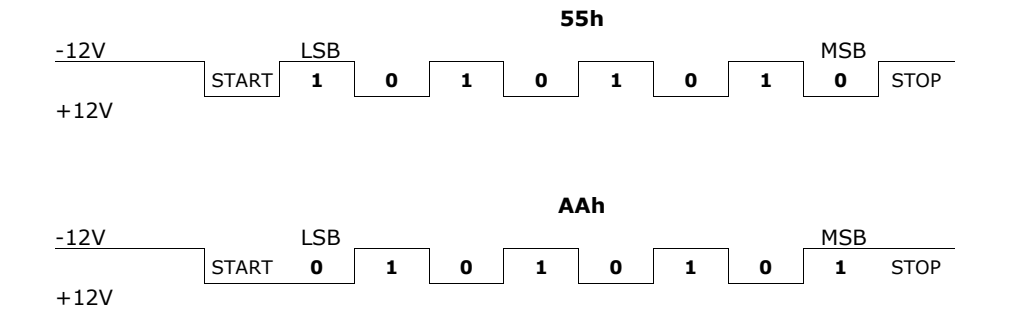

<span id="page-81-0"></span>Fig. 6.5 – Comparaison des trames de préambule envoyées par une ligne RS232.

Balancement des données. Le récepteur est optimisé pour démoduler des trames balancées avec 50 % de bits à '0' et 50 % à '1' sur une période de 2 ms. Le récepteur tolère toutefois une disymétrie jusqu'à un rapport de 30/70 (ou 70/30) mais il est dans ce cas beaucoup plus sensible au bruit.

Il est possible de réaliser une liaison RS232 entre deux modules BiM2 en half duplex. Les données doivent être transmises par paquet sans laisser de « vide » entre les octets pour que les données restent balancées. Ce qui nous amène au format de paquet suivant :

- préambule (55h) > 3 ms ;
- un octet de stabilisation (FFh) pour bloquer l'UART récepteur ;
- un octet pour signaler le début du message ;
- données balancées (adresse source, adresse cible, . . ., données proprement dites) ;

– octets de contrôle.

Plusieurs méthodes de codage peuvent être mises en œuvre pour obtenir des données balancées :

- codage de bits (codage Manchester par exemple) ;
- codage d'octets avec une table de correspondance ;
- codage FEC (Forward Error Correction) qui consiste à faire suivre chaque bit par son complément.

Toutes ces méthodes incluent forcément une redondance, le débit d'information sera donc réduit.

Les opérations de codage et de formation de paquet peuvent être grandement facilitées en utilisant des modules prévus à cet effet. Le module RPC2-433-64 de Radiometrix est un dispositif intégrant un BiM2-433-64 associé à un microcontrôleur permettant de réaliser des transmissions HF sans avoir à se préoccuper de la gestion « radio » proprement dite. Les données à transmettre sont chargées sur le RPC2 ; celui-ci va former un paquet en codant ces données puis en y ajoutant une trame de préambule et un code de contrôle. Ce paquet sera ensuite émis. En cas de détection par un autre RPC2, il va lire et décoder le paquet pour stocker ensuite les données dans une mémoire tampon en s'assurant au préalable de leur validité. Le RPC2 possède plusieurs modes de fonctionnement dont un mode basse consommation basé sur les mêmes principes que ceux décrits à la section [6.1.1.](#page-77-1)

### 6.4 Antenne

L'antenne est un des éléments les plus importants de l'application. Sans elle, la plateforme n'est plus d'aucune utilité.

#### 6.4.1 Rappels théoriques, gain directif et diagramme de rayonnement

La longueur d'onde d'un signal sinusoïdal vaut  $\lambda = c/f$  où c est la vitesse de propagation de l'onde électromagnétique générée par l'antenne dans le milieu considéré et f la fréquence électrique du signal. Dans le vide, la longueur d'onde d'une porteuse à 433 MHz vaut 69,2 cm.

L'objectif d'une antenne est de réaliser une adaptation d'impédance entre une ligne de transmission ou un guide d'onde et l'espace qui l'environne de façon à rayonner un maximum d'énergie dans une direction désirée. Pour cela, ses dimensions doivent être du même ordre de grandeur que la longueur d'onde du signal que l'on veut transmettre afin que la distribution du courant dans l'antenne adopte un certain profil. Par exemple, une antenne demi-onde alimentée par une extrémité (cf. figure [6.6\)](#page-82-0) ne pourra généralement pas rayonner car le courant aux deux extrémités devrait être nul et l'impédance de l'antenne vue du point d'alimentation serait infinie, donc pas de transfert d'énergie possible. Une antenne

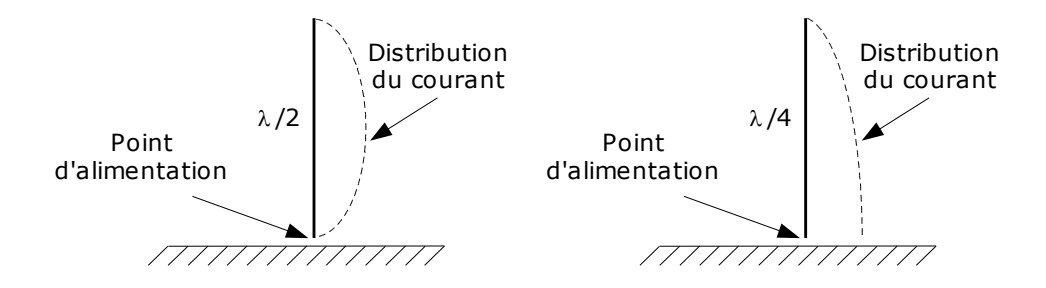

<span id="page-82-0"></span>Fig. 6.6 – Antennes demi-onde et quart d'onde alimentées par l'extrémité.

quart d'onde par contre, qui est très répandue, peut être alimentée par l'extrémité. Une onde stationnaire naît dans l'antenne et le courant au point d'alimentation est sinusoïdal dans le temps. L'impédance de l'antenne est finie (et réelle dans le cas de l'antenne quart d'onde). L'impédance vue du point d'alimentation est très importante car pour un transfert optimal de puissance, il faut que les impédances du générateur de signaux et de l'antenne soient adaptées. Généralement, l'impédance de sortie des émetteurs-récepteurs est de 50  $\Omega$ . Il faut soit choisir une antenne qui possède l'impédance conjuguée du générateur ou insérer un réseau d'adaptation entre l'antenne et le générateur. L'impédance d'une antenne un peu plus courte qu'une quart d'onde est capacitive ; on peut annuler cette réactance en introduisant une inductance dans l'antenne comme sur la figure [6.7.](#page-83-0) On peut de cette manière réduire la taille de l'antenne.

Comme le matériau constituant l'antenne a une certaine résistivité, le courant la traversant engendre des pertes par effet Joule. Dans la plupart des cas, on peut toutefois considérer que le rendement de l'antenne est de 100 %. La totalité de la puissance  $P_A$  fournie à l'antenne est alors convertie en puissance électromagnétique émise  $P_E$ . Une antenne isotrope est une antenne qui rayonne uniformément dans toutes les directions, la densité de puissance

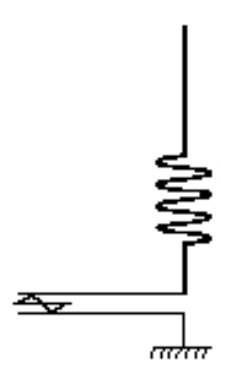

<span id="page-83-0"></span>Fig. 6.7 – Antenne quart d'onde raccourcie.

radiale émise par une telle antenne à une distance r vaut donc

$$
p_{iso}(r) = \frac{P_E}{\text{Surface de la sphère de rayon } r} = \frac{P_E}{4\pi r^2} \qquad \text{[W/m}^2\text{]} \tag{6.1}
$$

Une antenne isotrope n'existe pas, la puissance émise est souvent concentrée dans une direction privilégiée.

Le diagramme de rayonnement d'une antenne est la représentation graphique de son gain directif  $G(\theta, \phi)$  défini comme le rapport entre la densité de puissance radiale de l'antenne sur la densité de puissance radiale d'une antenne isotrope rayonnant la même puissance<sup>[3](#page-83-1)</sup>,

<span id="page-83-2"></span>
$$
G(\theta,\phi) = \frac{p(r,\theta,\phi)}{p_{iso}(r)}
$$
(6.2)

où  $r, \theta$  et  $\phi$  sont les composantes des coordonnées sphériques classiques représentées sur la figure [6.4.1.](#page-83-2) La densité de puissance radiale rayonnée par l'antenne vaut

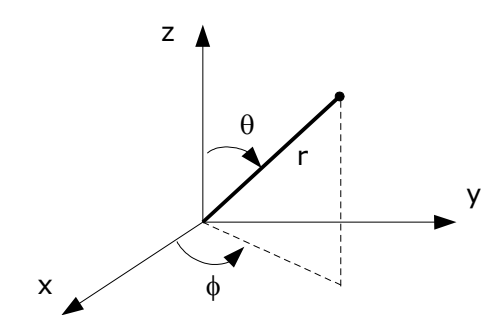

$$
p(r,\theta,\phi) = \frac{G(\theta,\phi)P_E}{4\pi r^2} \qquad \text{[W/m}^2\text{]} \tag{6.3}
$$

Plus une antenne est grande par rapport à la longueur d'onde, plus elle peut être directive. En pratique, le diagramme de rayonnement peut être mesuré à l'aide de mesureurs

<span id="page-83-1"></span><sup>3</sup>Dans la pratique, c'est le gain en puissance que l'on veut connaître, celui-ci est identique au gain directif si le rendement de l'antenne est unitaire.

de champ. Il faut se placer suffisamment loin de l'antenne afin que le champ mesuré soit effectivement le champ rayonné. Une distance communément acceptée est  $r > 2 D^2/\lambda$  où D est la plus grande dimension de l'antenne [4](#page-84-0) .

Par exemple, le gain directif d'un dipôle demi-onde vertical alimenté par le milieu est

$$
G(\theta, \phi) = 1,64 \left( \frac{\cos\left(\frac{\pi}{2} \cos \theta\right)}{\sin \theta} \right)^2 \tag{6.4}
$$

Il ne dépend pas de  $\phi$  pour des raisons de symétrie et est tracé sur la figure [6.8.](#page-84-1) Remarquons

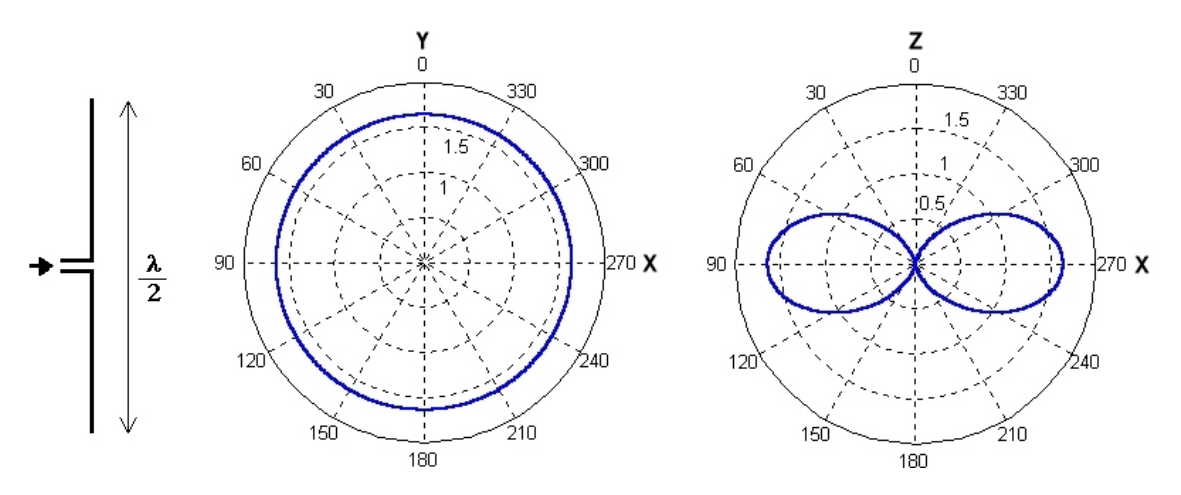

<span id="page-84-1"></span>Fig. 6.8 – Diagramme de rayonnement d'un dipôle demi-onde vertical alimenté en son milieu.

qu'aucune puissance n'est émise suivant la direction de l'axe z. Quelques autres diagrammes de rayonnement d'antennes typiques figurent à l'annexe [C.](#page-107-0)

#### 6.4.2 Portée

Soient une antenne émettrice de gain  $G_E(\theta, \phi)$  rayonnant une puissance totale  $P_E$  et une antenne réceptrice de gain  $G_R(\theta, \phi)$  recevant une puissance  $P_R$  d'une onde électromagnétique dont la densité de puissance vaut p, on définit la surface équivalente de l'antenne réceptrice par

$$
A = \frac{P_R}{p} \qquad [m^2] \tag{6.5}
$$

Par réciprocité, on peut montrer que la surface équivalente est liée au gain directif  $G_R$  de l'antenne :

$$
A(\theta, \phi) = \frac{\lambda^2}{4\pi} G_R(\theta, \phi) \qquad [m^2]
$$
 (6.6)

<span id="page-84-0"></span><sup>4</sup>L'espace au-delà de cette distance porte le nom de région de Fraunhofer.

La puissance reçue par l'antenne peut dès lors s'écrire

$$
P_R(r, \theta, \phi) = p A(\theta, \phi)
$$
  
=  $p \frac{\lambda^2}{4\pi} G_R(\theta, \phi)$   
=  $\frac{G_E(\theta', \phi') P_E}{4\pi r^2} \frac{\lambda^2}{4\pi} G_R(\theta, \phi)$   
=  $P_E G_E(\theta', \phi') G_R(\theta, \phi) \left(\frac{\lambda}{4\pi r}\right)^2$  [W] (6.7)

Cette puissance décroît avec le carré de la distance, soit de 20 dB par décade comme illustré à la figure [6.9.](#page-85-1)

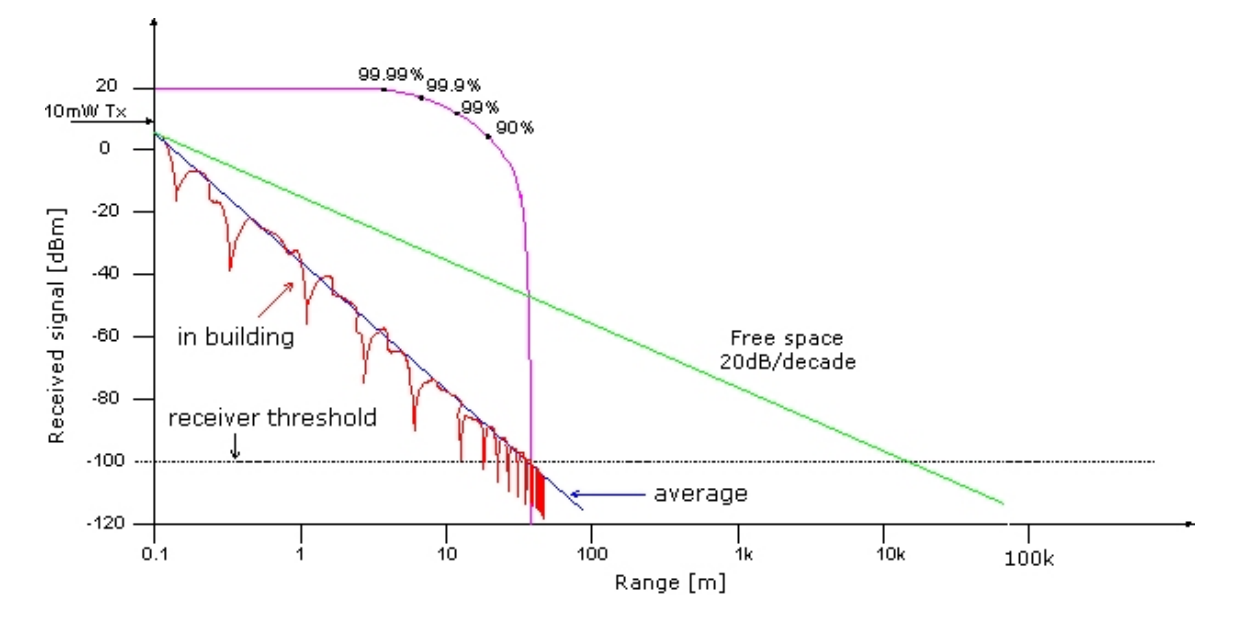

<span id="page-85-1"></span>Fig. 6.9 – Portée d'un système constitué d'un émetteur 433 MHz de 10 mW avec une paire d'antennes isotropes. [\[16\]](#page-97-2).

Connaissant la puissance minimum que doit recevoir le récepteur et en supposant le rendement de l'antenne égal à 100 %, on en déduit la distance maximale (portée) théorique à laquelle le système peut communiquer :

<span id="page-85-0"></span>
$$
r = \frac{\lambda}{4\pi} \sqrt{G_E G_R} \sqrt{\frac{P_E}{P_R}} \qquad [m] \tag{6.8}
$$

En particulier, pour deux antennes isotropes, on a

$$
r = \frac{\lambda}{4\pi} \sqrt{\frac{P_E}{P_R}} \qquad [m] \tag{6.9}
$$

La puissance d'émission des BiM2 de Radiometrix est de 100 dBm (10 mW) et la sensibilité de réception, avec un rapport signal sur bruit de 10 dB, est de −101 dBm (79 10−<sup>12</sup> mW). La portée des modules utilisés en espace libre est donc théoriquement de 20 km ! La sensibilité descend à −93 dBm pour BER (bit error rate) de 1 ppm ; dans ce cas la portée théorique est

de 7,7 km. Il est bien sûr impossible de communiquer à une telle distance avec un émetteur de si faible puissance. Le premier facteur qui va limiter la portée est le bruit généré par l'antenne elle-même, le récepteur et les circuits environnants. Le système peut aussi être exposé aux bruits galactique et atmosphérique, bien que souvent plus faibles que le bruit généré par les activités humaines. Les tests effectués en extérieur avec les différents émetteurs-récepteurs (cf. annexe [B\)](#page-103-0) ont été fort probants, le BiM2 en sort vainqueur avec une portée de 200-300 m (avec des antennes quart d'onde), bien inférieure à la portée théorique mais en adéquation avec les informations fournies par le fabricant (au contraire des autres modules). Les lignes haute tension pouvant atteindre 60 m de hauteur, une telle portée semble suffisante pour une communication entre une plate-forme et la station de base mais elle limitera la distance pouvant séparer les différentes plates-formes dans le cas d'un réseau.

#### 6.4.3 Choix des antennes

Il faut si possible éloigner l'antenne de tout objet conducteur car ils peuvent modifier fortement le diagramme de rayonnement ainsi que l'impédance de l'antenne, l'espace entourant l'antenne étant aussi important que l'antenne elle-même. Dans le cas de Mécapuce, il semble difficile d'éloigner fortement l'antenne de la ligne haute tension et encore moins du blindage. Cependant, ces éléments pourraient servir eux-mêmes d'antenne, par exemple en pratiquant une ouverture dans le blindage. La directivité dépend dans ce cas des dimensions de l'ouverture.

Le choix d'une antenne pour la plate-forme de mesure ne pourra se faire qu'une fois celle-ci terminée car le diagramme de rayonnement et l'impédance de l'antenne vont être fonction des dimensions de la plate-forme et du blindage utilisé. Des logiciels spécialisés tels que 4NEC2 [\[20\]](#page-98-0) (gratuit) ou Micro-Stripes de Flomerics peuvent simuler les caractéristiques d'une antenne en tenant compte d'éléments parasites comme la ligne ou le blindage. Le tableau [6.2](#page-87-0) résume les résultats de simulations d'antennes quart d'onde avec 4NEC2. Le diagramme de rayonnement est quasi identique dans chaque cas et est représenté à la figure [B.1](#page-104-0) page [104.](#page-104-0) On remarque par contre que l'impédance de l'antenne est très sensible par rapport à ses dimensions. Il faudra donc en pratique mesurer cette impédance avec un analyseur de réseau et réaliser si nécessaire un réseau d'adaptation afin que l'impédance d'entrée soit de 50 Ω.

La polarisation de l'onde émise par l'antenne peut avoir une importance si les différentes plates-formes ne sont pas dans une même position. Une antenne quart d'onde par exemple émet une onde électromagnétique dont le champ électrique est parallèle à l'antenne : on parle de polarisation linéaire. Si l'antenne réceptrice est aussi une quart d'onde, elle doit être parallèle à l'antenne émettrice pour recevoir le maximum de puissance. Par contre, une antenne à polarisation circulaire, comme une hélicoïdale, peut capter un signal quelle que soit sa position.

Afin de maximiser la portée, trois diagrammes de rayonnement peuvent être recherchés pour la plate-forme ; ils sont représentés à la figure [6.10.](#page-87-1) La ligne haute tension est dirigée suivant l'axe x. Le premier diagramme conviendrait pour une plate-forme ne devant communiquer qu'avec d'autres plates-formes sur la ligne ; il peut être obtenu avec un dipôle ou une boucle. Le deuxième conviendrait pour une plate-forme communiquant avec d'autres plates-formes et la station de base. Le troisième, très directif, serait utile pour communiquer uniquement avec une station de base. Si la portée n'est pas critique, une antenne standard omnidirectionnelle peut convenir comme cette petite antenne hélicoïdale représentée sur la figure [6.11.](#page-88-0) Une note d'application du fabricant Rfm traite de plusieurs types d'antennes

| Matériau | Diamètre $(mm)$ | Longueur (cm) | Impédance $(\Omega)$ | Rendement $(\%)$ |
|----------|-----------------|---------------|----------------------|------------------|
| Cuivre   | $\overline{2}$  | 18,3          | $98,1+j18,5$         | 99,91            |
| Cuivre   | $\overline{2}$  | 17,3          | $62,3+j10,3$         | 99,90            |
| Cuivre   | $\overline{2}$  | 16,3          | $39,3 - j3,7$        | 99,90            |
| Cuivre   | 1               | 18,3          | $57,8 + j52,7$       | 99,81            |
| Cuivre   | 1               | 17,3          | $45,9 + j26,0$       | 99,80            |
| Cuivre   | 1               | 16,3          | $36.5 + j0.7$        | 99,79            |
| Cuivre   | 0,1             | 18,3          | $50.5 + j64.4$       | 98,11            |
| Cuivre   | 0,1             | 17,3          | $41,6+j25,2$         | 98,01            |
| Cuivre   | 0,1             | 16,3          | $34.4 - j12.8$       | 97,90            |

<span id="page-87-0"></span>TAB.  $6.2$  – Résultats de simulations à  $\sqrt{\textit{NEC2}}$  d'antennes quart d'onde avec plan de masse parfait.

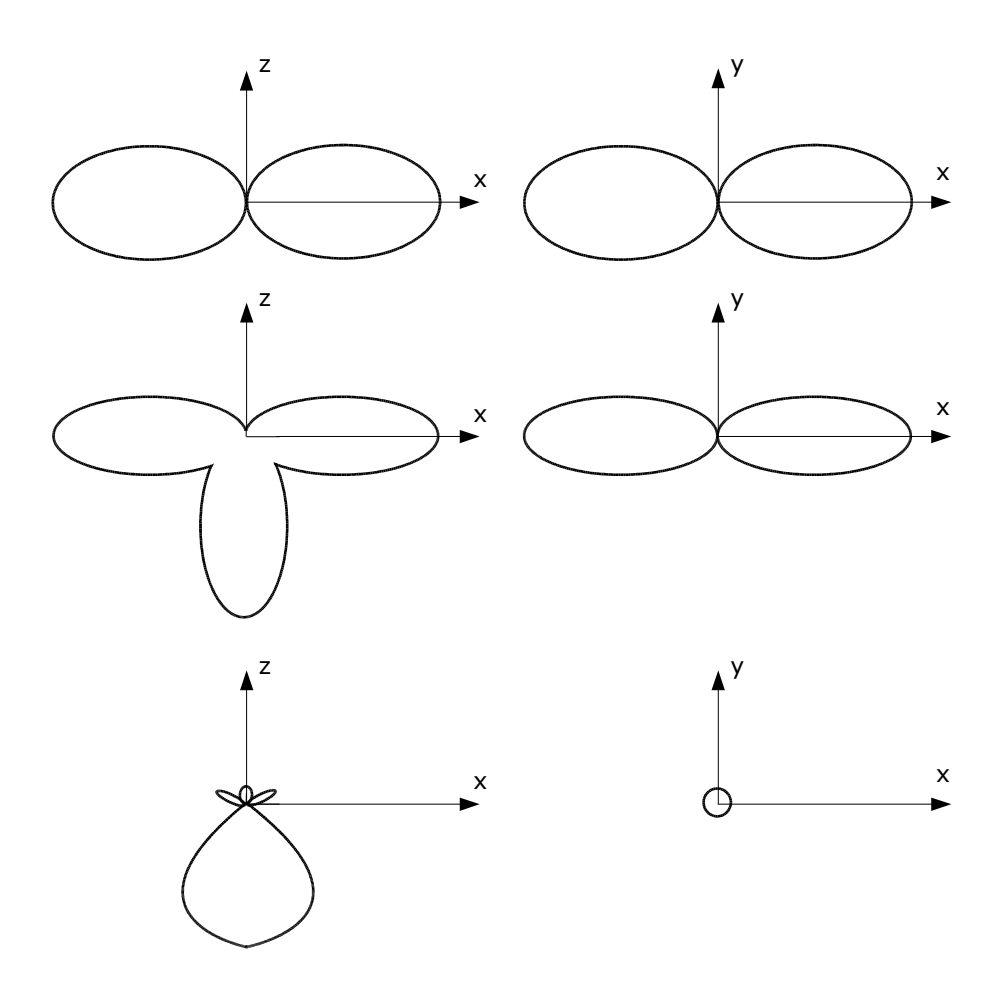

<span id="page-87-1"></span>Fig. 6.10 – Allure des diagrammes de rayonnement optimisant la portée.

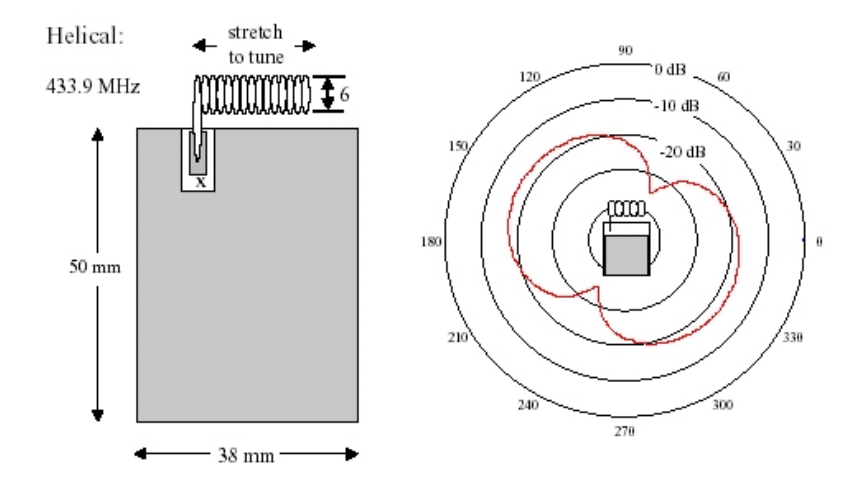

<span id="page-88-0"></span>Fig. 6.11 – Antenne hélicoïdale 434 MHz [\[9\]](#page-97-3).

compactes utilisables dans les applications à 433,9 et 916,5 MHz [\[9\]](#page-97-3).

L'antenne de la station de base pourrait être une typique quart d'onde. Cependant, une quart d'onde rayonne 80 % de sa puissance dans l'espace situé en dessous d'un angle d'élévation de 40°, alors que les plates-formes Mécapuce se trouvent toutes en hauteur. Il faudra donc bien orienter l'antenne. Une antenne quart d'onde étant pourvue d'un plan de masse ou de radians, elle peut être relativement encombrante pour une station mobile, il serait donc plus judicieux d'utiliser un dipôle portable que l'on pourrait orienter facilement comme celui de la figure [6.12.](#page-88-1) Pour une station fixe, ou une station mobile pour laquelle

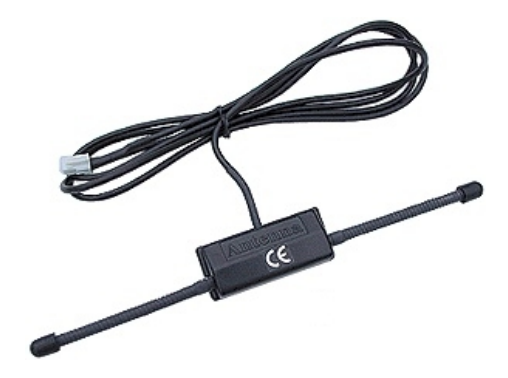

<span id="page-88-1"></span>FIG.  $6.12$  – Dipôle 433 MHz (prix :  $22 \in$ , vendeur : <http://www.lextronic.fr>).

l'encombrement n'est pas un problème, une Yagi (cf. figure [6.13\)](#page-89-0) peut augmenter fortement la portée à cause de la directivité importante de ce type d'antenne.

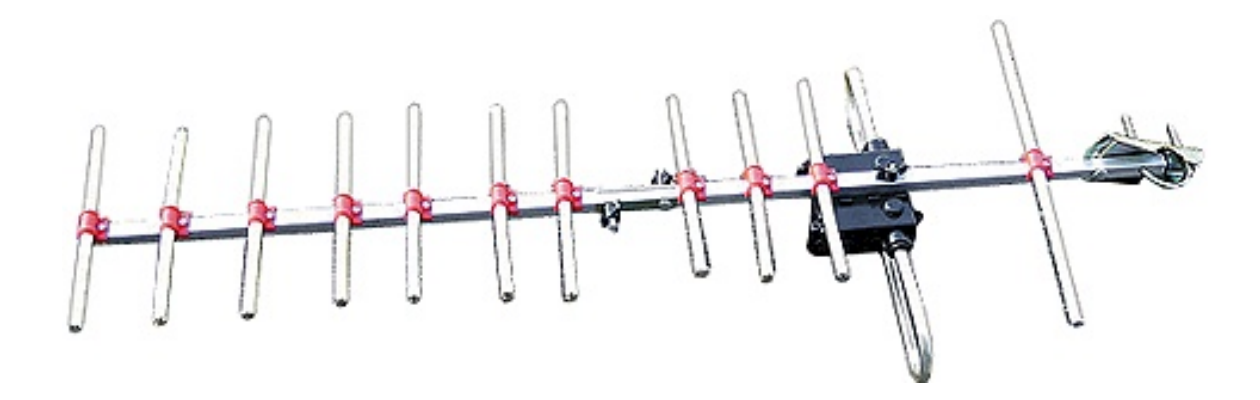

<span id="page-89-0"></span>FIG. 6.13 – Antenne Yagi 433 MHz (longueur : 1 m, poids : 700 grammes, prix : 22  $\epsilon$ , vendeur : <http://www.lextronic.fr>).

# Chapitre 7 Perturbations et protections

Mécapuce doit pouvoir fonctionner dans les conditions extrêmes imposées par les lignes haute tension. Plusieurs phénomènes peuvent perturber le bon fonctionnement de la plateforme ; ils sont brièvement décrits ci-après.

## 7.1 Champ électrique

Le champ électrique à proximité d'une ligne haute tension dépend de sa tension et est de l'ordre de quelques kilovolts par mètre. De tels champ auront vite fait de détruire certains composants. Ce champ peut facilement être réduit et même quasi annulé avec une cage de Faraday. La figure [7.1](#page-91-0) montre que l'on peut atteindre des atténuations supérieures à 250 dB pour des champs à 50 Hz ; un champ électrique de 10 kV/m chute alors à 3 nV/m dans la cage.

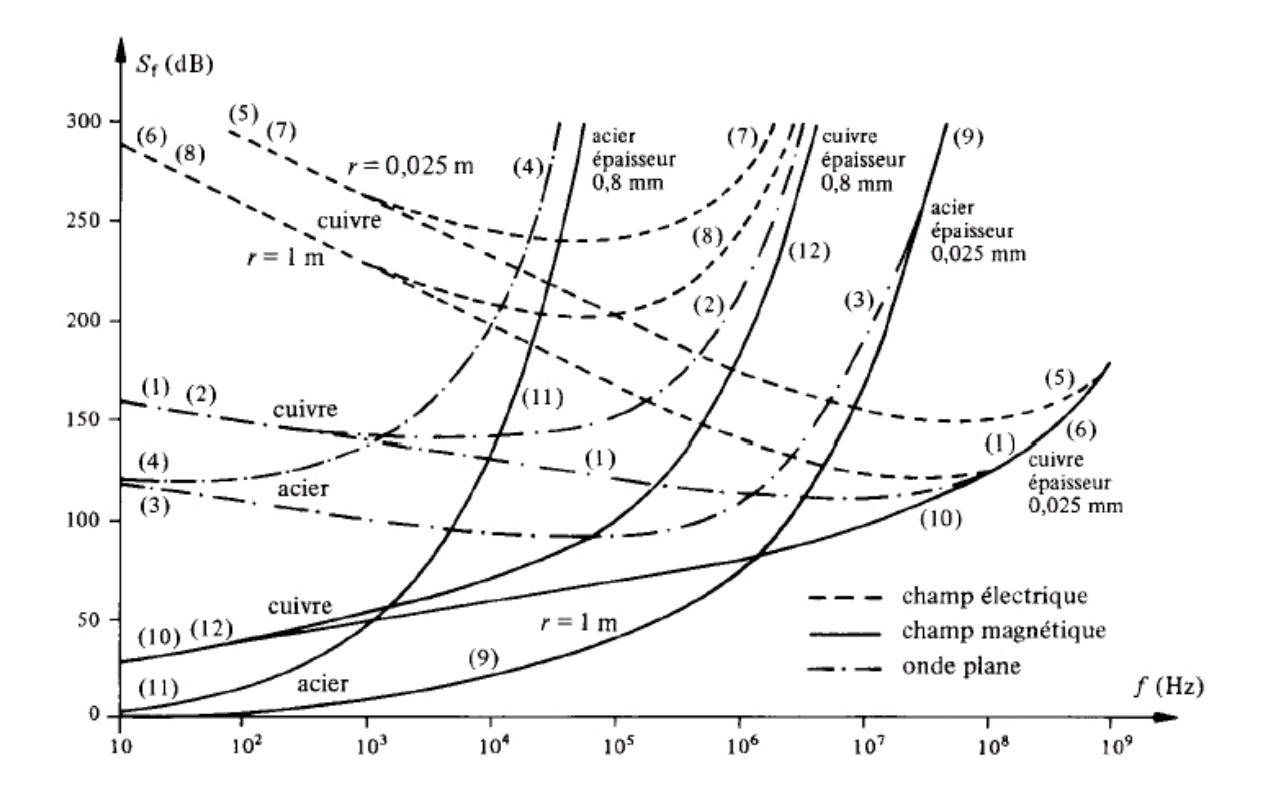

<span id="page-91-0"></span>Fig. 7.1 – Atténuation de blindages en fonction de la fréquence pour les champs électrique, magnétique et l'onde plane —  $r$  est la distance source-blindage [\[10\]](#page-97-4).

## 7.2 Champ magnétique

Le problème des champs magnétiques est plus délicat. Un blindage amagnétique est constitué d'un matériau bon conducteur (cuivre ou aluminium). Il agit de deux manières :

- il forme une cage de Faraday et constitue ainsi une protection contre les champs électriques ;
- les lignes de forces d'un champ magnétique variable qui tentent de franchir le blindage provoquent dans celui-ci des courants induits dont le champ s'oppose à celui qui lui a donné naissance (cf. figure [7.2\)](#page-92-0).

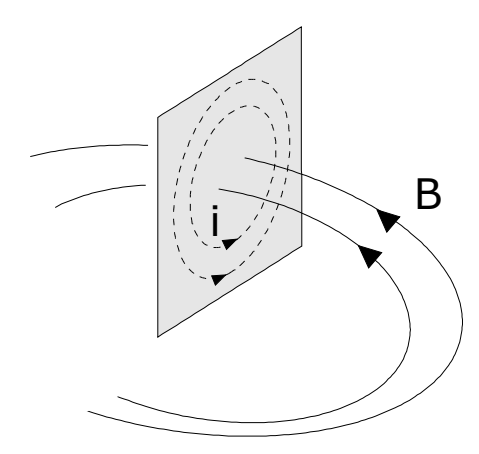

<span id="page-92-0"></span>Fig. 7.2 – Blindage amagnétique.

Ce type de blindage est peu efficace en basse fréquence comme l'indique la figure [7.1](#page-91-0) mais il pourrait suffire si les circuits imprimés sont bien orientés. La tension induite dans une boucle de Pcb (cf. figure [7.3\)](#page-92-1) est donnée par la loi de Faraday et vaut

$$
e = \frac{d\phi}{dt} = S\cos\theta \frac{dB}{dt}
$$
\n(7.1)

Le champ magnétique maximum H à 4 cm du centre d'un câble parcouru par un courant de

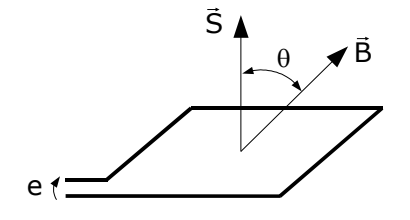

<span id="page-92-1"></span>Fig. 7.3 – Tension induite dans une boucle de Pcb.

1 kA en amplitude vaut 4000 A/m. La tension maximale induite dans une boucle de 1 cm<sup>2</sup> placée perpendiculairement à l'induction vaut  $S \omega \mu H = 0$ , 16 mV. Le champ magnétique à 50 Hz ne devrait donc pas poser de problème mais les harmoniques et les transitoires pourraient fausser certaines mesures ; le blindage amagnétique est efficace pour ces phénomènes. Les inductances des composants à découpage pourraient aussi saturer. Il faudra donc minimiser la surface des boucles formées par les pistes du circuit imprimé et orienter ces boucles ainsi que les inductances de façon à réduire le flux qui les traverse. Le champ magnétique décroît proportionnellement à la distance ; on peut donc encore réduire les tensions induites en éloignant le plus possible la plate-forme de la ligne.

Si nécessaire, on pourra utiliser un blindage magnétique et placer la plate-forme dans un boîtier en matériau à haute perméabilité (comme le mumétal) en évitant les coins et arêtes vives. Les figures [7.4,](#page-93-0) [7.5](#page-94-0) et [7.6](#page-94-1) montrent une simulation à Femm d'un blindage en mumétal de 7 cm sur 4 cm et d'une épaisseur de 1 mm. La simulation a été effectuée en présence du noyau magnétique et avec un courant continu de 100 A dans la ligne comme les simulations réalisées au chapitre [2.](#page-12-0) Ce blindage réduit le champ magnétique d'un facteur 1000 avec un champ magnétique ne variant pas dans le temps. L'atténuation augmente avec la fréquence du champ.

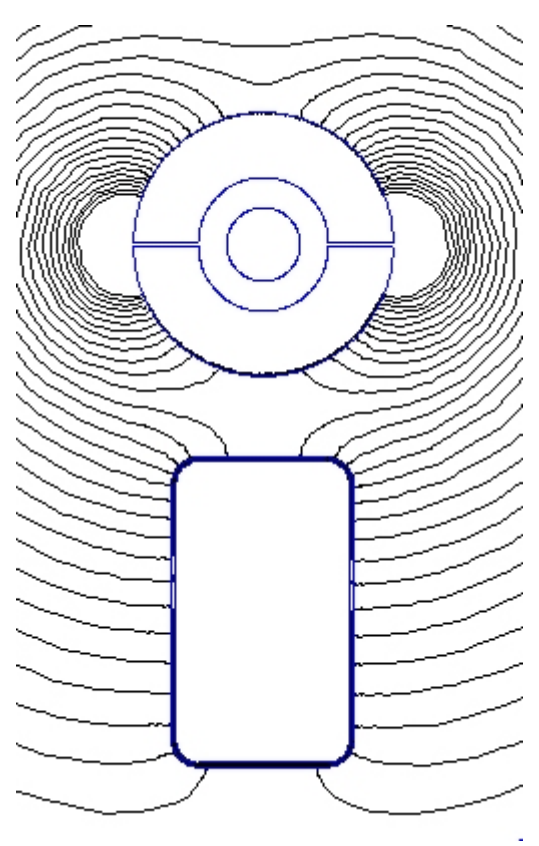

<span id="page-93-0"></span>Fig. 7.4 – Simulation à Femm d'un blindage en mumétal.

On peut trouver des abaques permettant de dimensionner convenablement un blindage mais le problème est extrêmement complexe, et dans la pratique, il n'y a encore que la mesure qui soit à même de valider son efficacité. La qualité d'un blindage dépend du matériau utilisé, de son épaisseur, de sa géométrie, mais surtout aussi de ses imperfections. Il est généralement impossible de concevoir un blindage complètement fermé. Des ouvertures devront être aménagées pour le passage de l'antenne et certains capteurs. L'air doit aussi pouvoir circuler de façon à refroidir les composants.

Les pistes, parcourues par un courant et placées dans un champ magnétique, sont soumises à des forces. Ces forces sont relativement faibles mais sont sinusoïdales ; certaines pistes ou soudures risquent donc de fatiguer et de se rompre plus facilement.

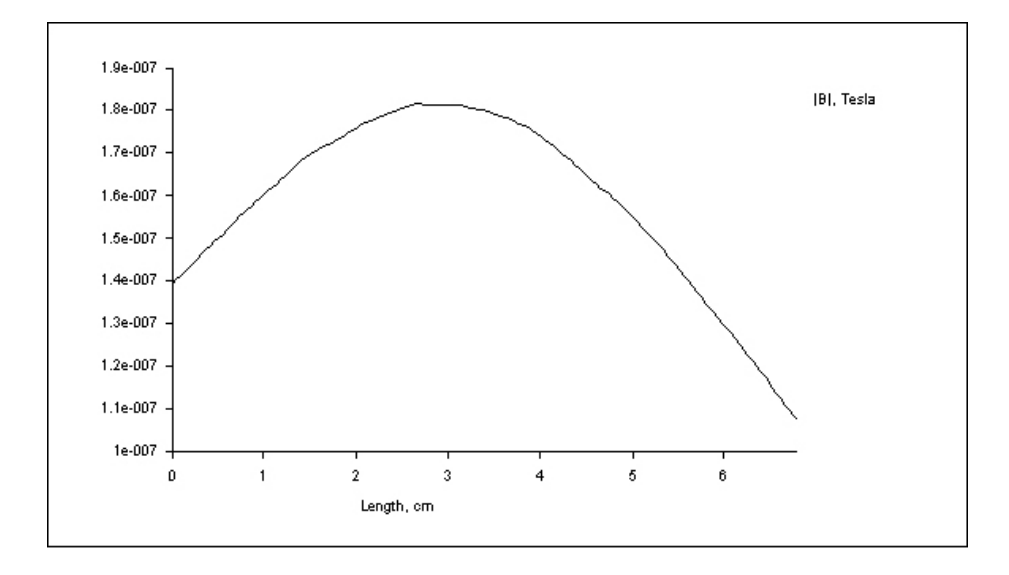

<span id="page-94-0"></span>Fig. 7.5 – Induction à l'intérieur du blindage.

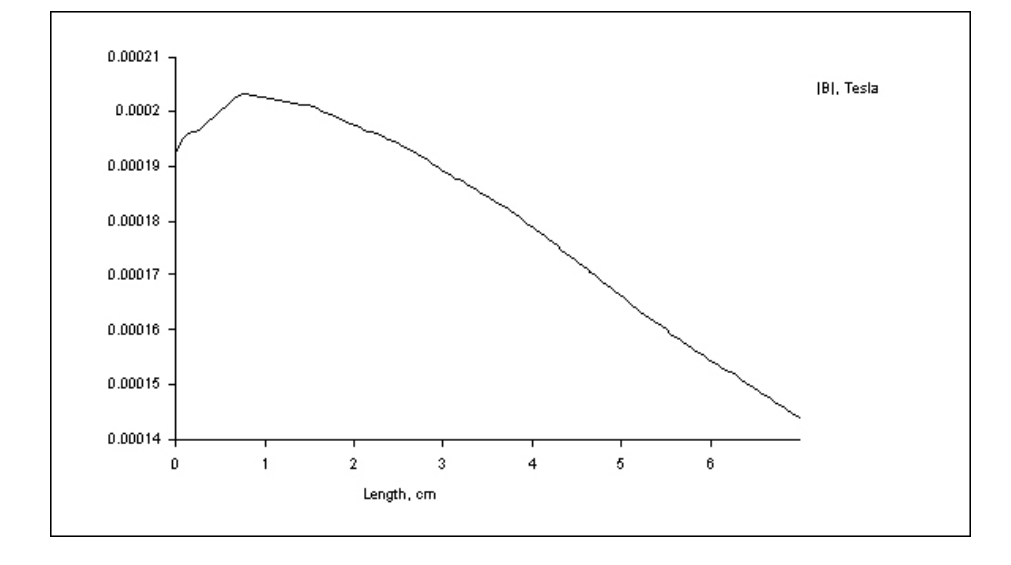

<span id="page-94-1"></span>Fig. 7.6 – Induction sans blindage.

### 7.3 Effet couronne

Le champ disruptif de l'air sec est de 30 kV/cm. Cette valeur diminue par temps humide. Lorsque le rayon des conducteurs est mal dimensionné ou lors de phénomènes transitoires, le champ disruptif de l'air peut être dépassé et l'effet couronne se produit. L'air au voisinage du câble s'ionise et génère des arcs électriques, du bruit audible, des perturbations radiophoniques, de l'ozone et des pertes électriques.

Les interférences radios provoquées par effet couronne deviennent négligeables au-dessus de quelques mégahertz ; il ne devrait donc pas y avoir de problèmes avec les systèmes Mécapuce qui communiquent sur une porteuse de 433 MHz.

L'ozone par contre, qui est produit en faible quantité par les étincelles électriques, est un gaz très oxydant et pourrait endommager à long terme les circuits de Mécapuce. Il faudrait connaître la quantité de gaz produit et traiter la plate-forme pour qu'elle résiste durablement.

### 7.4 Phénomènes transitoires

Des phénomènes transitoires sur la ligne haute tension peuvent être dangereux pour Mécapuce à cause du couplage magnétique avec celle-ci ; la foudre peut engendrer des courants de 45 kA pendant quelques microsecondes. Un écrêteur de tension doit être placé au secondaire du transformateur. Une diode transil bi-directionnelle est rapide et peut convenir pour des transitoires de courte durée mais ne pourra pas protéger la plate-forme si le courant est anormalement élevé pendant plusieurs secondes. Un tube à gaz peut alors être mis en parallèle sur la diode transil.

### 7.5 Autres perturbations

Parmi les autres sources de perturbations auxquelles il faudra faire attention, on peut citer :

- les conditions météorologiques extrêmes : températures, glace, pluies, vents, poussières ;
- les produits chimiques dégagés par les industries ;
- les insectes et les déjections d'oiseaux.

# Chapitre 8 Conclusion

Un prototype de l'alimentation est en cours de réalisation et n'a pas encore pu être testé à l'heure d'écrire ces lignes. Les simulations étant toutefois concluantes, j'espère que le prototype fonctionnera correctement malgré que mon expérience, bien que restreinte, m'ait appris à ne pas tout faire reposer sur des simulations.

Quoi qu'il en soit, ce travail m'a fait connaître la joie de participer à un projet concret et d'envergure. Il m'a aussi permis de me familiariser, non sans peine, avec de nouveaux logiciels de simulation tels que Femm et 4NEC2 qui, bien que gratuits et n'ayant pas les fonctionnalités des grands logiciels commerciaux, m'ont pleinement satisfait.

Pour finir, j'espère que les idées et résultats contenus dans ce travail auront intéressé le lecteur et seront utiles à l'avancement du projet.

# Références

#### Ouvrage écrits

- [1] Rémy Sermeus. Conception d'une plate-forme de mesure multi-capteurs destinée à des applications autonomes à faible consommation.. Haute École de la Province de Liège Rennequin Sualem, département ingénieur industriel, juin 2004.
- <span id="page-97-0"></span>[2] Jean-Baptiste Rigôt. Mise au point d'un protocole de routage entre systèmes à microcontrôleur reliés par radio. Haute École de la Province de Liège Rennequin Sualem, département graduat en informatique, juin 2003.
- [3] Salvatore Sciacchitano Alimentation autonome d'un microsystème sur ligne haute tension. Université de Liège (ULg), Faculté des sciences appliquées, juin 2003.
- [4] David A. Ward, John La T. Exon. Using Rogowski coils for transient current measurements. IEE Engineering and Science Journal, juin 1993, p. 105-113.
- [5] Johan Nijs. L'Énergie Solaire Et Ses Applications. SPE et Electrabel, 1998.
- [6] R.J. Van Overstraeten, R.P. Mertens. Physics, Technology and Use of Photovoltaics. Adam Hilger Ltd, Bristol UK, 1986.
- [7] G. Hille, W. Roth, H. Schmidt. Photovoltaic Systems. Fraunhofer Institute für Solare Energiesysteme, Freiburg D, 1995.
- [8] LT1510 Design Manual. Note d'application 68 de Linear Technology disponible à [http:](http://www.linear.com) [//www.linear.com](http://www.linear.com).
- <span id="page-97-3"></span>[9] Kent Smith. Antennas for low power applications. Note d'application de RFM disponible à <http://www.rfm.com>.
- <span id="page-97-4"></span>[10] M. Aguet, M. Ianoz. Haute Tension. Presses Polytechniques et Universitaires Romandes, 1982.

#### Sites internets

- [11] Rocoil Limited. <http://www.rocoil.cwc.net>.
- [12] Isidor Buchmann. <http://www.buchmann.ca>.
- [13] Harding Energy, Inc. <http://www.hardingenergy.com>.
- [14] Linear Technology. <http://www.linear.com>.
- <span id="page-97-1"></span>[15] Institut Belge des Postes et des Télécommunications. <http://www.ibpt.be>.
- <span id="page-97-2"></span>[16] Radiometrix Ltd. <http://www.radiometrix.com>.

### Logiciels

- [17] Femm, logiciel de simulation de problèmes en magnétisme. [http://femm.](http://femm.foster-miller.com) [foster-miller.com](http://femm.foster-miller.com).
- [18] Matlab, logiciel de calcul numérique. The MathWorks, Inc. [http://www.mathworks.](http://www.mathworks.com) [com](http://www.mathworks.com).
- [19] LTspice-SwitcherCAD III, logiciel de simulation de circuits électriques. Linear Technology Corporation. <http://www.linear.com>.
- <span id="page-98-0"></span>[20] 4NEC2, logiciel de simulation d'antennes. [http://www.qsl.net/wb6tpu/swindex.](http://www.qsl.net/wb6tpu/swindex.html) [html](http://www.qsl.net/wb6tpu/swindex.html).

# Annexe A

 $H4 = -f$ liplr (H2);

 $B4 = -f$ liplr (B2);

# Scripts MATLAB

Listing A.1 – hysteresis-HBVcurves.m

%−−−−−−−−−−−−−−−−−−−−−−−−−−−−−−−−−−−−−−−−−−−−−−−−−−−−−−−−−−−−−−−−−−−−−−−−−−−−−−

```
\% FILE : hysteresisHBV curves .m
%% DESCRIPTION : script permettant de visualiser les formes d'ondes du champ
% magnétique, de l'induction et de la tension au secondaire d'un transformateur
% en circuit ouvert selon la courbe d'hystérésis du noyau. Le courant au
\% primaire est imposé et est sinusoidal.
%\% CREATION : 29/01/2004, Michael Freylinger
%−−−−−−−−−−−−−−−−−−−−−−−−−−−−−−−−−−−−−−−−−−−−−−−−−−−−−−−−−−−−−−−−−−−−−−−−−−−−−−
c lear
% close all
% La courbe H–B est découpée en 4 parties
% 1e : H=0 \, \text{---} > H=1 (aller)
% 2e : H=1 -> H=0 (retour)
% 3e : H=0 \rightarrow H=-1 (retour)
% 4 e : H = -1 - > H = 0 (aller)
%% Attention, il faut entrer les différentes courbes avec H croissant
\% caractéristique linéaire
\%H1 = \begin{bmatrix} 0 & 1 \end{bmatrix}; B1 = \begin{bmatrix} 0 & 0.5 \end{bmatrix}; H2 = \begin{bmatrix} 0 & 1 \end{bmatrix}; B2 = \begin{bmatrix} 0 & 0.5 \end{bmatrix};\% linéaire, saturation franche, pas d'hystérésis
\text{H1} = [0 \ 0.5 \ 1]; \ \text{B1} = [0 \ 0.5 \ 0.5]; \ \text{H2} = [0 \ 0.5 \ 1]; \ \text{B2} = [0 \ 0.5 \ 0.5];% non linéaire, saturation faible, hystérésis moyenne
\%H1 = \begin{bmatrix} 0 & 0 & 0 & 1 \end{bmatrix}; B1 = \begin{bmatrix} -0.5 & 0.5 & 1 \end{bmatrix}; H2 = \begin{bmatrix} 0 & 0.5 & 1 \end{bmatrix}; B2 = \begin{bmatrix} 0.5 & 0.8 & 1 \end{bmatrix};%−−−−−−−−−−−−−−−−−−−−−−−−−−−−−−−−−−−−−−−−−−−−−−−−−−−−−−−−−−−−−−−−−−−−−−−−−−−−−−
% On prend une courbe d'hystérésis "balancée"
H3 = -fliplr (H1);
H3(length(H3)) = []; % supprime le dernier élément qui est identique à H1(0)B3 = -fliplr(B1);
B3(length(B3)) = []; % supprime le dernier élément qui est identique à B1(0)
```
 $H4(length(H4)) = []$ ; % supprime le dernier élément qui est identique à  $H2(0)$ 

```
B4(length(B4)) = []; % supprime le dernier élément qui est identique à B2(0)H41 = [H4 H1];B41 = [B4 B1];H32 = [H3 H2];B32 = [B3 B2];N = 400; % nombre de points pour l'interpolation, il faut un multiple de 2
H41i = <b>linspace( H41(1) , H41( <b>length(H41)</b> ) , N);
H32i = Inspace( H32(1) , H32( length (H32) ) , N );int method = ' cubic' ; \% méthode d'interpolation
B41i = interp1(H41, B41, H41i, int method );B32i = interp1(H32, B32, H32i, int_{method});figure
\textbf{subplot}(1,2,1)plot(H41i, B41i, 'k'); holdp lot ( H32i , B32i , ' k ' )
\mathscr{C} \text{degend} ('courbe H-B')
axes handle = get (gcf, 'Currentaxes')\texttt{set}(\text{axes\_handle}, 'Ylim', [-1\ 1]) % réglage des axes
% set (axes \; handle, ' Visible', ' off') % on \; cache \; les \; axesw = (0:N-1)/(N-1)*2*pi;h = -\cos(w);
\textbf{subplot}(1,2,2)plot(w, h, 'k')hold
h1 = h(1:N/2);
h2 = h( (1:N/2) + N/2) ;for k = 1:N/2,
   bl(k) = interpl(H41i, B41i, h1(k), int method);b2(k) =interp1 (H32i, B32i, h2(k), int_method);
end
b = [b1 b2];plot(w, b, 'k', 'LineWidth', 2.0)v = diff(b); % la tension est proportionnelle à la dérivée temporelle de B
v = v./max(v); % correction d'amplitude pour l'affichage
v = [v(1) v]; \% il manque un point pour l'affichage
plot(w, v, 'k', 'LineWidth', 3.0)\mathscr{C} \leq \mathscr{C} \leq \mathscr{axes handle = get ( gcf , ' Currentaxes' )set (axes handle , ' Xlim ' , [0 2 * pi] ) % réglage des axes
\text{set}(\text{axes}^{-}\text{handle}, 'Ylim', [-1, 1])% set (axes \; handle, ' Visible', ' off') % on \; cache \; les \; axes
```
Listing  $A.2 -$  transfo.m

```
%−−−−−−−−−−−−−−−−−−−−−−−−−−−−−−−−−−−−−−−−−−−−−−−−−−−−−−−−−−−−−−−−−−−−−−−−−−−−−−
\% FILE : transfo.m
%% DESCRIPTION : script permettant de calculer les caractéristiques du
% transformateur et de visualiser la puissance fournie à une
% charge placée au secondaire du transformateur. Valable pour un circuit sans
% saturation ni hystérésis (l'entrefer doit etre choisi pour respecter ces
\% conditions) en régime sinusoidal.
%\% CREATION : 31/01/2004, Michael Freylinger
%\%% | |
\begin{array}{cc} \% & a \end{array} section du noyau \begin{array}{cc} \% & \% & \end{array}\% |
\% b
% −−−−−−−−−>−−−−−−−−−−−−−−−−−−−−−−−−−− l i g n e de c o u r an t
% and 11%−−−−−−−−−−−−−−−−−−−−−−−−−−−−−−−−−−−−−−−−−−−−−−−−−−−−−−−−−−−−−−−−−−−−−−−−−−−−−−
```
#### $%$  Paramètres à définir %−−−−−−−−−−−−−−−−−−−−

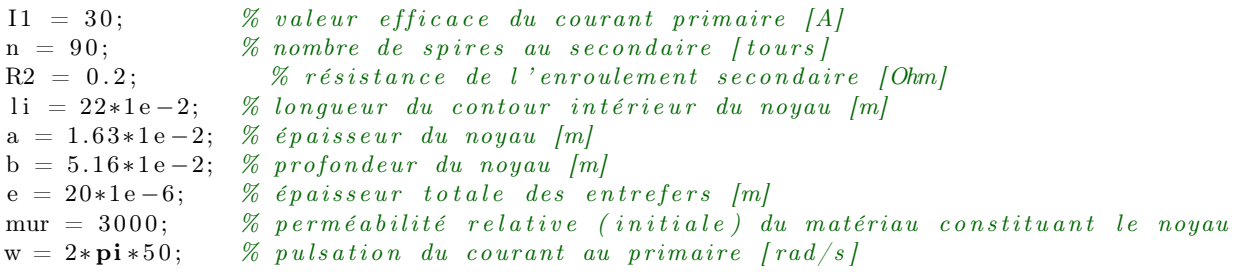

#### $%$  Constantes %−−−−−−−−−−

 $r1 = li/(2*pi);$  % rayon équivalent du contour intérieur [m] lmoy = 2\*pi\*a/( $log(1+a/r1)$ ); % longueur moyenne du contour du noyau [m] mu0 =  $4*pi*1e-7$ ; % perméabilité magnétique du vide [Henry/m] r e luct =  $(\text{lmoy/mur} + e)/(a*b*mu0); %$  réluctance du circuit magnétique  $(A*t/Wb)$ Lmu = n^2/ r e luct; % inductance du circuit magnétique vue du secondaire [ Henry]  $M = n/$  reluct; % inductance mutuelle [Henry] Emoy =  $11 \text{ }^{\circ}2/(2 \text{ }^{\circ}$  reluct); % énergie moyenne stockée dans le noyau [Joule]  $Q = 2$ \*w\*Emoy; % puissance réactive absorbée par le noyau [Var] phi =  $11$ /reluct; % flux efficace circulant dans le noyau (à vide) [Wb] Xmu = w∗Lmu; % réactance du circuit magnétique vue du secondaire [Ohm] Vocp = w\*M\* I1 \* sqrt (2); % tension de pointe en circuit ouvert au secondaire [V]  $C = 1 / (w*Xmu)$ ; % capacité d'adaptation (en série avec la charge) [Farad]

% Avec une charge résistive  $(XL = 0)$ 

%−−−−−−−−−−−−−−−−−−−−−−−−−−−−−−−−−−−−−−−−−−−−

 $\text{RLopt1} = \text{sqrt}(\text{R2}^2 + \text{Xmu}^2)$  ; % résistance optimale si charge résistive [Ohm]  $RL = (0:0.001:1) * 6 * R$ Lopt1; % calcul de 1001 points  $PR1 = R L*Vocp^2/(2 * ( (R2+RL) .^2 + Xmu^2) )$  ; % puissance dissipée dans RL  $PRmax1 = max(PR1); % \textit{puisse}$  maximale fournie à la charge [W]

PRmax1temp = Vocp  $2/(4*(R2+sqrt(R2^2 + Xmu^2)))$  ); % puissance dissipée dans RL figure;  $plot(RL, PR1, 'b', 'LineWidth', 2);$ hold ;  $VRI = sqrt(PRI.*RL);$  $plot(RL, VRI, 'k', 'LineWidth', 1);$ Title ('Charge résistive  $(XL = 0)$ '); legend ('Puissance', 'Tension'); xlabel ('Partie réelle de l''impédance de charge [Ohms]'); y label ( ' Puissance fournie à la charge  $|W|$  et tension à ses bornes  $|V|$  '); % Avec une charge semi-adaptée (XL = -Xmu) %−−−−−−−−−−−−−−−−−−−−−−−−−−−−−−−−−−−−−−−−−−−−−−−−−  $\text{RLopt2} = \text{R2}$ ; % résistance optimale si charge résistive [Ohm]  $PR2 = R L*Vocp^2/(2*(R2+RL)^2)^2$ ; % puissance dissipée dans RL  $PRmax2 = max(PR2)$ ; % puissance maximale fournie à la charge [W] PRmax2temp = Vocp  $2/(4*(R2+\sqrt{5})$  (R2 $^2 + 0$ ) ) ; % puissance dissipée dans RL figure;  $plot(RL, PR2, 'b', 'LineWidth', 2);$ hold ;  $VR2 = sqrt(PR2.*RL);$  $plot(RL, VR2, 'k', 'LineWidth', 1);$ Title ( 'Charge semi-adaptée (XL = −Xmu) '); legend('Puissance','Tension'); xlabel ('Partie réelle de l''impédance de charge [Ohms]'); y label ( ' Puissance fournie à la charge  $|W|$  et tension à ses bornes  $|V|$  '); % Affichage des paramètres du circuit %−−−−−−−−−−−−−−−−−−−−−−−−−−−−−−−−−−− disp ( sprintf ('Courant efficace au primaire [A]  $\qquad \qquad : \%f', \quad I1)$  )<br>disp ( sprintf ('Fréquence du courant au primaire [Hz]  $\qquad \qquad : \%f', \ w/(2*pi))$  )<br>disp ( sprintf ('Nombre de spires au secondaire [tours]  $\qquad \qquad : \%f', \quad n)$  ) disp ( sprintf ('Fréquence du courant au primaire [Hz]  $\textbf{disp}(\textbf{ sprintf}(\text{'Number de spires au secondaire } \text{[tours]} \text{): %} \textit{f}', n) )$ disp ( sprintf ('Résistance de l''enroulement secondaire  $[Ohm] : %f', R2)$  ) disp ( sprintf ( 'Section du noyau [ $cm^2$ ] : % f ', a∗b∗1e4) ) disp ( sprint f ( 'Resistance de 1 enfodiement secondarie [Onin] : 701, 127)<br>
disp ( sprint f ( 'Entrefers [mm] : 761, a\*b\*1e4)<br>
disp ( sprint f ( 'Entrefers [mm] : 761, e\*1e3)<br>
disp ( sprint f ( 'Perméabilité relative du disp ( sprintf ('Perméabilité relative du matériau disp ( sprintf ('B moyen dans le noyau (à vide) [Tpeak] disp ( sprintf ('B maximum dans le noyau (à vide) [Tpeak]  $\ldots$  reluct \*a\*b\*2\*pi\*r1)) ) disp ( sprint f ( ' ATTENTION : Bmax sera en réalité plus grand d''après les simulations à ...  $\ldots$  Femm.  $\qquad)$ )  $\textbf{disp} \left( \textbf{ sprintf}('Flux \textbf{ efficace} circuitant (\textbf{à vide}) [Wb] : %f', phi) \right)$ disp ( sprintf ('Tension de circuit ouvert [Vpeak] : %f', Vocp) )<br>disp ( sprintf ('Réluctance [A\*tours/Wb] : %f', reluct) ) disp ( sprint f ('Réluctance [A\*tours/Wb] : % f', reluct<br>
disp ( sprint f ('Inductance vue du secondaire [Henry] : % f', Lmu) )<br>
disp ( sprint f ('Réactance vue du secondaire [Ohm] : % f', Xmu) ) disp ( sprintf ('Inductance vue du secondaire [Henry] disp ( sprintf ('Réactance vue du secondaire [Ohm] : %f', Xmu) )<br>disp ( sprintf ('Energie stockée dans le noyau (à vide) [J] : %f', Emoy) ) disp ( sprintf ('Energie stockée dans le noyau (à vide) [J] disp ( sprintf ('Puissance réactive absorbée (à vide)  $[\text{Var}]$  : %f', Q) )  $\text{disp}(\cdot, \cdot)$ disp ( sprintf ('Résistance optimale si charge résistive  $[Ohm] : %f'$ , RLopt1) ) disp ( sprintf ('Puissance maximale fournie à la charge  $[W]$  : % f', PRmax1) )  $\mathbf{disp}(\begin{array}{cc} \cdot & \cdot\end{array})$ disp ( sprintf ('Résistance optimale si charge adaptée [Ohm] : %f', RLopt2) )<br>disp ( sprintf ('Capacité d''adaptation (en série) [uF] : %f', C\*1e6) ) disp ( sprint f ( 'Capacité d ' 'adaptation (en série) [uF] : %f', C\*1e6) )<br>disp ( sprint f ( 'Puissance maximale fournie à la charge [W] : %f', PRmax2) ) disp ( sprintf ('Puissance maximale fournie à la charge [W]

# <span id="page-103-0"></span>Annexe B

# Résumé des résultats concernant les tests des émetteurs-récepteurs

Beaucoup d'émetteurs-récepteurs fonctionnant dans la bande ISM (433,05 à 434,79 MHz) sont commercialisés depuis quelques années. Plusieurs d'entre eux ont été testés dans les mêmes conditions afin de comparer leur portée et leur consommation.

Les montages sont réalisés sur un plan de masse constitué d'une plaque de circuit imprimé simple face de dimensions 80 mm x 50 mm elle-même vissée à une plaque de cuivre brut de dimensions 35 cm x 35 cm (demi-onde). L'antenne quart d'onde se trouve au milieu de ce plan de masse.

Les tests ont été réalisés Avenue du Pré Aily, juste devant les bâtiments du Csl. À cet endroit, l'émetteur et le récepteur peuvent se voir sans aucun obstacle jusqu'à 220 m. L'émetteur est posé sur le trottoir et le signal modulant est un carré à 10 kHz afin de simuler une transmission binaire à 19200 bauds. Le signal démodulé par le récepteur est observé avec un oscilloscope portable. Le récepteur est ensuite éloigné jusqu'à ce que le signal démodulé commence à se détériorer.

Trois émetteurs sortent du lot du point de vue portée/consommation<sup>[1](#page-103-1)</sup>:

- RFM DR3100 ;
- AUREL TX-SAW 433 ;
- RADIOMETRIX BiM2-433-64.

Le RADIOMETRIX BiM2-433-64 est le module fournissant le meilleur signal démodulé à de grandes distances (signal très pur sans transitoires et avec une durée de bit constante).

<span id="page-103-1"></span> $1$ Les tests concernant le module VELLEMAN n'ont pas été effectués en raison d'un problème dû à l'émetteur. L'émission n'est effective que lorsqu'un objet conducteur est approché de son antenne. Le problème est donc visiblement une mauvaise adaptation de l'antenne.

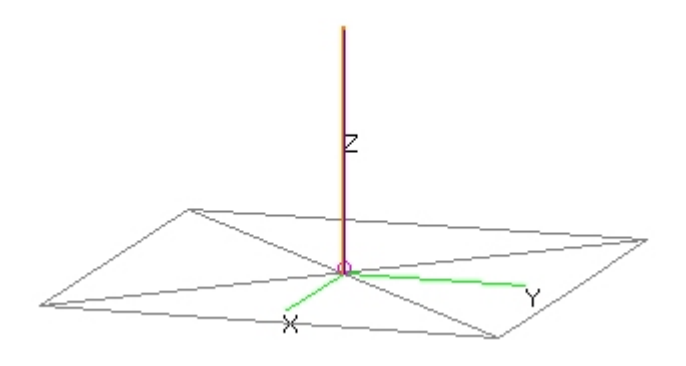

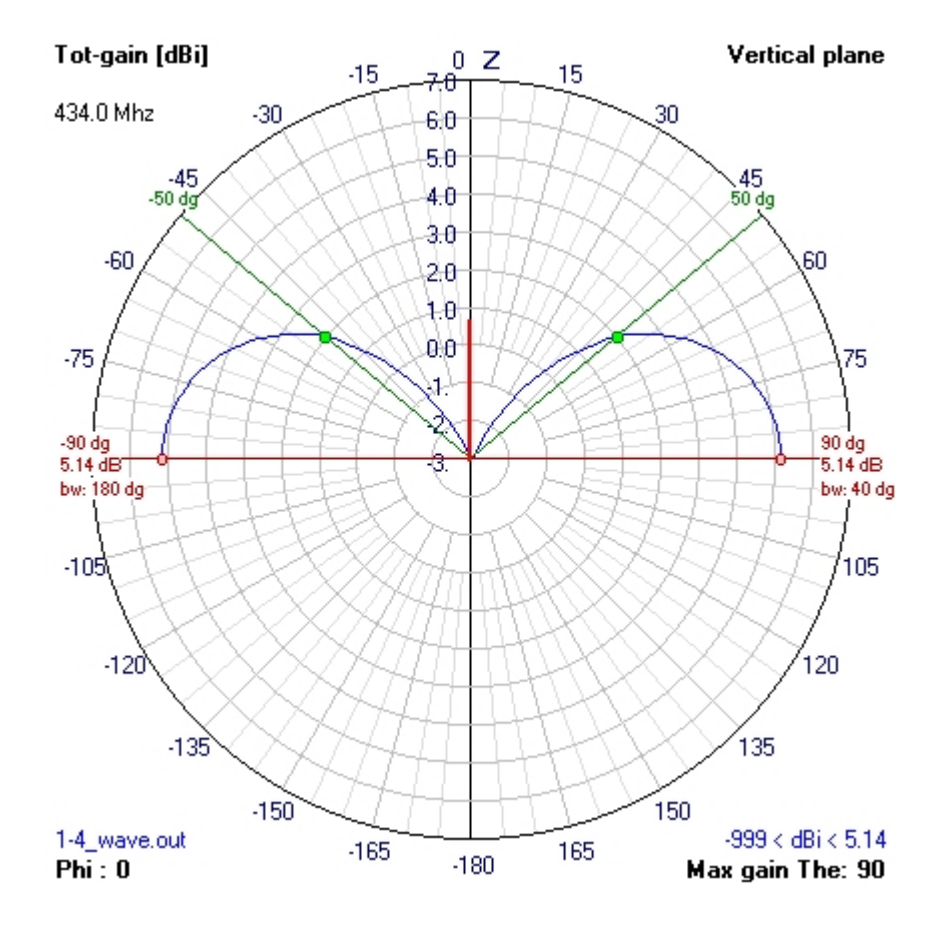

<span id="page-104-0"></span>Fig. B.1 – Simulation avec 4NEC2 [\[20\]](#page-98-0) d'une antenne quart d'onde alimentée par l'extrémité sur un plan de masse parfait.

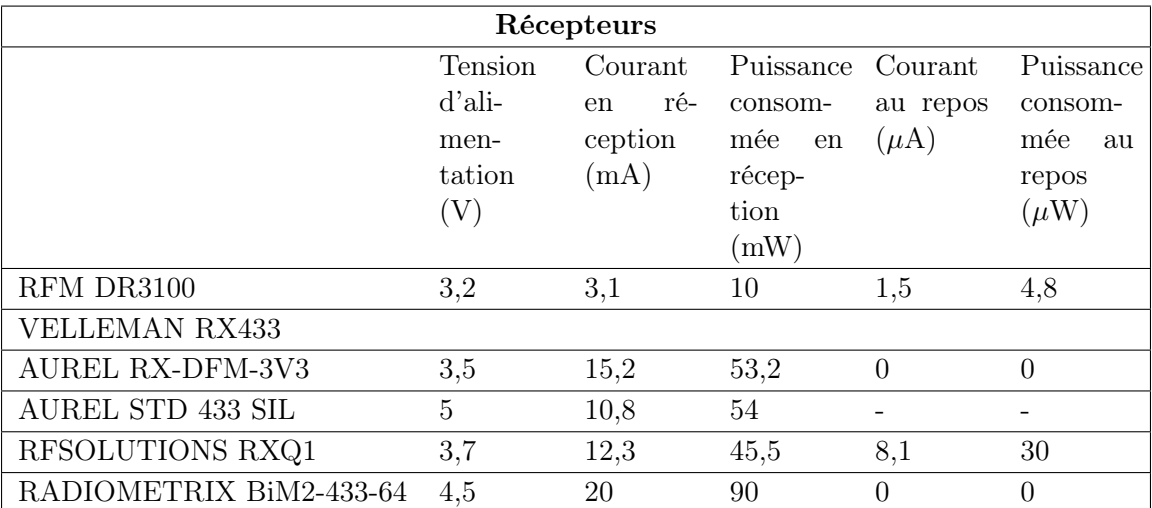

TAB. B.1 – Résultat des tests en réception.

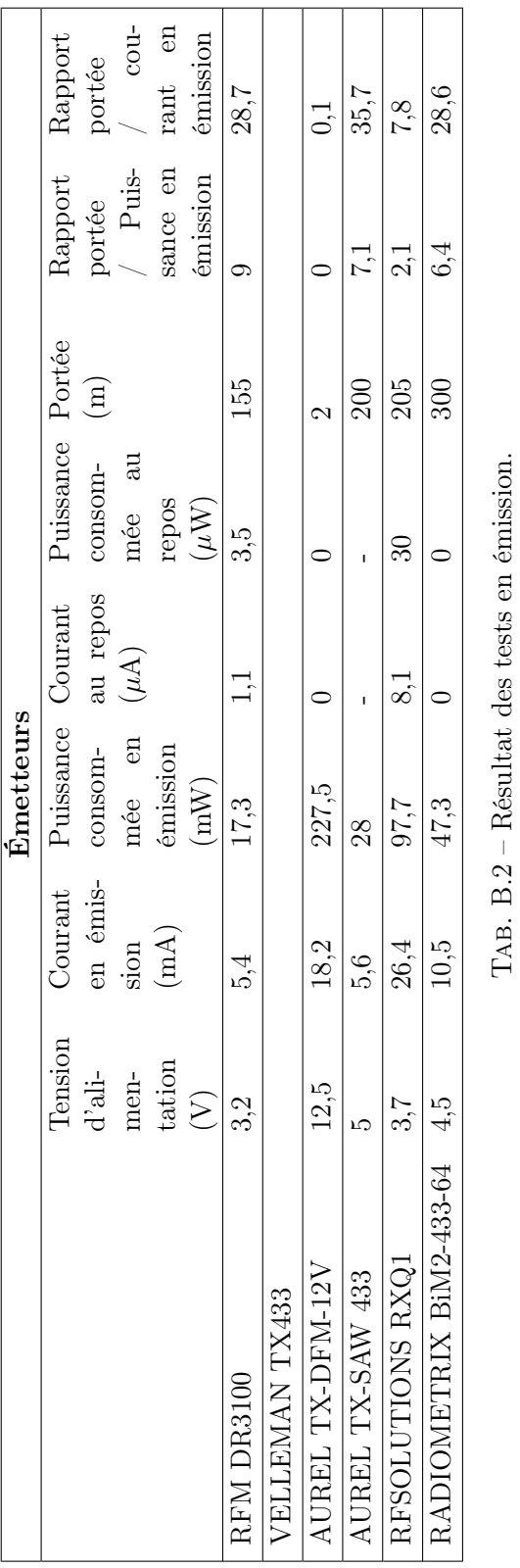

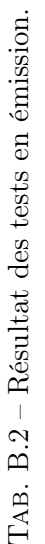

# <span id="page-107-0"></span>Annexe C

# Diagrammes de rayonnement de quelques antennes

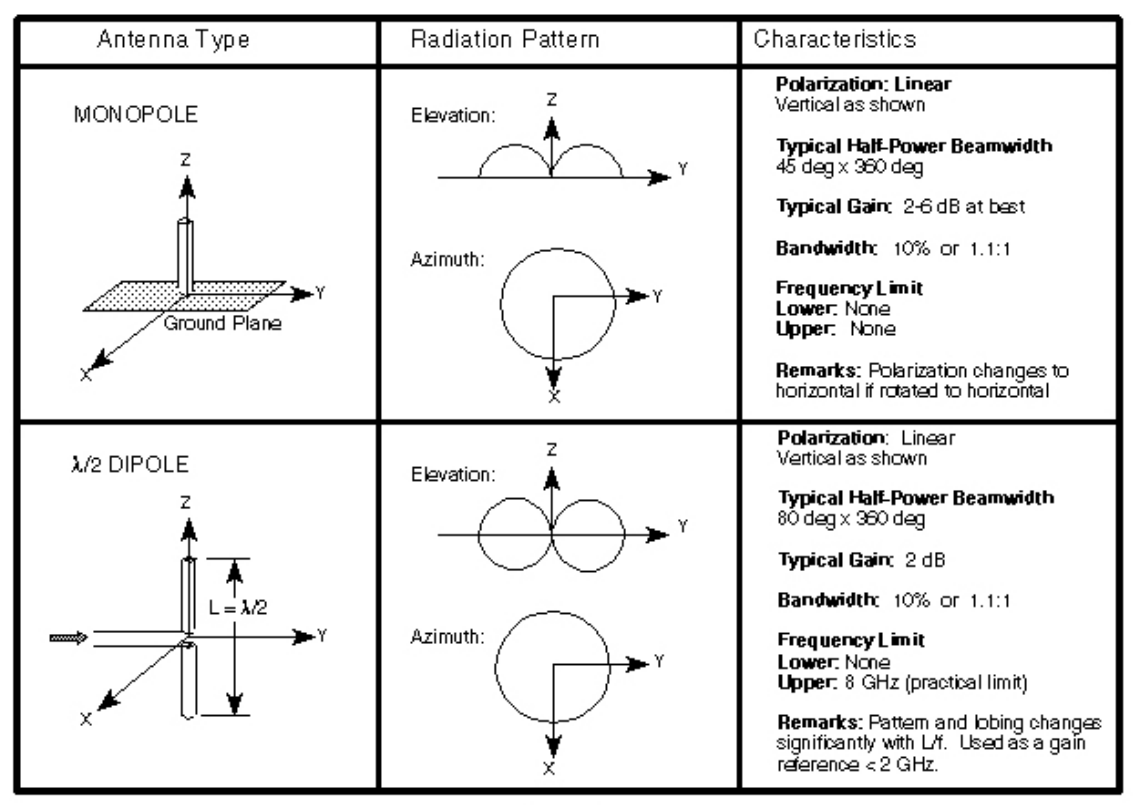

Figure 1
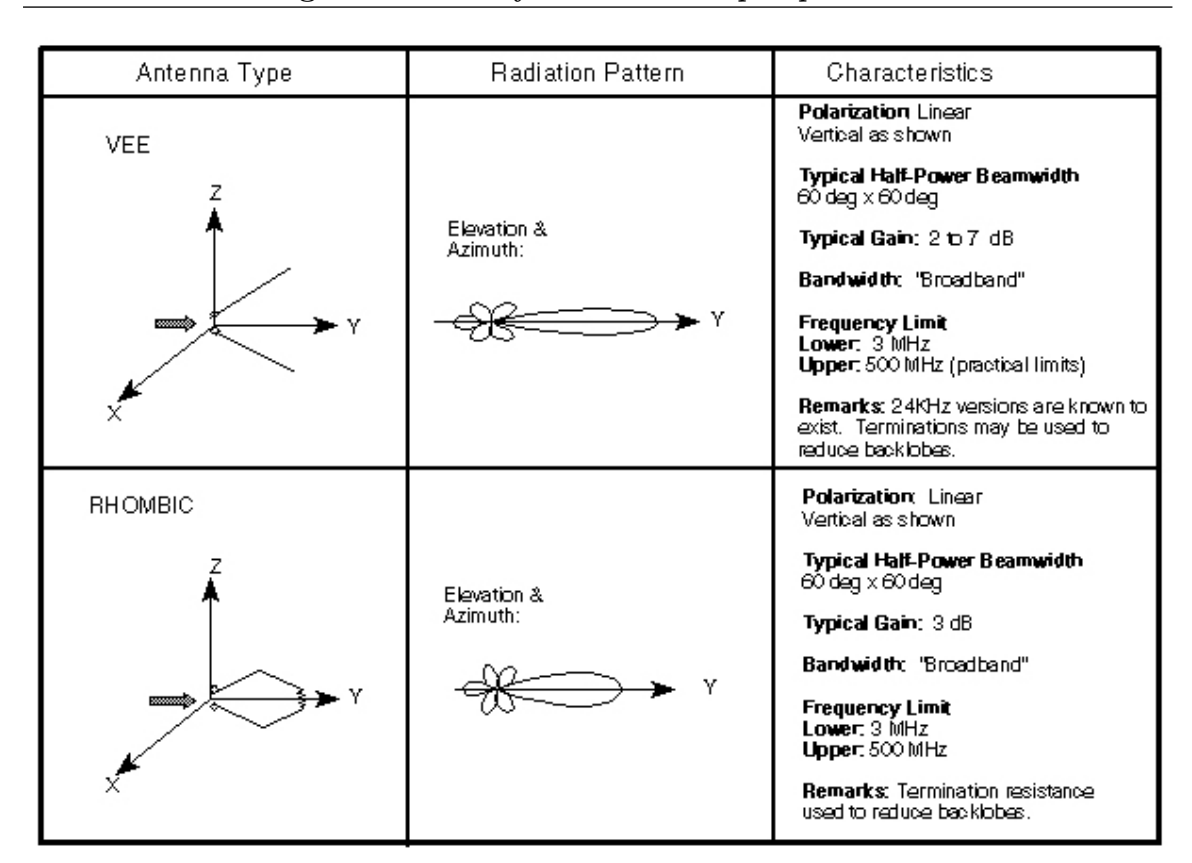

Figure 2

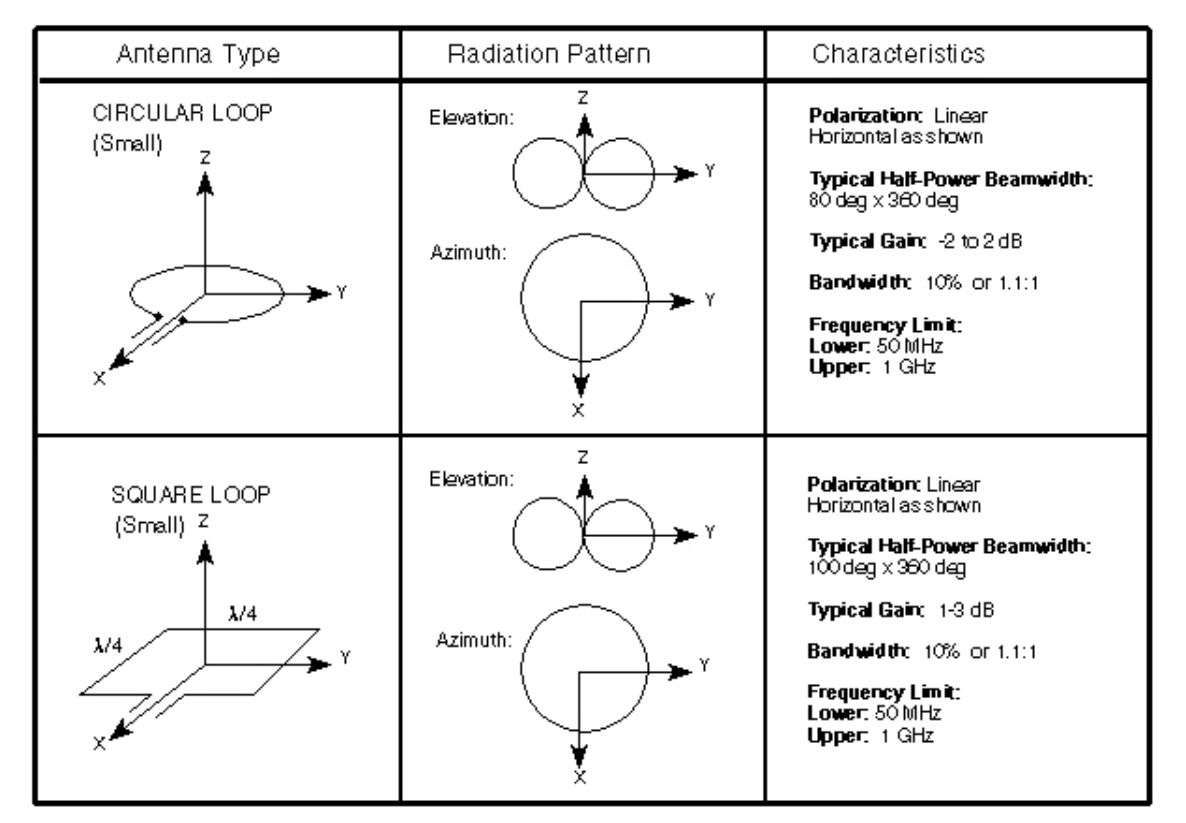

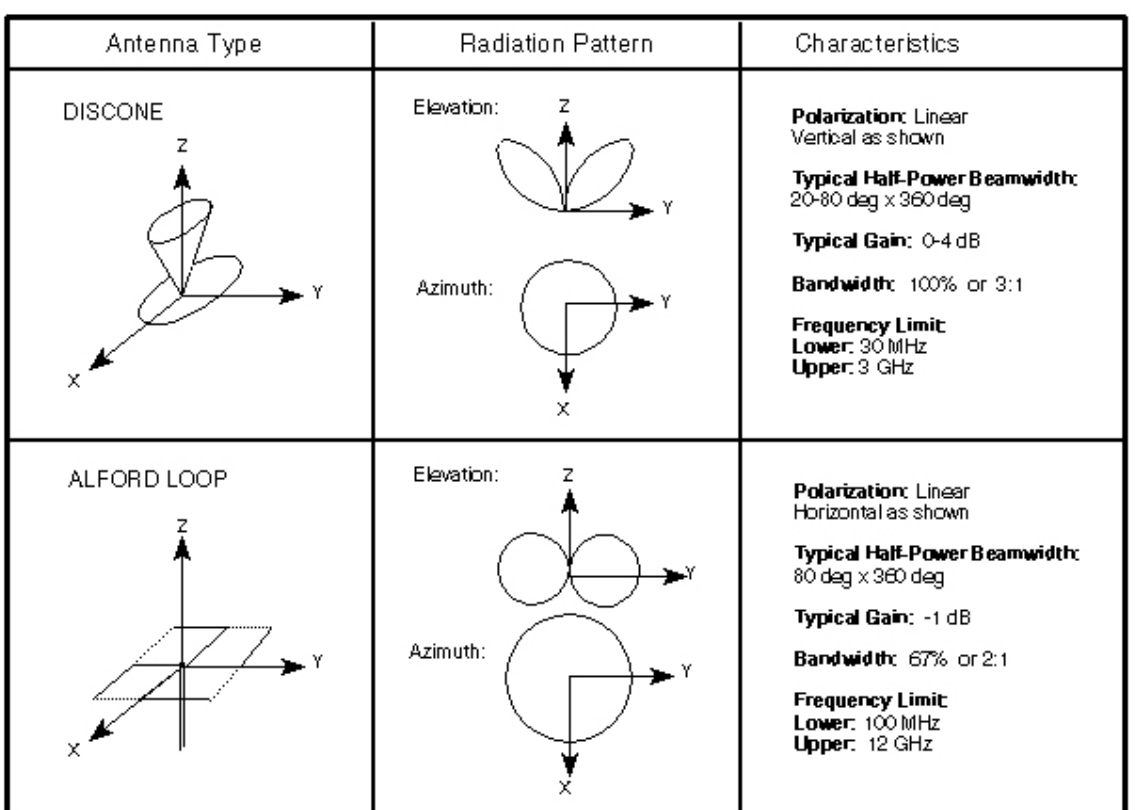

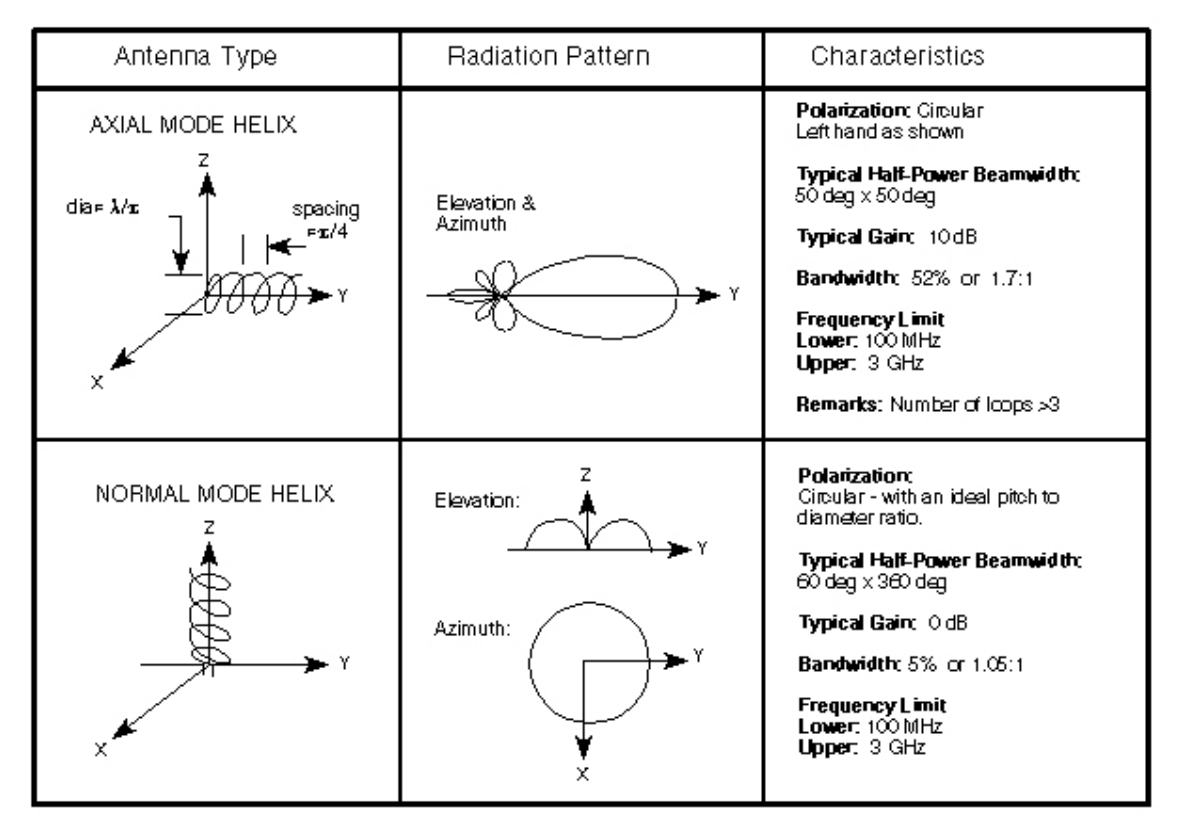

Figure 5

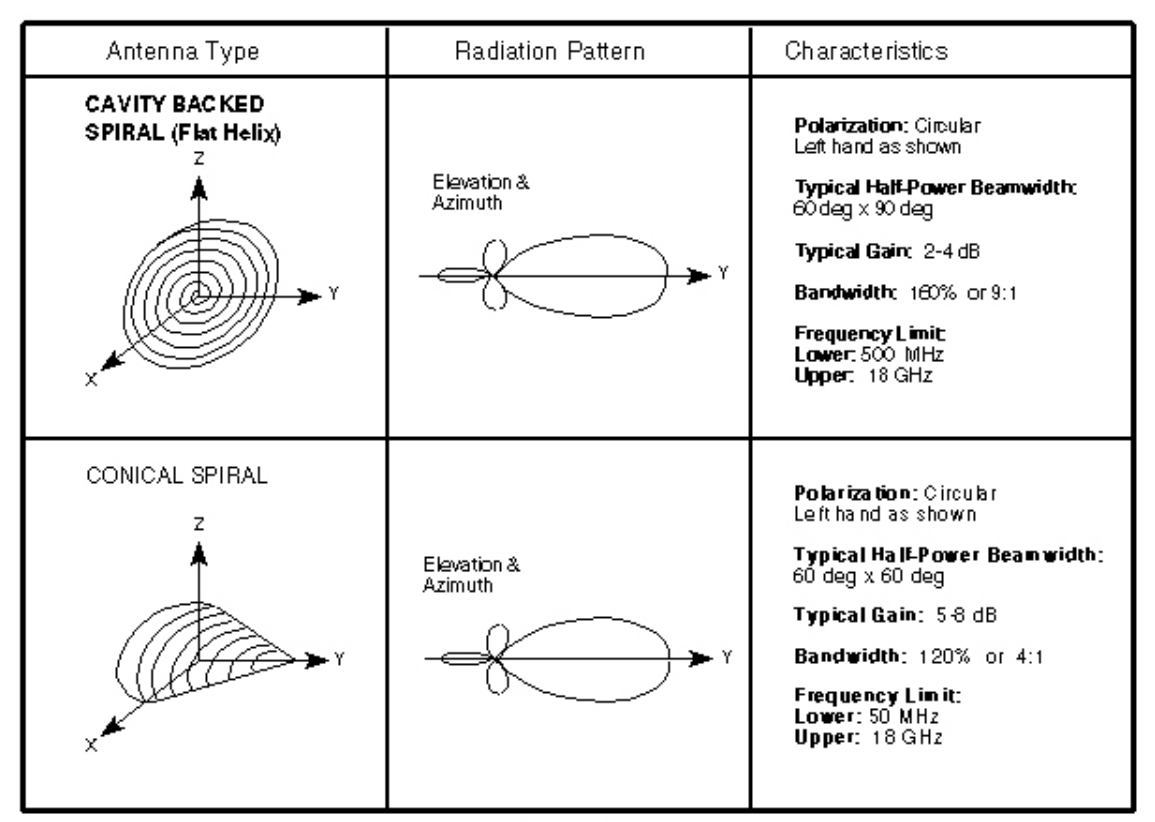

C. Diagrammes de rayonnement de quelques antennes

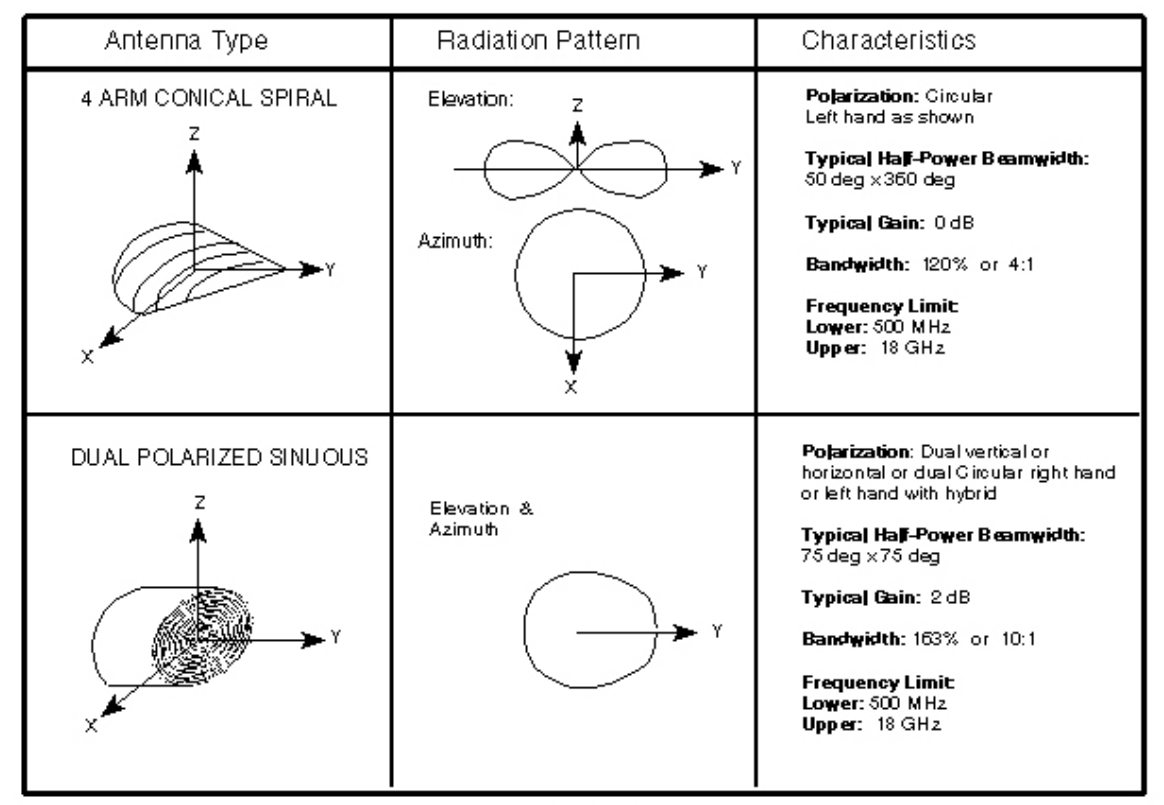

Figure 7

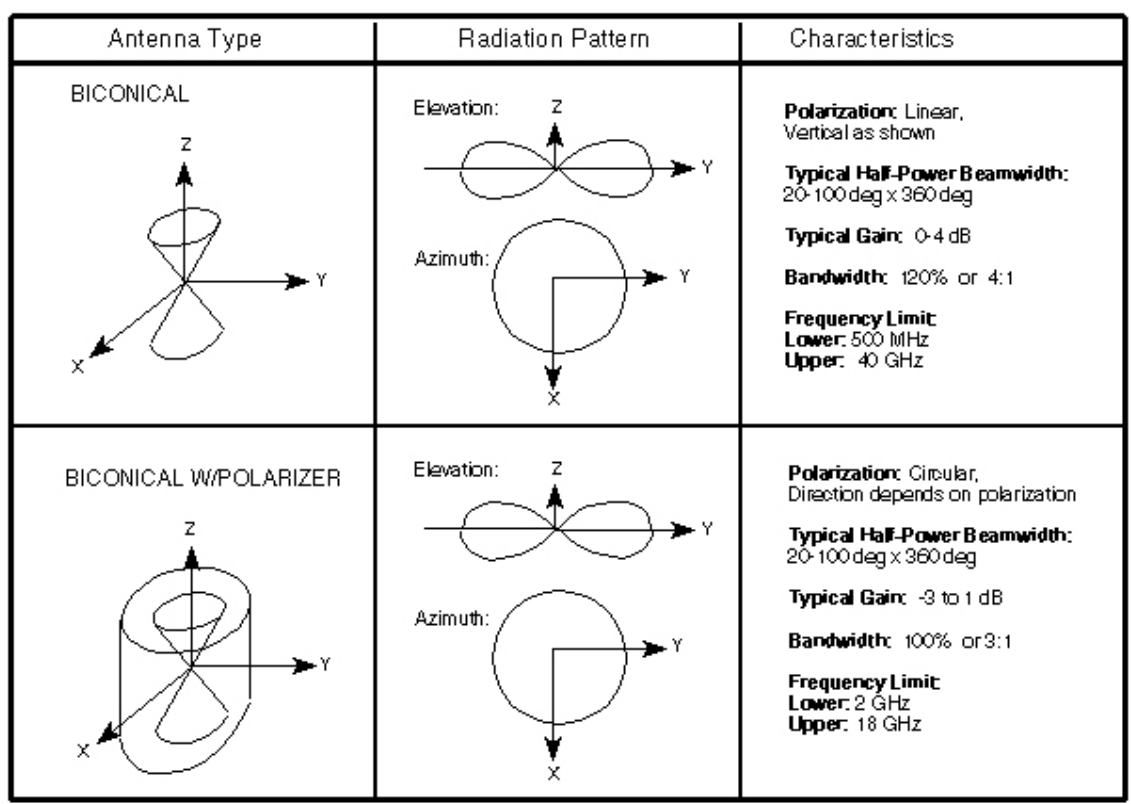

Figure 8

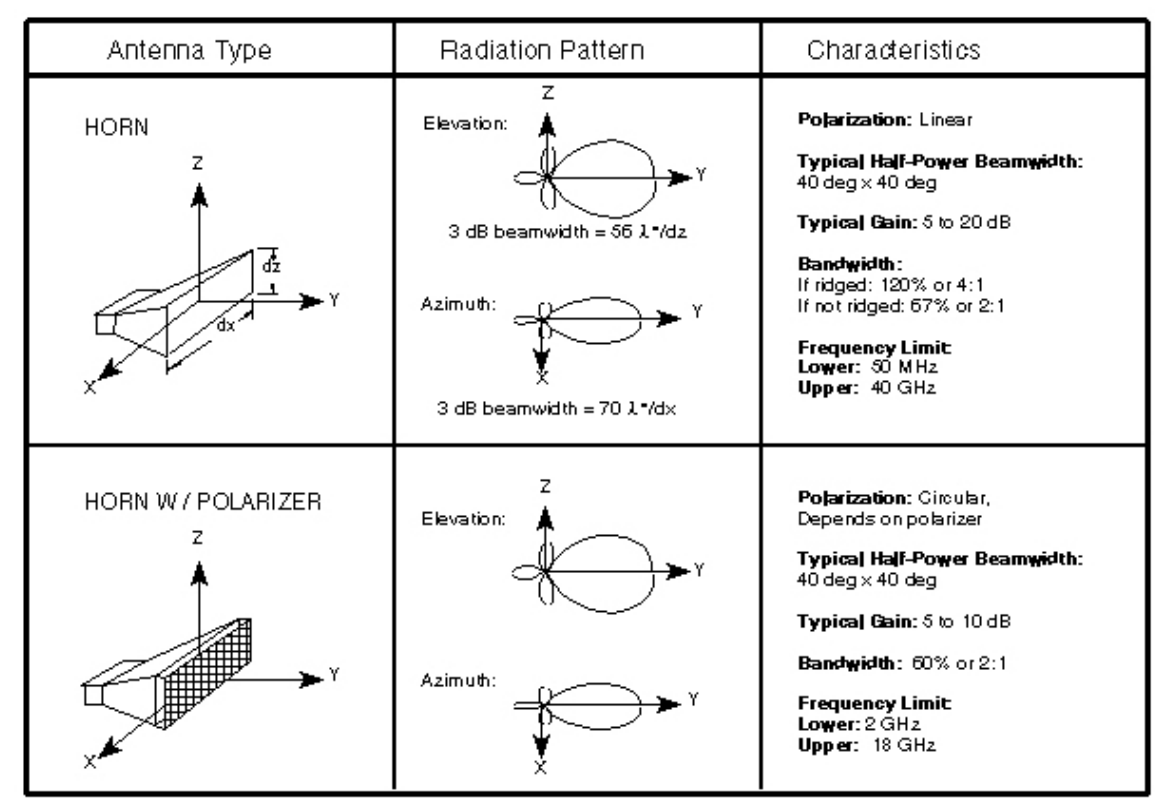

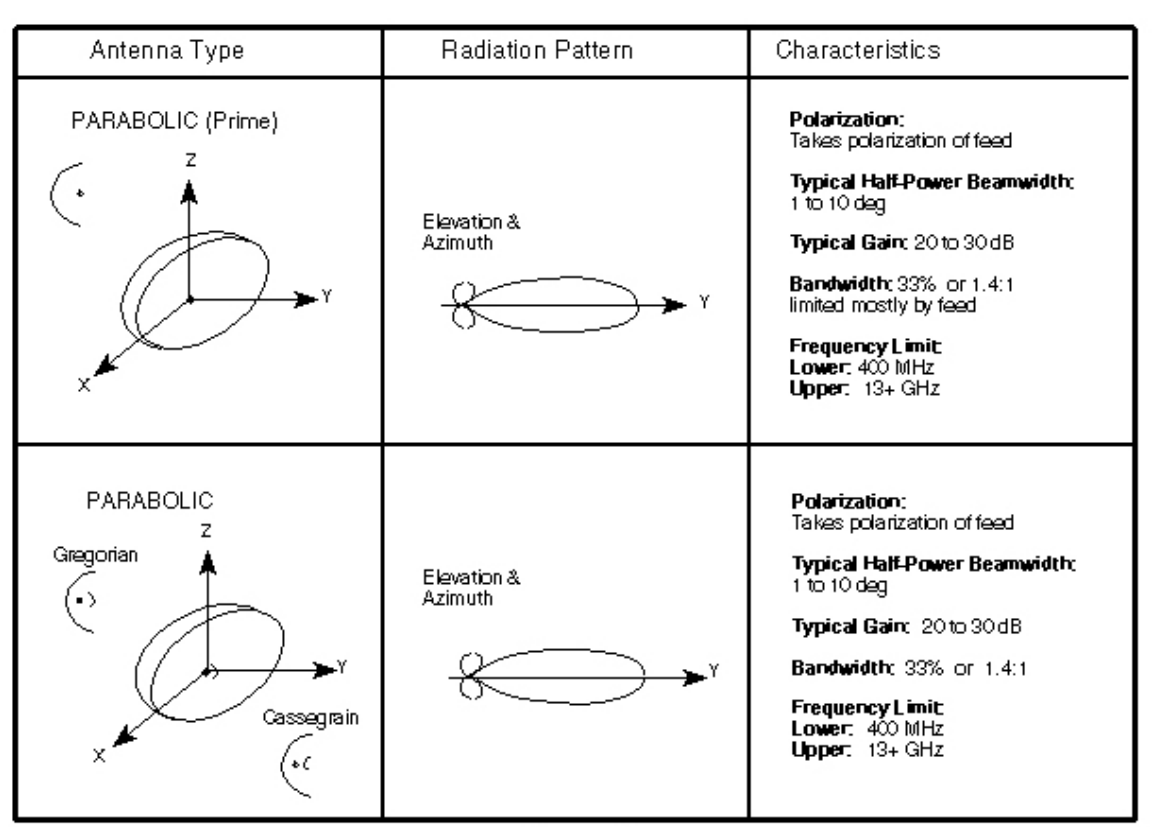

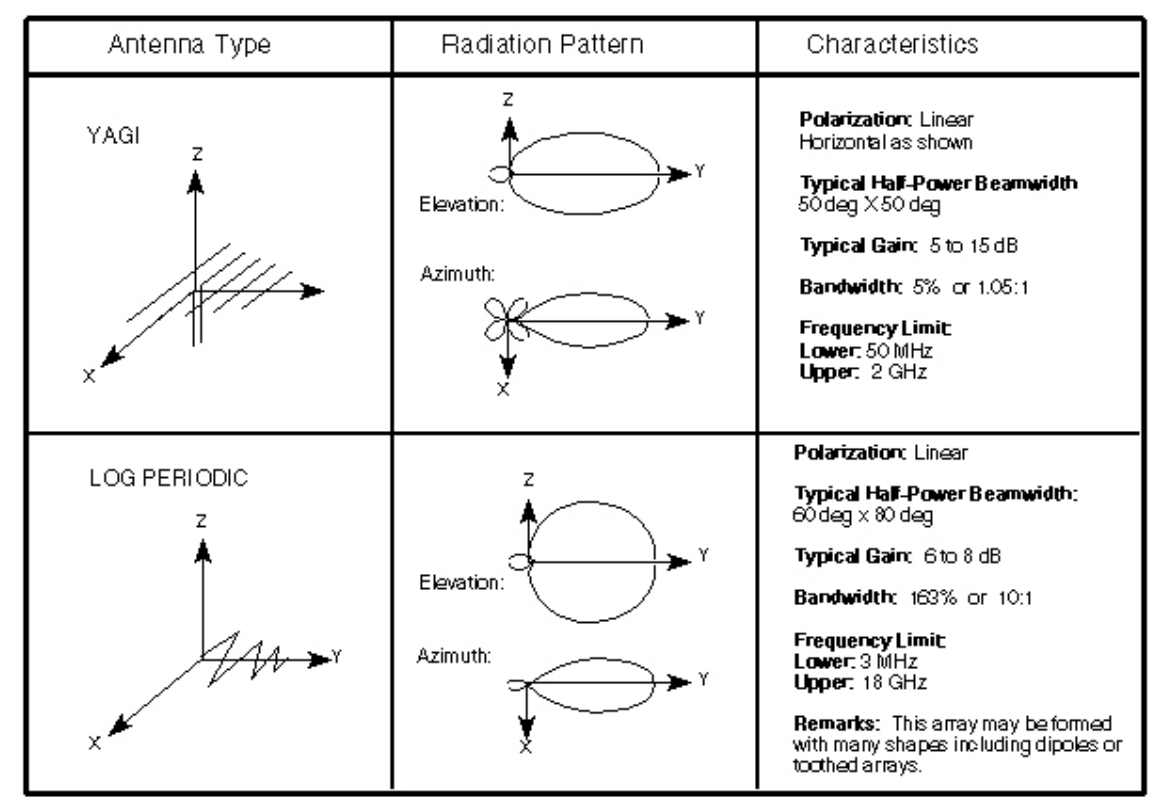

Figure 11

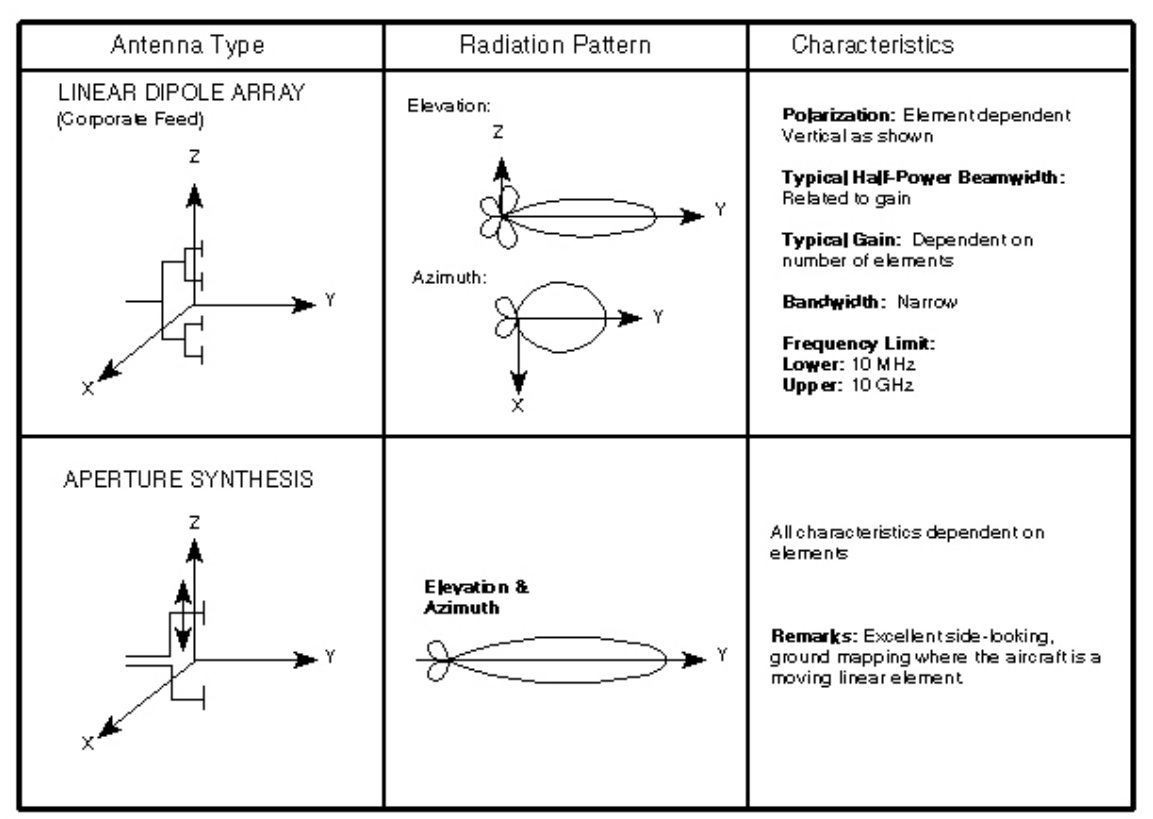

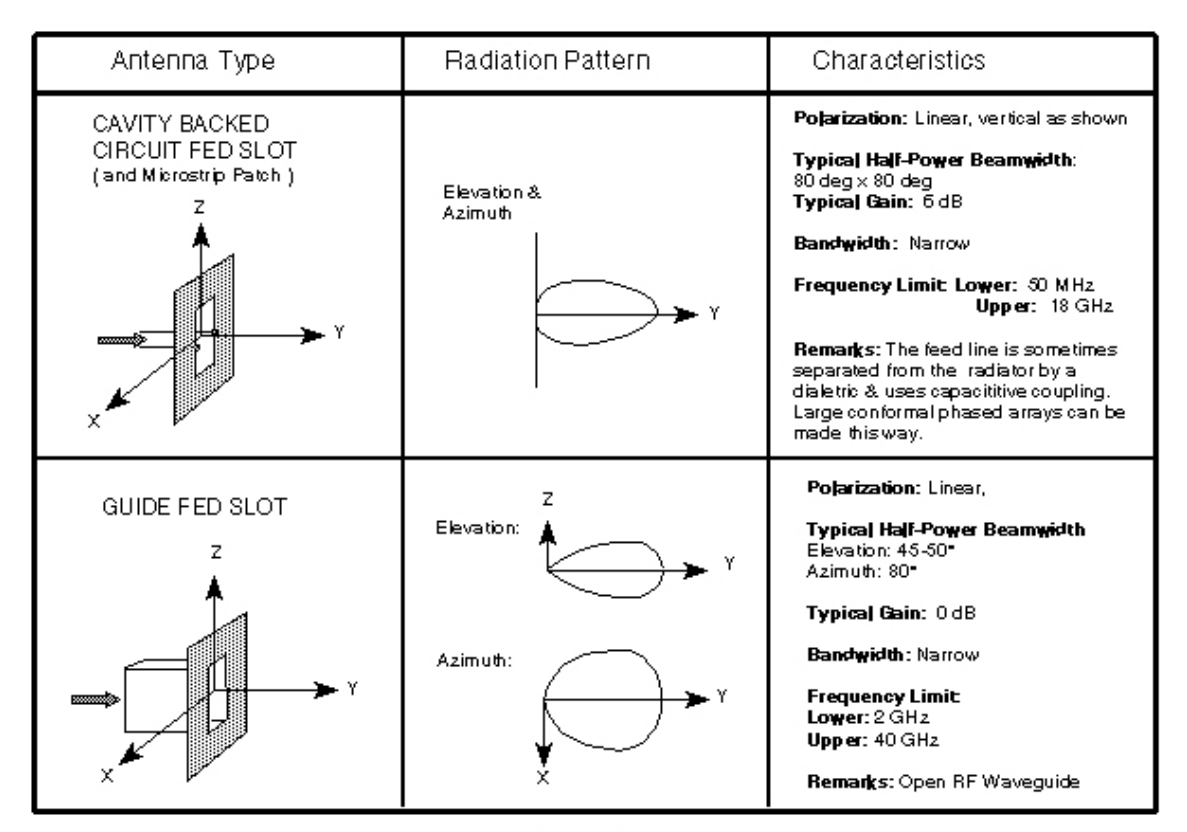

Figure 13

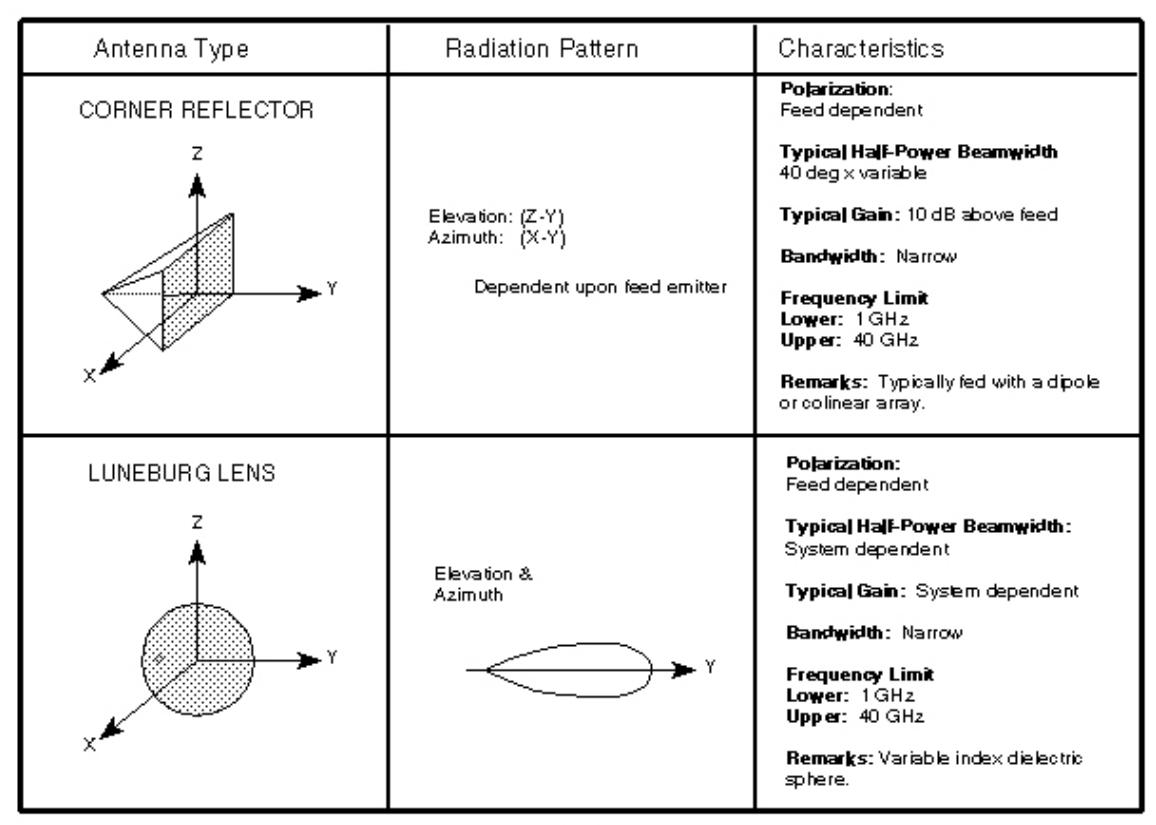

Figure 14